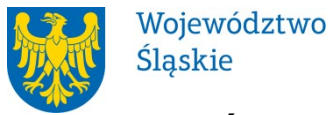

# ŚLĄSKIE CENTRUM PRZEDSIĘBIORCZOŚCI

# REGULAMIN KONKURSU

## nr RPSL.01.02.00-IP.01-24-020/19

## w ramach Regionalnego Programu Operacyjnego Województwa Śląskiego na lata 2014-2020

## OŚ PRIORYTETOWA I. NOWOCZESNA GOSPODARKA DZIAŁANIE 1.2 BADANIA, ROZWÓJ I INNOWACJE W PRZEDSIĘBIORSTWACH

Regulamin konkursu został opracowany w celu przedstawienia zasad aplikowania oraz reguł wyboru projektów do dofinansowania w ramach Działania 1.2 Badania, rozwój i innowacje w przedsiębiorstwach w ramach Regionalnego Programu Operacyjnego Województwa Śląskiego na lata 2014-2020. Dokument został przygotowany na podstawie obowiązujących przepisów prawa krajowego oraz unijnego. Jakiekolwiek rozbieżności pomiędzy tym dokumentem a przepisami prawa rozstrzygać należy na rzecz przepisów prawa.

Chorzów, czerwiec 2019

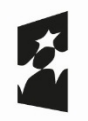

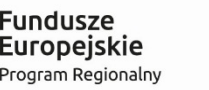

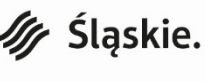

Unia Europejska Europejski Fundusz Rozwoju Regionalnego

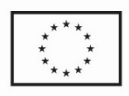

# Spis treści

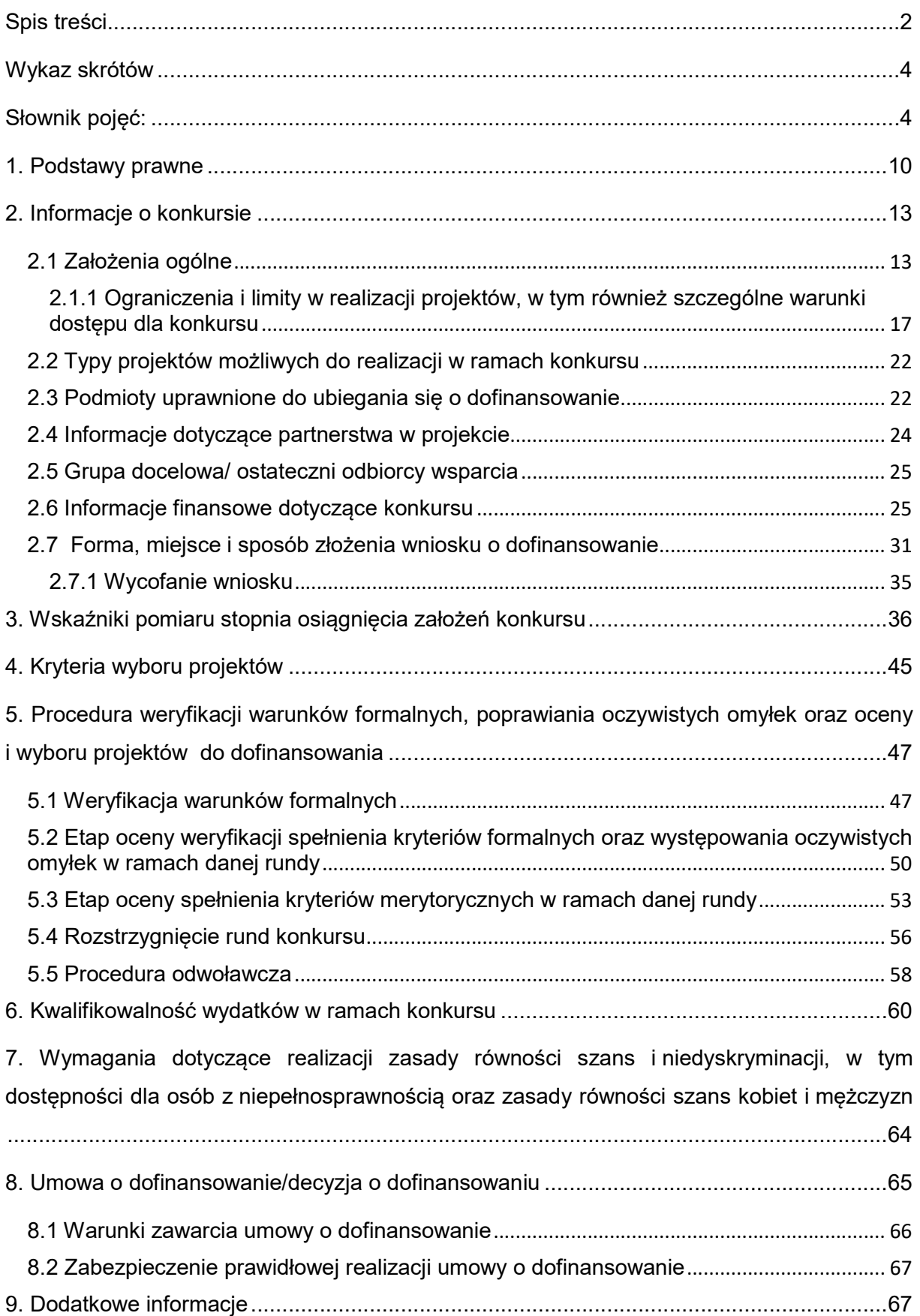

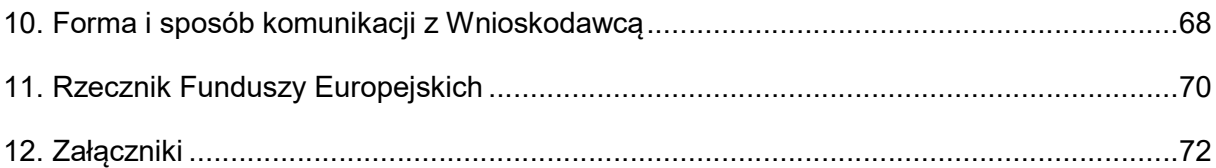

## Wykaz skrótów

1. EFRR – Europejski Fundusz Rozwoju Regionalnego;

2. EOG – Europejski Obszar Gospodarczy;

3. EPC - Ekwiwalent pełnego wymiaru czasu pracy;

4. ePUAP – elektroniczna Platforma Usług Administracii Publicznei dostepna pod adresem http://epuap.gov.pl;

5. IOK - Instytucja Organizująca Konkurs - Śląskie Centrum Przedsiębiorczości z siedzibą w Chorzowie;

6. IP RPO WSL – Instytucja Pośrednicząca Regionalnego Programu Operacyjnego Województwa Śląskiego na lata 2014 – 2020;

7. IZ RPO WSL – Instytucja Zarządzająca Regionalnym Programem Operacyjnym Województwa Śląskiego na lata 2014 – 2020;

8. KOP – Komisja Oceny Projektów;

9. LSI 2014 – Lokalny system informatyczny RPO WSL 2014-2020,

- wersia szkoleniowa dostępna jest pod adresem: https://lsi-szkol.slaskie.pl. Wszelkie wnioski zgłoszone za pośrednictwem tej instalacji systemu LSI 2014 beda pozostawione bez rozpatrzenia. Wersja szkoleniowa LSI 2014 ma charakter jedynie poglądowy i może nie odzwierciedlać w pełni funkcji znajdujących się w wersji produkcyjnej LSI 2014;

- wersja produkcyjna LSI 2014 (zwana w niniejszym Regulaminie LSI 2014) służąca do wypełnienia wniosku o dofinansowanie celem jego złożenia w sposób opisany w podrozdziale 2.7 niniejszego Regulaminu konkursu, dostępna pod adresem: https://lsi.slaskie.pl;

10. RIS – Regionalna Strategia Innowacji Województwa Śląskiego na lata 2013- 2020;

11. RPO WSL 2014-2020 – Regionalny Program Operacyjny Województwa Śląskiego na lata 2014-2020;

12. SEKAP – System Elektronicznej Komunikacji Administracji Publicznej dostępnej pod adresem https://www.sekap.pl;

13. SZOOP - Szczegółowy Opis Osi Priorytetowych dla Regionalnego Programu Operacyjnego Województwa Śląskiego na lata 2014-2020;

14. WND – wniosek o dofinansowanie projektu;

## Słownik pojęć:

-

1. Awaria krytyczna LSI 2014 - rozumiana jako nieprawidłowości w działaniu po stronie systemu uniemożliwiające korzystanie użytkownikom z podstawowych usług<sup>1</sup> w zakresie naborów, potwierdzonych przez IOK;

2. Badania przemysłowe - oznaczają badania planowane lub badania krytyczne mające na celu zdobycie nowej wiedzy oraz umiejętności celem opracowania nowych produktów, procesów lub usług, lub też wprowadzenia znaczących ulepszeń do istniejących produktów, procesów lub usług. Uwzględniają one tworzenie elementów składowych systemów złożonych i mogą obejmować budowę prototypów w środowisku laboratoryjnym lub środowisku interfejsu symulującego istniejące systemy, a także linii pilotażowych, kiedy są one konieczne do badań

<sup>1</sup> Podstawowe usługi w zakresie naborów: wypełnianie formularza elektronicznego i generowanie wniosku o dofinansowanie.

przemysłowych, a zwłaszcza uzyskania dowodu w przypadku technologii generycznych;

3. Beneficjent – podmiot, o którym mowa w art. 2 pkt. 10 Rozporządzenia ogólnego;

4. Braki w zakresie warunków formalnych - braki, które mogą zostać uzupełnione przez wnioskodawcę na etapie weryfikacji warunków formalnych złożonego wniosku o dofinansowanie. Do braków w zakresie warunków formalnych należą: nieprawidłowo podpisany wniosek, niekompletnie wypełniony wniosek, brak załączenia wszystkich wymaganych na etapie aplikowania załączników, wypełnienie wniosku w innym języku niż język polski, załączenie załączników sporządzonych w innym języku niż język polski;

5. Cykliczny kod nadmiarowy (CRC) – system sum kontrolnych wykorzystywany do wykrywania przypadkowych błędów pojawiających się podczas przesyłania i magazynowania danych binarnych, wykorzystywania do porównania poprawności i zgodności wygenerowanego pliku PDF z danymi zawartymi w LSI 2014;

6. Dochód<sup>2</sup> wygenerowany podczas realizacji projektu – zgodnie z art. 65 ust. 8 Rozporządzenia ogólnego, dochód, który nie został wzięty pod uwagę w czasie zatwierdzania projektu, wygenerowany wyłącznie podczas jego wdrażania, wykazany nie później niż w momencie złożenia przez Beneficjenta wniosku o płatność końcową;

7. Dochód wygenerowany po zakończeniu projektu<sup>3</sup> - dochód w rozumieniu art. 61 ust 1 Rozporządzenia ogólnego, tj. wpływy środków pieniężnych z bezpośrednich wpłat dokonywanych przez użytkowników za towary lub usługi zapewniane przez daną operację, jak np. opłaty ponoszone bezpośrednio przez użytkowników za użytkowanie infrastruktury, sprzedaż lub dzierżawę gruntu lub budynków lub opłaty za usługi, pomniejszone o wszelkie koszty operacyjne i koszty odtworzenia wyposażenia krótkotrwałego poniesione w okresie odniesienia. Zalicza się do niego także oszczędności kosztów działalności osiągnięte przez operację, chyba że są skompensowane równoważnym zmniejszeniem dotacji na działalność<sup>4</sup>;

8. Dofinansowanie – współfinansowanie UE wypłacone na podstawie umowy o dofinansowanie projektu;

9. Dominujące miejsce realizacji projektu – zasadnicza lokalizacja projektu w przypadku realizacji projektu ujętego we wniosku o dofinansowanie w dwóch lub więcej lokalizacjach projektu. O dominującym charakterze danej lokalizacji decydują w szczególności: zlokalizowanie najistotniejszej części projektu w zakresie rzeczowym, osiągnięcie i realizacja najistotniejszych / w największej mierze celów i rezultatów projektu;

10. Dostępność – właściwość środowiska fizycznego, transportu, technologii i systemów informacyjno-komunikacyjnych oraz towarów i usług, pozwalająca osobom z niepełnosprawnościami na korzystanie z nich na zasadzie równości z innymi osobami. Dostępność jest warunkiem wstępnym prowadzenia przez wiele osób z niepełnosprawnościami niezależnego życia i uczestniczenia w życiu społecznym i gospodarczym. Dostępność może być zapewniona przede wszystkim

<sup>-</sup>2 Definicje dochodu, o którym mowa w artykule 61 oraz 65 Rozporządzenia ogólnego, są inne niż definicje dochodu wynikające z krajowych przepisów o rachunkowości czy przepisów podatkowych.

<sup>3</sup> Szczegółowe znaczenie pojęć użytych w przedmiotowej definicji znajduje się w dokumencie pt. Wytyczne w zakresie zagadnień związanych z przygotowaniem projektów inwestycyjnych, w tym projektów generujących dochód i projektów hybrydowych na lata 2014-2020.

<sup>4</sup> W związku z faktem, że art. 61 ust 1 Rozporządzenia ogólnego definiuje operacje generujące dochód po ukończeniu, dochód w tym ujęciu będzie występował jedynie w fazie operacyjnej projektu. Szczegółowe znaczenie pojęć użytych w przedmiotowej definicji znajduje się w dokumencie pt. Wytyczne w zakresie zagadnień związanych z przygotowaniem projektów inwestycyjnych, w tym projektów generujących dochód i projektów hybrydowych na lata 2014-2020.

dzięki stosowaniu koncepcji uniwersalnego projektowania, a także poprzez usuwanie istniejących barier oraz stosowanie mechanizmu racjonalnych usprawnień, w tym technologii i urządzeń kompensacyjnych dla osób z niepełnosprawnościami;

11. Duże przedsiębiorstwo – oznacza przedsiębiorstwo niemieszczące się w definicji mikro, małego i średniego przedsiębiorstwa;

12. Działalność B+R – działalność badawczo – rozwojowa;

13. Działanie 1.2 – Działanie 1.2. Badania, rozwój i innowacje w przedsiębiorstwach Regionalnego Programu Operacyjnego Województwa Śląskiego na lata 2014-2020;

14. Dzień – dzień kalendarzowy, o ile nie wskazano inaczej. Jeżeli koniec terminu do wykonania czynności przypada na dzień uznany ustawowo za wolny od pracy lub na sobotę, termin upływa następnego dnia, który nie jest dniem wolnym od pracy ani sobotą;

15. Efekt dyfuzji - rozpowszechnianie przez beneficjenta mającego status dużego przedsiębiorstwa, innowacji poprzez kanały rynkowe i nierynkowe, począwszy od pierwszego wdrożenia w dowolnym miejscu na świecie do innych krajów i regionów oraz do innych rynków i firm. Bez dyfuzji innowacje (rozumiane tutaj jako oczekiwane efekty prowadzonych w ramach projektu prac rozwojowych) nie miałyby znaczenia ekonomicznego;

16. Efektywna współpraca – współpraca, o której mowa w art. 25 pkt 6 lit.b Rozporządzenia 651/2014; Oznacza współpracę między co najmniej dwoma niezależnymi stronami w celu wymiany wiedzy lub technologii lub służącą osiągnięciu wspólnego celu opartego na podziale pracy, gdy strony wspólnie określają zakres wspólnego projektu, przyczyniają się do jego realizacji i wspólnie ponoszą ryzyko, jak również dzielą się wynikami. Jedna strona lub kilka stron mogą ponosić pełne koszty projektu i tym samym zwolnić inne strony z ich ryzyka finansowego. Badania w ramach umowy i świadczenie usług badawczych nie są uważane za formy współpracy;

17. Eksperymentalne prace rozwojowe - (prace rozwojowe oraz prace eksperymentalno-rozwojowe) - oznaczają zdobywanie, łączenie, kształtowanie i wykorzystywanie dostępnej aktualnie wiedzy i umiejętności z dziedziny nauki, technologii i biznesu oraz innej stosownej wiedzy i umiejętności w celu opracowywania nowych lub ulepszonych produktów, procesów lub usług. Mogą one także obejmować na przykład czynności mające na celu pojęciowe definiowanie, planowanie oraz dokumentowanie nowych produktów, procesów i usług.

Eksperymentalne prace rozwojowe mogą obejmować opracowanie prototypów, demonstracje, opracowanie projektów pilotażowych, testowanie i walidację nowych lub ulepszonych produktów, procesów lub usług w otoczeniu stanowiącym model warunków rzeczywistego funkcjonowania, których głównym celem jest dalsze udoskonalenie techniczne produktów, procesów lub usług, których ostateczny kształt zasadniczo nie jest jeszcze określony. Mogą obejmować opracowanie prototypów i projektów pilotażowych, które można wykorzystać do celów komercyjnych, w przypadku, gdy prototyp lub projekt pilotażowy z konieczności jest produktem końcowym do wykorzystania do celów komercyjnych, a jego produkcja jest zbyt kosztowna, aby służył on jedynie do demonstracji i walidacji.

Eksperymentalne prace rozwojowe nie obejmują rutynowych i okresowych zmian wprowadzanych do istniejących produktów, linii produkcyjnych, procesów wytwórczych, usług oraz innych operacji w toku, nawet jeśli takie zmiany mają charakter ulepszeń;

18. Innowacja marketingowa - zastosowanie nowej metody marketingowej obejmującej znaczące zmiany w wyglądzie produktu, jego opakowaniu, pozycjonowaniu, promocji, polityce cenowej lub modelu biznesowym, wynikającej z nowej strategii marketingowej przedsiębiorstwa. Innowacja o charakterze marketingowym stanowi innowację nietechnologiczną;

19. Innowacja organizacyjna - wprowadzenie nowej metody organizacyjnej do praktyk prowadzenia działalności przedsiębiorstwa, organizacji pracy lub relacji z podmiotami zewnętrznymi, z wyłączeniem zmian, które opierają się na metodach organizacyjnych już stosowanych przez to przedsiębiorstwo, zmian w zakresie strategii zarządzania, połączeń i przejęć, zaprzestania stosowania danego procesu, prostego odtworzenia lub podwyższenia majątku, zmian wynikających wyłącznie ze zmian cen czynników produkcji, dostosowania do potrzeb użytkownika, dostosowania do potrzeb rynku lokalnego, regularnych zmian sezonowych lub innych zmian cyklicznych, obrotu nowymi lub znacząco udoskonalonymi produktami. Innowacja o charakterze organizacyjnym stanowi innowację nietechnologiczną;

20. Innowacja procesowa - wdrożenie nowej lub znacząco udoskonalonej metody produkcji lub dostawy. Do tej kategorii zalicza się znaczące zmiany w zakresie technologii, urządzeń oraz/lub oprogramowania. Innowacja o charakterze procesowym stanowi innowację technologiczną;

21. Innowacja produktowa - wdrożenie wyrobu lub usługi, które są nowe lub istotnie ulepszone z punktu widzenia ich charakterystyki funkcjonalnej lub celów użytkowych, którym mają służyć. Obejmuje to w szczególności udoskonalenia w zakresie charakterystyki technicznej, zastosowanych komponentów i materiałów oraz oprogramowania stanowiącego integralną część produktu, a także udoskonalenia ułatwiające korzystanie z produktu przez użytkownika. Innowacja o charakterze produktowym stanowi innowację technologiczną;

22. Inwestycja początkowa - zgodnie z art. 2 pkt. 49 lit. a Rozporządzenia 651/2014 to inwestycja w rzeczowe aktywa trwałe lub wartości niematerialne i prawne związane z założeniem nowego zakładu, zwiększeniem zdolności produkcyjnej istniejącego zakładu, dywersyfikacją produkcji zakładu poprzez wprowadzenie produktów uprzednio nieprodukowanych w zakładzie lub zasadniczą zmianą dotyczącą procesu produkcyjnego istniejącego zakładu;

23. Jedno przedsiębiorstwo – należy przez to rozumieć jedno przedsiębiorstwo w rozumieniu art. 2 ust.2 Rozporządzenia de minimis;

24. Komponent wdrożeniowy (prace wdrożeniowe) - przedsięwzięcie polegające w szczególności na nabyciu środków trwałych i wartości niematerialnych umożliwiające komercjalizację wyników prac B+R;

25. Koncepcja uniwersalnego projektowania – projektowanie produktów i otoczenia, programów i usług w taki sposób, by były użyteczne dla możliwie największej grupy użytkowników, bez potrzeby adaptacji lub specjalistycznego projektowania. Zasady projektowania uniwersalnego mogą być stosowane w architekturze, wzornictwie przemysłowym, projektowaniu interfejsów komputerowych lub serwisów internetowych. Uniwersalne projektowanie nie wyklucza możliwości zapewniania dodatkowych udogodnień dla szczególnych grup osób z niepełnosprawnościami, jeżeli jest to potrzebne;

26. Konkurs - postępowanie służące wybraniu do dofinansowania projektów, które spełniły kryteria wyboru projektów (rozdz. 13 ustawy wdrożeniowej). Wybór projektów do dofinansowania następuje w trybie konkursowym. Właściwa instytucja podaje do publicznej wiadomości, w szczególności na swojej stronie internetowej oraz na portalu, ogłoszenie o konkursie, co najmniej 30 dni przed planowanym rozpoczęciem naboru wniosków o dofinansowanie projektu;

27. Konsorcjum – grupa jednostek organizacyjnych, w której skład wchodzą wyłącznie podmioty wskazane w zapisach SZOOP RPO WSL 2014-2020 dla Działania 1.2, realizujące wspólnie projekt na warunkach określonych w umowie o konsorcjum. Przez konsorcjum rozumie się również partnerstwo;

28. Konsorcjant – członek konsorcjum, podmiot wymieniony we wniosku o dofinansowanie projektu, uczestniczący w realizacji projektu, wnoszący do niego zasoby ludzkie, organizacyjne, techniczne bądź finansowe, realizujący Projekt wspólnie z innymi konsorcjantami na warunkach określonych w umowie o konsorcjum i uprawniony do ponoszenia wydatków. Przez konsorcjanta rozumie się również partnera;

29. Kryteria wyboru projektów – kryteria umożliwiające ocenę projektu opisanego we wniosku o dofinansowanie projektu, wybór projektu do dofinansowania i zawarcie umowy o dofinansowanie projektu albo podjęcie decyzji o dofinansowaniu projektu, zgodnie z warunkami, o których mowa w art. 125 ust. 3, lit a. rozporządzenie ogólnego, zatwierdzone przez komitet monitorujący, o którym mowa w art. 47 rozporządzenia ogólnego;

30. Lider – podmiot wskazany we wniosku o dofinansowanie, z którym została podpisana Umowa, odpowiadający za finansową i rzeczową realizację Projektu, reprezentujący Konsorcjantów na podstawie pełnomocnictwa i Umowy o konsorcjum;

31. Mechanizm racjonalnych usprawnień - konieczne i odpowiednie zmiany oraz dostosowania, nienakładające nieproporcjonalnego lub nadmiernego obciążenia, rozpatrywane osobno dla każdego konkretnego przypadku, w celu zapewniania osobom z niepełnosprawnościami możliwości korzystania z wszelkich praw człowieka i podstawowych wolności oraz ich wykonania na zasadzie równości z innymi osobami;

32. Mikroprzedsiębiorstwo - przedsiębiorstwo, które zatrudnia mniej niż 10 pracowników i którego roczny obrót lub roczna suma bilansowa nie przekracza 2 milionów euro;

33. Małe przedsiębiorstwo - przedsiębiorstwo, które zatrudnia mniej niż 50 pracowników i którego roczny obrót lub roczna suma bilansowa nie przekracza 10 milionów euro;

34. Numer wniosku – ciąg znaków nadawanych przez system LSI 2014 każdemu złożonemu wnioskowi o dofinansowanie, np. WND-RPSL.01.02.00-24-XXXX/19-001. Zostaje wygenerowany tylko w przypadku złożenia wniosku w systemie LSI 2014. Jest widoczny na pierwszej stronie wniosku o dofinansowanie;

35. Oczywiste omyłki – omyłki widoczne, takie jak błędy rachunkowe w wykonaniu działania matematycznego, błędy pisarskie, polegające na przekręceniu, opuszczeniu wyrazu;

36. Oczywista omyłki niskiej rangi – oczywiste omyłki określone przez członka KOP, jako niskiej rangi. Przedmiotowe omyłki, nie stanowią przeszkody dla przeprowadzenia oceny merytorycznej oraz nie wpływają na zakres rzeczowy wniosku, koszty kwalifikowalne, kwotę dotacji, wskaźniki oraz rezultaty projektu (np. wskazanie nieprawidłowej daty utworzenia podmiotu wnioskującego);

37. Organizacja prowadząca badania i upowszechniająca wiedzę – oznacza podmiot (jak np. uniwersytet lub instytut badawczy, agencję zajmującą się transferem technologii, pośrednik w dziedzinie innowacji, fizyczny lub wirtualny podmiot prowadzący współpracę w dziedzinie badań i rozwoju) niezależnie od jego statusu prawnego (ustanowionego na mocy prawa publicznego lub prywatnego) lub sposobu finansowania, którego podstawowym celem jest samodzielne prowadzenie badań podstawowych, badań przemysłowych lub eksperymentalnych prac rozwojowych lub upowszechnianie na szeroką skalę wyników takich działań poprzez nauczanie, publikację lub transfer wiedzy. W przypadkach gdy tego rodzaju jednostka prowadzi również działalność gospodarczą finansowanie, koszty i dochody związane z tą działalnością należy rozliczać oddzielnie. Przedsiębiorstwa mogące wywierać decydujący wpływ na taki podmiot w charakterze, na przykład, jego udziałowców/akcjonariuszy czy członków mogą nie mieć preferencyjnego dostępu uzyskanych przez niego wyników;

38. Podpis elektroniczny - dane w postaci elektronicznej, które wraz z innymi danymi, do których zostały dołączone lub z którymi są logicznie powiązane, służą do identyfikacji osoby składającej podpis elektroniczny;

39. Portal – portal internetowy (www.funduszeeuropejskie.gov.pl) dostarczający informacje na temat wszystkich programów operacyjnych w Polsce;

40. Prace przedwdrożeniowe – działania przygotowawcze do wdrożenia wyników badań i umożliwiające doprowadzenie rozwiązania będącego przedmiotem projektu do etapu, kiedy będzie można je skomercjalizować (w szczególności dotyczy to opracowania dokumentacji wdrożeniowej, certyfikacji i atestacji gotowego produktu, badań rynku);

41. Projekt - przedsięwzięcie będące przedmiotem wniosku o dofinansowanie;

42. Przedsiębiorstwo – należy rozumieć jako podmiot posiadający wpis do rejestru przedsiębiorców w KRS lub CEIDG;

43. Regulamin konkursu – niniejszy dokument, określający zakres konkursu, zasady jego organizacji, warunki uczestnictwa, sposób wyboru projektów, a także pozostałe informacje niezbędne podczas przygotowywania dokumentacji projektowej;

44. Rozpoczęcie realizacji Projektu – rozpoczęcie robót budowlanych związanych z inwestycją lub pierwsze prawnie wiążące zobowiązanie związane z realizacją projektu, w tym zamówienie urządzenia lub inne zobowiązanie, które sprawia, że inwestycja staje się nieodwracalna, zależnie od tego, co nastąpi najpierw; zakupu gruntów ani prac przygotowawczych, takich jak uzyskanie zezwoleń i przeprowadzenie studiów wykonalności, nie uznaje się za rozpoczęcie prac;

45. Rozstrzygnięcie konkursu – zatwierdzenie przez właściwą instytucję listy ocenionych projektów, zawierające przyznane oceny, w tym uzyskaną liczbę punktów;

46. Runda konkursu- wyodrębniona część konkursu obejmująca nabór projektów, ocenę spełnienia kryteriów wyboru projektów i rozstrzygnięcie właściwej instytucji w zakresie wyboru projektów do dofinansowania;

47. Strona internetowa RPO WSL 2014-2020 – www.rpo.slaskie.pl – strona internetowa dostarczająca informacje na temat Regionalnego Programu Operacyjnego Województwa Śląskiego na lata 2014-2020;

48. Średnie przedsiębiorstwo - przedsiębiorstwo, które zatrudnia mniej niż 250 pracowników i którego roczny obrót nie przekracza 50 milionów euro lub roczna suma bilansowa nie przekracza 43 milinów euro;

49. Transfer wiedzy – oznacza wszelkie procesy, których celem jest zdobycie i gromadzenie wiedzy jawnej i dorozumianej oraz dzielenie się tą wiedzą, w tym umiejętnościami i kompetencjami w zakresie działalności gospodarczej i niegospodarczej, np. współpracy badawczej, doradztwa, udzielania licencji, tworzenia firm typu spin off, publikacji i mobilności badaczy i innego personelu zajmującego się taką działalnością. Transfer wiedzy obejmuje – oprócz wiedzy naukowej i technicznej – również inne rodzaje wiedzy, np. wiedza na temat korzystania z norm i obejmujących je regulacji oraz warunków rzeczywistego funkcjonowania i metod związanych z innowacjami organizacyjnymi, a także zarządzanie wiedzą w zakresie określania, nabywania, ochrony i wykorzystania wartości niematerialnych i prawnych;

50. Umowa o dofinansowanie projektu - umowa zawarta między właściwą instytucją a Wnioskodawcą, którego projekt został wybrany do dofinansowania, zawierająca, co najmniej elementy, o których mowa w art. 206 ust. 2 ustawy z dnia 27 sierpnia 2009 r. o finansach publicznych (t. j. Dz. U. z 2019 poz. 869) albo porozumienie, o którym mowa w art. 206 ust. 5 ustawy z dnia 27 sierpnia 2009 r. o finansach publicznych;

51. Warunki formalne – warunki odnoszące się do kompletności, formy oraz terminu złożenia wniosku o dofinansowanie projektu, których weryfikacja odbywa się przez stwierdzenie spełnienia albo niespełnienia danego warunku;

52. Wniosek o dofinansowanie lub wniosek aplikacyjny – dokument przedkładany przez Wnioskodawcę do IOK w celu uzyskania środków finansowych na realizację projektu w ramach RPO WSL 2014-2020. Przez wniosek aplikacyjny należy rozumieć dokument sporządzony w systemie LSI 2014 w oparciu o wzór stanowiący załącznik nr 1 do niniejszego Regulaminu oraz zawierający obligatoryjne na etapie aplikowania załączniki;

53. Wnioskodawca – podmiot, który złożył wniosek o dofinansowanie projektu.

## 1. Podstawy prawne

1. Rozporządzenie Parlamentu Europejskiego i Rady (UE) nr 1303/2013 z dnia 17 grudnia 2013 r. ustanawiające wspólne przepisy dotyczące Europejskiego Funduszu Rozwoju Regionalnego, Europejskiego Funduszu Społecznego, Funduszu Spójności, Europejskiego Funduszu Rolnego na rzecz Rozwoju Obszarów Wiejskich oraz Europejskiego Funduszu Morskiego i Rybackiego oraz ustanawiającego przepisy ogólne dotyczące Europejskiego Funduszu Rozwoju Regionalnego, Europejskiego Funduszu Społecznego, Funduszu Spójności i Europejskiego Funduszu Morskiego i Rybackiego oraz uchylające rozporządzenie Rady (WE) nr 1083/2006 (Dz. Urz. UE L 347 z 20.12.2013, str. 320 z późn. zm.), zwane w niniejszym Regulaminie Rozporządzeniem ogólnym;

2. Rozporządzenie Parlamentu Europejskiego i Rady (UE) Nr 1301/2013 z dnia 17 grudnia 2013 r. w sprawie Europejskiego Funduszu Rozwoju Regionalnego i przepisów szczególnych dotyczących celu "Inwestycje na rzecz wzrostu i zatrudnienia" oraz w sprawie uchylenia rozporządzenia (WE) nr 1080/2006 (Dz. Urz. UE L 347 z 20.12.2013 r., str. 289 z późn. zm.);

3. Rozporządzenie delegowane Komisji (UE) nr 480/2014 z dnia 3 marca 2014 r. uzupełniające rozporządzenie Parlamentu Europejskiego i Rady (UE) nr 1303/2013 ustanawiające wspólne przepisy dotyczące Europejskiego Funduszu Rozwoju Regionalnego, Europejskiego Funduszu Społecznego, Funduszu Spójności, Europejskiego Funduszu Rolnego na rzecz Rozwoju Obszarów Wiejskich oraz Europejskiego Funduszu Morskiego i Rybackiego oraz ustanawiające przepisy ogólne dotyczące Europejskiego Funduszu Rozwoju Regionalnego, Europejskiego Funduszu Społecznego, Funduszu Spójności i Europejskiego Funduszu Morskiego i Rybackiego (Dz. Urz. UE L 138 z 13.05.2014 r., str. 5 z późn. zm.);

4. Rozporządzenie Komisji (UE) nr 1407/2013 z dnia 18 grudnia 2013 r. w sprawie stosowania art. 107 i 108 Traktatu o funkcjonowaniu Unii Europejskiej do pomocy de minimis (Dz. Urz. UE L 352 z 24.12.2013, str. 1), zwane w niniejszym Regulaminie Rozporządzeniem de minimis;

5. Rozporządzenie Komisji (UE) Nr 651/2014 z dnia 17 czerwca 2014 r. uznające niektóre rodzaje pomocy za zgodne z rynkiem wewnętrznym w stosowaniu art. 107 i 108 Traktatu (Dz. Urz. UE L 187 z 26.06.2014 r. z późn. zm., str. 1) zwane w niniejszym Regulaminie Rozporządzeniem 651/2014;

6. Rozporządzenie Komisji (UE) 2017/1084 z dnia 14 czerwca 2017r. zmieniające rozporządzenie (UE) nr 651/2014 w odniesieniu do pomocy na infrastrukturę portową i infrastrukturę portów lotniczych, progów powodujących obowiązek zgłoszenia pomocy na kulturę i zachowanie dziedzictwa kulturowego, pomocy programów

regionalnej pomocy operacyjnej skierowanych do regionów najbardziej oddalonych oraz zmieniające rozporządzenie (UE) nr 702/2014 w odniesieniu do obliczania kosztów kwalifikowalnych (Dz.Urz. UE L 156 z dnia 20.06.2017 r., str. 1), zwane w niniejszym regulaminie Rozporządzeniem 2017/1084;

7. Rozporządzenie delegowane Komisji (UE) 2015/1516 z dnia 10 czerwca 2015 r. ustanawiające, na mocy rozporządzenia (UE) nr 1303/2013 Parlamentu Europejskiego i Rady, stawki zryczałtowane dla operacji finansowanych z europejskich funduszy strukturalnych i inwestycyjnych w sektorze badań, rozwoju i innowacji (Dz.Urz. UE L 239 z 15.09.2015 r. str. 65)zwane dalej Rozporzadzeniem

#### z dnia 10 czerwca 2015r;

8. Rozporządzenie Parlamentu Europejskiego i Rady (UE) 2016/679 z dnia 27 kwietnia 2016 r. w sprawie ochrony osób fizycznych w związku z przetwarzaniem danych osobowych i w sprawie swobodnego przepływu takich danych oraz uchylenia dyrektywy 95/46/WE (ogólne rozporządzenie o ochronie danych) zwane dalej RODO;

9. Ustawa z dnia 11 lipca 2014 r. o zasadach realizacji programów w zakresie polityki spójności finansowanych w perspektywie finansowej 2014–2020 (t.j. Dz. U z 2018 r. poz. 1431 z późn. zm.), zwana w niniejszym Regulaminie ustawą wdrożeniową;

10. Ustawa z dnia 23 kwietnia 1964 r. Kodeks cywilny (t.j. Dz. U. z 2018 r., poz. 1025 z późn. zm.);

11. Ustawa z dnia 6 września 2011 r. o dostępie do informacji publicznej (t. j. Dz.U. z 2018 r. poz. 1330 z późn. zm.);

12. Rozporządzenie Ministra Infrastruktury i Rozwoju z dnia 3 września 2015 r. w sprawie udzielania regionalnej pomocy inwestycyjnej w ramach regionalnych programów operacyjnych na lata 2014-2020 (t.j.Dz. U. z 2018 r., poz. 1620), zwane dalej Rozporządzeniem RPI;

13. Rozporządzenie Ministra Infrastruktury i Rozwoju z dnia 21 lipca 2015 r. w sprawie udzielania pomocy na badania podstawowe, badania przemysłowe, eksperymentalne prace rozwojowe oraz studia wykonalności w ramach regionalnych programów operacyjnych na lata 2014–2020 (Dz. U. z 2015 r., poz. 1075), zwane dalej Rozporządzeniem z dnia 21 lipca 2015 r.;

14. Rozporządzenie Ministra Infrastruktury i Rozwoju z dnia 5 listopada 2015 r. w sprawie udzielania pomocy na wspieranie innowacyjności oraz innowacje procesowe i organizacyjne w ramach regionalnych programów operacyjnych na lata 2014-2020 (Dz. U. z 2015 r., poz. 2010), zwane dalej w niniejszym Regulaminie Rozporządzeniem z dnia 5 listopada 2015r.;

15. Rozporządzeniem Rady Ministrów z dnia 30 czerwca 2014 r. w sprawie ustalenia mapy pomocy regionalnej na lata 2014-2020 (Dz. U. z 2014 r. poz. 878);

16. Rozporządzenie Rady Ministrów z dnia 30 listopada 2015 r. w sprawie sposobu i metodologii prowadzenia i aktualizacji krajowego rejestru urzędowego podmiotów gospodarki narodowej, wzorów wniosków, ankiet i zaświadczeń (Dz. U. z 2015 r. poz. 2009), zwane w niniejszym Regulaminie Rozporządzeniem z dnia 30 listopada 2015 r.;

17. Rozporządzenie Ministra Infrastruktury i Rozwoju z dnia 19 marca 2015r. w sprawie udzielania pomocy de minimis w ramach regionalnych programów operacyjnych na lata 2014-2020 (Dz.U. z 2015r. poz. 488), zwane w niniejszym Regulaminie Rozporządzeniem z dnia 19 marca 2015r.;

18. Rozporządzenie Rady Ministrów z dnia 29 marca 2010 r. w sprawie zakresu informacji przedstawianych przez podmiot ubiegający się o pomoc inną niż pomoc de minimis lub pomoc de minimis w rolnictwie lub rybołówstwie (Dz. U. z 2010 r. Nr 53, poz. 312, z późn. zm.);

19. Ustawa z dnia 27 sierpnia 2009 r. o finansach publicznych (t. j. Dz. U. z 2019 r. poz. 869);

20. Ustawa z dnia 17 grudnia 2004 r. o odpowiedzialności za naruszenie dyscypliny finansów publicznych (t. j. Dz. U. z 2018 r. poz. 1458 z późn. zm. );

21. Ustawa z dnia 29 stycznia 2004 r. Prawo zamówień publicznych (t. j. Dz. U. z 2018 r. poz. 1986 z późn. zm.);

22. Ustawa z dnia 29 września 1994 r. o rachunkowości (t. j. Dz. U. z 2019 r. poz. 351) wraz z aktami wykonawczymi;

23. Kodeks Postępowania Administracyjnego z dnia 14 czerwca 1960 r. (t. j. Dz. U. z 2018 r. poz. 2096 z późn. zm.), zwany dalej KPA;

23. Regionalny Program Operacyjny Województwa Śląskiego na lata 2014-2020 (RPO WSL 2014-2020) uchwalony przez Zarząd Województwa Śląskiego Uchwałą nr 1878/278/V/2018 z dnia 16 sierpnia 2018 r. i zatwierdzony decyzją Komisji Europejskiej z dnia 27 lipca 2018 r. nr C(2018) 5168;

24. Szczegółowy Opis Osi Priorytetowych dla RPO WSL 2014-2020 uchwalony przez Zarząd Województwa Śląskiego Uchwałą nr 1410/51/VI/2019 dnia 26 czerwca 2019 r., zwany w niniejszym Regulaminie SZOOP;

25. Wytyczne w zakresie kwalifikowalności wydatków w ramach Europejskiego Funduszu Rozwoju Regionalnego, Europejskiego Funduszu Społecznego oraz Funduszu Spójności na lata 2014-2020 z dnia 19 lipca 2017r., zwane dalej Wytycznymi w zakresie kwalifikowalności;

26. Wytyczne w zakresie informacji i promocji programów operacyjnych polityki spójności na lata 2014-2020;

27. Wytyczne w zakresie zagadnień związanych z przygotowaniem projektów inwestycyjnych, w tym projektów generujących dochód i projektów hybrydowych na lata 2014-2020;

28. Wytyczne w zakresie trybów wyboru projektu na lata 2014-2020;

29. Wytyczne w zakresie realizacji zasady równości szans i niedyskryminacji, w tym dostępności dla osób z niepełnosprawnościami oraz zasady równości szans kobiet i mężczyzn w ramach funduszy unijnych na lata 2014-2020;

30. Porozumienie nr 8/RR/2015 z dnia 16 marca 2015 r. z późn zm., zawarte między Zarządem Województwa Śląskiego a Śląskim Centrum Przedsiębiorczości w Chorzowie, w sprawie realizacji Regionalnego Programu Operacyjnego Województwa Śląskiego na lata 2014-2020 wraz z późniejszymi aneksami;

31. Regionalna Strategia Innowacji Województwa Śląskiego na lata 2013-2020, uchwalona przez Sejmik Województwa Śląskiego uchwałą nr V/50/1/2018 z dnia 19 marca 2018 r. w sprawie aktualizacji listy inteligentnych specjalizacji Województwa Śląskiego;

# 2. Informacje o konkursie

## 2.1 Założenia ogólne

1. Instytucją Organizującą Konkurs (IOK) jest: Śląskie Centrum Przedsiębiorczości, jako Instytucja Pośrednicząca Regionalnym Programem Operacyjnym Województwa Śląskiego na lata 2014-2020.

2. Zadania IOK wykonuje Śląskie Centrum Przedsiębiorczości [adres: ul. Katowicka 47, 41-500 Chorzów].

3. Przedmiotem konkursu jest wybór do dofinansowania projektów wpisujących się w cele szczegółowe 1 typu projektu Tworzenie lub rozwój istniejącego zaplecza badawczo-rozwojowego w przedsiębiorstwach służącego ich działalności innowacyjnej lub 2 typu projektu Wsparcie prac B+R w przedsiębiorstwach realizowanych w ramach Działania 1.2 Badania, rozwój i innowacje w przedsiębiorstwach, Osi Priorytetowej I. Nowoczesna gospodarka.

4. Konkurs jest podzielony na rundy.

5. Celem szczegółowym do osiągnięcia poprzez realizację projektów dofinansowanych w ramach Działania 1.2 Badania, rozwój i innowacje w przedsiębiorstwach jest wzrost innowacyjności regionu poprzez zwiększenie liczby przedsiębiorstw zaangażowanych w prace B+R zwieńczone ich komercjalizacją, jak również poprawę jakości infrastruktury badawczej wykorzystywanej dla działalności badawczo-rozwojowej.

6. W ramach działania finansowane będą wyłącznie przedsięwzięcia, które są zgodne z RIS (projekt musi się wpisywać w jeden z obszarów inteligentnych specjalizacji Województwa Śląskiego na lata 2013-2020).

7. Projekty realizowane w ramach przedmiotowego konkursu powinny być realizowane zgodnie z zasadami rozdziału 11 "Zasady horyzontalne" Regionalnego Programu Operacyjnego, tj. z zasadami:

- wpływu projektu na zrównoważony rozwój,

- wpływu projektu na promowanie równości szans kobiet i mężczyzn,

- wpływu projektu na równość szans i niedyskryminację, w tym dostępność dla osób z niepełno sprawnościami.

8. Warunkiem wsparcia w ramach 1 typu projektu jest przedstawienie przez przedsiębiorstwo planu badań tj. planu prac B+R. Plan prac B+R powinien obejmować przewidywane do zrealizowania zgodne z RIS badania przemysłowe i eksperymentalne prace rozwojowe lub wyłącznie eksperymentalne prace rozwojowe z wykorzystaniem infrastruktury sfinansowanej w ramach projektu trwające minimum przez okres trwałości projektu. W ramach konkursu nie można uzyskać wsparcia na infrastrukturę badawczą w rozumieniu art. 2 pkt. 91 Rozporządzenia 651/2014.

9. Warunkiem wsparcia w ramach 2 typu projektu jest komercyjne wykorzystanie w gospodarce wyników prac B+R będących przedmiotem projektu - dofinansowanie projektu może być udzielone pod warunkiem zobowiązania się Beneficjenta do skomercjalizowania w okresie 3 lat od daty zakończenia realizacji projektu wyników projektu. Możliwość komercjalizacji w okresie 3 lat od daty zakończenia realizacji projektu wyników projektu dotyczy wyłącznie projektów niezawierających komponentu wdrożeniowego (w przypadku projektów uwzględniających komponent wdrożeniowy komercjalizacja następuje w trakcie realizacji projektu uwzględniającego termin zgodny z zasadą n+3). W takiej sytuacji dopuszczono następujące sposoby komercjalizacji wyników projektu:

a) wprowadzenie wyników badań lub prac do własnej działalności gospodarczej Beneficjenta poprzez rozpoczęcie produkcji lub świadczenia usług na bazie uzyskanych wyników projektu. Wnioskodawcy w formie konsorcjum są zobowiązani do przedmiotowej komercjalizacji (za spełnienie warunku komercjalizacji w przypadku konsorcjum nie zostanie uznane udzielenie licencji czy sprzedaż). Wyniki prac B+R może wprowadzić do własnej działalności gospodarczej wyłącznie członek konsorcjum będący przedsiębiorstwem,

b) udzielenie licencji (na zasadach rynkowych) na korzystanie z przysługujących Wnioskodawcy praw do wyników prac B+R w działalności gospodarczej prowadzonej przez innego przedsiębiorcę. Z tej formy komercjalizacji może skorzystać wyłącznie przedsiębiorstwo posiadające siedzibę na terytorium województwa śląskiego,

c) sprzedaż (na zasadach rynkowych) praw do wyników tych badań lub prac w celu wprowadzenia ich do działalności gospodarczej innego przedsiębiorcy (z zastrzeżeniem, że za wdrożenie nie uznaje się zbycia wyników badań lub prac w celu ich dalszej odsprzedaży). Z tej formy komercjalizacji może skorzystać wyłącznie przedsiębiorstwo posiadające siedzibę na terytorium województwa śląskiego.

10. W przypadku wprowadzenia wyników badań lub prac do własnej działalności gospodarczej Beneficjenta poprzez rozpoczęcie produkcji lub świadczenia usług na bazie uzyskanych wyników projektu możliwość zlecenia całości produkcji podmiotowi trzeciemu w ramach outsourcingu jest dopuszczalna jedynie w sytuacji, gdy Wnioskodawca (w przypadku wniosku złożonego przez samodzielne przedsiębiorstwo) lub konsorcjant odpowiedzialny za komercjalizację (w przypadku wniosku złożonego przez konsorcjum) posiada siedzibę na terytorium województwa śląskiego. W przeciwnym razie nie ma możliwości zlecenia całości produkcji podmiotowi trzeciemu w ramach outsourcingu. Wówczas dopuszczalna jest jedynie częściowa produkcja w ramach outsourcingu, ale z poszanowaniem zasady, że Wnioskodawca wdroży wyniki w ramach własnej działalności gospodarczej. W przypadku, gdy Wnioskodawca zdecyduje się na komercjalizację z częściowym outsourcingiem, wówczas należy postępować z poszanowaniem następujących zasad:

1) nie można przenieść na wykonawcę praw własności wyników prac badawczych przeprowadzanych w ramach realizacji projektu; podmiot trzeci nie może produkować/świadczyć usług innym podmiotom na bazie przedmiotowych wyników badań;

2) należy uwzględnić możliwość zlecenia częściowego outsourcingu dowolnemu wykonawcy bez względu na kraj, w którym posiada on swoją siedzibę/oddział etc. oraz bez względu na kraj, w którym faktycznie odbywa się proces produkcji (wybierając wykonawcę Wnioskodawca powinien kierować się zasadą efektywności poniesionych nakładów tj. dążąc do optimum stosunku jakość/koszt);

3) Wnioskodawca przyjmuje na siebie zobowiązanie w zakresie przedstawienia do wglądu IOK umowy, w której Wnioskodawca – Beneficjent powierzy podmiotowi trzeciemu realizacie cześci produkcii na bazie wyników prac badawczych realizowanych w ramach wspartego projektu.

11. W przypadku typu 2 projekt musi obejmować etap eksperymentalnych prac rozwojowych. Realizacja prac eksperymentalno – rozwojowych umożliwia komercjalizację wyników prac B+R, co jest warunkiem wsparcia prac badawczych.

Obowiązkiem Beneficjenta jest przerwanie realizacji projektu w momencie, gdy stwierdzi, że wdrożenie wyników badań jest niemożliwe z przyczyn ekonomicznych czy technicznych.W takiej sytuacji należy niezłocznie powiadomić IOK wraz ze wskazaniem uzasadnienia dla zaprzestania dalszej realizacji projektu. Przerwanie realizacji projektu badawczego oraz rezygnacja z wdrożenia wyników prac B+R nie będzie skutkować zwrotem środków wyłącznie w przypadku, gdy w trakcie realizacji prac B+R lub po ich zakończeniu beneficjent wykaże, że wdrożenie nie jest możliwe ze względów technicznych i/lub ze względu na brak lub nikłą wartość merytoryczną wyników dotychczas przeprowadzonych prac B+R bądź też nie jest uzasadnione ze względów ekonomicznych.

12. W przypadku ubiegania się o wsparcie w ramach 2 typu projektu wnioskodawca ma możliwość uzyskać dofinansowanie na koszty związane z realizacją komponentu wdrożeniowego z zastrzeżeniem, że wydatki dotyczące wdrożenia wyników prac (czyli koszty kwalifikowalne stanowiące prace przedwdrożeniowe i komponent wdrożeniowy) stanowią mniejszość całkowitych wydatków kwalifikowalnych projektu. Przez realizację komponentu wdrożeniowego należy rozumieć przedsięwzięcie polegające w szczególności na nabyciu środków trwałych i wartości niematerialnych umożliwiające komercjalizację wyników prac B+R. Z możliwości uzyskania wsparcia na komponent wdrożeniowy mogą skorzystać wyłącznie albo przedsiębiorstwa z kategorii MŚP aplikujące indywidualnie, które w ramach projektu zamierzają przeprowadzić prace B+R, a następnie wdrożyć ich wynik do własnej działalności gospodarczej albo lider lub konsorcjant będący MŚP, który w ramach projektu zamierza współprzeprowadzić prace B+R, a następnie wdrożyć ich wynik do własnej działalności gospodarczej. Wspracie na komponent wdrożeniowy nie będzie udzielane dużym przedsiębiorstwom. Potwierdzeniem wdrożenia wyników prac B+R będzie załączenie powdrożeniowej opinii o innowacyjności na etapie rozliczania projektów.

13. Możliwość uzyskania wsparcia na prace przedwdrożeniowe dotyczy wyłącznie projektów, w których przewidziano komponent wdrożeniowy. Wsparcie na prace przedwdrożeniowe może uzyskać wyłącznie przedsiębiorstwo z kategorii MŚP realizujące komponent wdrożeniowy.

14. W przypadku realizacji projektu w ramach 2 typu projektu wraz z komponentem wdrożeniowym komercjalizacja wyników prac B+R następuje w okresie realizacji projektu (w ramach prac wdrożeniowych będących częścią wspieranego projektu) z poszanowaniem zasady n+3, o której mowa w dalszej części niniejszego Regulaminu.

15. Wniosek o dofinansowanie powinien dotyczyć tylko jednego typu projektu - brak jest możliwości złożenia wniosku łączącego dwa typy projektów.

16. Niemożliwe jest wsparcie projektu, który został wykazany, jako m.in. cel/rezultat innego, złożonego w ramach konkursu wniosku. Dotyczy to w szczególności sytuacji, w której Wnioskodawca w ramach 1 typu projektu złoży wniosek o utworzenie infrastruktury i w planie badań wskaże badania, które beda ujęte we wniosku o dofinansowanie w ramach 2 typu projektu. W takim przypadku oba projekty zostaną odrzucone na etapie oceny formalnej.

17. W przypadku, gdy w planie prac B+R zostaną wskazane projekty informatyczne, w których część badawcza wiąże się z przeprowadzeniem prac B+R w zakresie oprogramowania komputerowego, należy uwzględnić zasady określone w przygotowanym przez OECD Podręczniku Frascati z 2015 r. Zgodnie z zapisami Podręcznika czynności rutynowe, to czynności, które obejmują prace nad zmianami związanymi z konkretnym systemem lub programem, który był publicznie dostępny przed rozpoczęciem prac. Wyłączone z zakresu B+R są również problemy techniczne, które rozwiązano w poprzednich projektach dotyczących tych samych systemów operacyjnych i architektury komputerowej. Rutynowa konserwacja komputerów i oprogramowania nie

jest zaliczana do działalności B+R.

A oto przykłady innych czynności związanych z oprogramowaniem, które należy wykluczyć z zakresu działalności B+R:

- •tworzenie aplikacji biznesowych i systemów informatycznych na podstawie znanych metod i istniejących narzędzi informatycznych,
- •dodawanie funkcjonalności dla użytkownika w istniejących programach użytkowych (w tym podstawowe funkcje związane z wprowadzaniem danych),
- •tworzenie stron internetowych lub oprogramowania przy użyciu istniejących narzędzi,
- •stosowanie standardowych metod szyfrowania, weryfikacji bezpieczeństwa i testowania integralności danych,
- •dostosowanie produktu do konkretnego zastosowania, chyba że w trakcie tego procesu wytworzona zostanie wiedza, która znacząco ulepszy program podstawowy,
- rutynowe usuwanie błędów w istniejących systemach i programach (debugging), chyba że ma to miejsce przed zakończeniem procesu prac rozwojowych".

18. Nabór wniosków o dofinansowanie projektów będzie prowadzony od dnia 31 lipca 2019 r. (od godz. 8:00) do dnia 30 września 2019 r. (do godz. 12:00:00).

Terminy naborów poszczególnych rund kształtują się następująco:

### RUNDA I:

Termin, od którego można składać wnioski – 31 lipca 2019r. r. (od godz. 8:00).

Termin, do którego można składać wnioski – 29 sierpnia 2019 r. (do godz. 11:59:59).

## RUNDA II:

Termin, od którego można składać wnioski – 29 sierpnia 2019 r. (od godz. 12:00).

Termin, do którego można składać wnioski – 30 września 2019 r. (do godz. 12:00:00).

19. Wnioski złożone po upływie terminu zamknięcia naboru będą pozostawione bez rozpatrzenia.

20. Wybór projektów do dofinansowania następuje w trybie konkursowym.

21. Projekty dofinansowane będą w ramach środków Europejskiego Funduszu Rozwoju Regionalnego.

22. Orientacyjne terminy rozstrzygnięcia rund w ramach konkursu:

RUNDA I: GRUDZIEŃ 2019, IV kwartał 2019

RUNDA II: LUTY 2020, I kwartał 2020

Wnioskodawca składający wniosek o dofinansowanie w przedmiotowym konkursie podlega odpowiedzialności karnej za złożenie fałszywych oświadczeń zgodnie z art. 233 kodeksu karnego.

Oświadczenia niezbędne do przeprowadzenia wyboru projektu do dofinansowania lub zawarcia umowy o dofinansowanie lub podjęcia decyzji o dofinansowaniu projektu zawierają klauzulę następującej treści: "Jestem świadomy odpowiedzialności karnej za złożenie fałszywych oświadczeń".<sup>5</sup> Klauzula ta zastępuje pouczenie właściwej instytucji o odpowiedzialności karnej za składanie fałszywych zeznań. Jednocześnie Instytucja Organizująca Konkurs informuje, że przed zawarciem umowy o dofinansowanie, na etapie realizacji projektu, w trakcie i po jego zakończeniu, może podjąć działania kontrolne mające na celu weryfikację oświadczeń składanych na etapie składania wniosku o dofinansowanie.

Przystąpienie do konkursu jest równoznaczne z akceptacją przez Wnioskodawcę postanowień niniejszego Regulaminu, w tym ze zgodą na sposób prowadzenia komunikacji opisany w dalszych postanowieniach.

## 2.1.1 Ograniczenia i limity w realizacji projektów, w tym również szczególne warunki dostępu dla konkursu

1. W ramach ogłoszonego konkursu nie ma ograniczenia w liczbie składanych wniosków z zastrzeżeniem, że nie można złożyć wniosku zawierającego dane przedsięwzięcie w obu rundach. Jedyną dopuszczalną sytuacją umożliwiającą złożenie wniosku na to samo przedsięwzięcie w kolejnej rundzie jest negatywna ocena wniosku, pozostawienie wniosku bez rozpatrzenia oraz wycofanie wniosku przez Wnioskodawcę. W sytuacji złożenia wniosku na to samo przedsięwzięcie

<sup>-</sup> $5$  Z wyjątkiem oświadczenia, o którym mowa w art. 41 ust. 2 pkt 7c ustawy wdrożeniowej.

w obu rundach mimo braku zaistnienia sytuacji ww. (tj. negatywna ocena wniosku, pozostawienie wniosku bez rozpatrzenia oraz wycofanie wniosku przez Wnioskodawcę) ocenie podlegać będzie wyłącznie pierwszy złożony wniosek.

2. W ramach konkursu można uzyskać wsparcie wyłącznie na 1 i 2 typ projektu.

3. Nie ma możliwości uzyskania wsparcia na prace przedwdrożeniowe jeżeli projekt nie uwzględnia prac wdrożeniowych.

4. Dla 1 typu projektu pomoc jest udzielana na podstawie art. 14 Rozporządzenia 651/2014. Zgodnie z art. 14 Rozporządzenia 651/2014 warunkiem umożliwiającym wsparcie jest wykazanie, że przedsięwzięcie ujęte we wniosku aplikacyjnym ma charakter inwestycji początkowej zarówno w przypadku przedsiębiorstw z sektora MŚP jak i w przypadku dużych przedsiębiorstw.

I) Dopuszcza się wyłącznie wsparcie inwestycji początkowej w rozumieniu art. 2 pkt. 49 lit. a Rozporządzenia 651/2014, tj. inwestycji stanowiącej:

Inwestycję w rzeczowe aktywa trwałe lub wartości niematerialne i prawne związane z założeniem nowego zakładu, zwiększeniem zdolności produkcyjnej istniejącego zakładu, dywersyfikacją produkcji zakładu poprzez wprowadzenie produktów uprzednio nieprodukowanych w zakładzie lub zasadniczą zmianą dotyczącą procesu produkcyjnego zakładu.

II) Przedsiębiorca ubiegający się o wsparcie w przypadku wyboru kilku typów inwestycji początkowej jest zobowiązany wskazać, który z nich stanowi typ dominujący.

III) Wnioskodawca może uzyskać pomoc wyłącznie na inwestycję początkową, z uwzględnieniem, że:

a) Każdą inwestycję początkową rozpoczętą przez tego samego Beneficjenta (na poziomie grupy) w okresie 3 lat od daty rozpoczęcia prac nad inną inwestycją objętą pomocą w tym samym regionie na poziomie 3 wspólnej klasyfikacji jednostek terytorialnych do celów statystycznych uznaje się za część jednostkowego projektu inwestycyjnego. Przez poziom grupy rozumie się Wnioskodawcę, podmioty partnerskie i podmioty powiązane w rozumieniu załącznika I Rozporządzenia 651/2014.

b) W przypadku, gdy inwestycja objęta wnioskiem o dofinansowanie stanowi zasadniczą zmianę procesu produkcji, koszty kwalifikowalne muszą przekraczać koszty amortyzacji aktywów związanych z działalnością podlegającą modernizacji w ciągu poprzedzających trzech lat obrotowych (warunek dotyczy wyłącznie dużych przedsiębiorstw oraz konsorcjum, w którego skład wchodzi duże przedsiębiorstwo). W przypadku konsorcjum składającego się z dużego przedsiębiorstwa w ustanowieniu kosztów amortyzacji aktywów związanych z działalnością podlegającą modernizacji w ciągu poprzedzających trzech lat obrotowych, należy wziąć pod uwagę wszystkie aktywa związane z działalnością podlegającą modernizacji, będące w posiadaniu wszystkich członków danego konsorcjum.

c) W przypadku, gdy inwestycja objęta wnioskiem o dofinansowanie prowadzi do dywersyfikacji istniejącego zakładu wówczas koszty kwalifikowalne muszą przekraczać o co najmniej 200% wartość księgową ponownie wykorzystanych aktywów, odnotowaną w roku obrotowym poprzedzającym rozpoczęcie prac (warunek dotyczy wyłącznie dużych przedsiębiorstw oraz konsorcjum, w którego skład wchodzi duże przedsiębiorstwo). W przypadku konsorcjów, w którego skład wchodzi duże przedsiębiorstwo, należy uwzględnić wszystkie aktywa, które zostaną wykorzystane w projeckie, a które należą do wszystkich członków konsorcjum.

IV) Do poszczególnych typów inwestycji początkowych realizowanych przez przedsiębiorstwa należą:

a) Dywersyfikacja produkcji zakładu poprzez wprowadzenie produktów uprzednio nieprodukowanych w zakładzie – inwestycja polega na utworzeniu zaplecza (np. zakup oprzyrządowania, sprzętu, maszyn) z myślą o prowadzeniu badań na swój użytek lub z myślą o oferowaniu usług innym podmiotom w sytuacji, gdy Wnioskodawca nie posiada przed złożeniem wniosku aplikacyjnego zaplecza badawczo – rozwojowego w danym zakładzie.

b) Zwiększenie zdolności produkcyjnej istniejącego zakładu – inwestycja polega na modernizacji lub zwiększeniu zdolności zaplecza w celu prowadzenia większej liczby badań (na potrzeby swoje lub z myślą o oferowaniu usług w tym zakresie innym podmiotom) lub w celu prowadzenia nowych badań (na potrzeby swoje lub z myślą o oferowaniu usług w tym zakresie innym podmiotom), które nie były prowadzone wcześniej przy założeniu, że Wnioskodawca aplikując o wsparcie posiada już własne zaplecze badawczo – rozwojowe w danym zakładzie.

c) Zasadnicza zmiana procesu produkcyjnego zakładu – inwestycja polega na zmianie w danym zakładzie (funkcjonującym na dzień złożenia wniosku aplikacyjnego) dotychczas stosowanego procesu badawczego w zakresie danego produktu.

d) Założenie nowego zakładu – inwestycja polega na utworzeniu nowego obiektu stanowiącego infrastrukturę na rzecz prowadzenia prac B+R przez przedsiębiorstwa, z reguły w nowej lokalizacji, który powinien być jednostką samostanowiącą, nieopierającą się na wspólnych zasobach technicznych dotychczas istniejącego zakładu. Nowy zakład musi być przestrzennie, organizacyjnie i funkcjonalnie jednostką odrębną, charakteryzującą się wysokim stopniem autonomii.

5. Dla 2 typu projektu w sytuacji, gdy w projekcie uwzględniono również komponent wdrożeniowy, wówczas koszty związane z komponentem wdrożeniowym będą wspierane w oparciu o art. 14. Zgodnie z art. 14 Rozporządzenia 651/2014 warunkiem umożliwiającym wsparcie jest wykazanie, że przedsięwzięcie ujęte we wniosku aplikacyjnym ma charakter inwestycji początkowej. W ramach konkursu dopuszczono następujące typy inwestycji początkowej:

a) Dywersyfikacja produkcji zakładu poprzez wprowadzenie produktów uprzednio nieprodukowanych w zakładzie - wprowadzenie w wyniku realizacji projektu produktów dotychczas nieprodukowanych w zakładzie.

b) Zwiększenie zdolności produkcyjnej istniejącego zakładu - zwiększenie zdolności wytwórczych (produkcyjnych/usługowych) w istniejącym już zakładzie

w zakresie produktów/usług już świadczonych przez Wnioskodawcę na moment złożenia wniosku o dofinansowanie.

### Uwaga!

W przedmiotowym konkursie w ramach typu 2 (w przypadku ubiegania się o wsparcia na komponent wdrożeniowy) dofinansowaniu nie będą podlegać projekty, w których dominującym typem inwestycji początkowej będzie zwiększenie zdolności produkcyjnej istniejącego zakładu.

c) Zasadnicza zmiana procesu produkcyjnego zakładu - zmiana całościowego procesu produkcyjnego istniejącego zakładu.

d) Założenie nowego zakładu - utworzenie nowego obiektu, z reguły w nowej lokalizacji, który powinien być jednostką samostanowiącą, nieopierającą się na wspólnych zasobach technicznych dotychczas istniejącego zakładu. Nowy zakład musi być przestrzennie, organizacyjnie i funkcjonalnie jednostką odrębną, charakteryzującą się wysokim stopniem autonomii.

Przedsiębiorca ubiegający się o wsparcie w przypadku wyboru kilku typów inwestycji początkowej jest zobowiązany wskazać, który z nich stanowi typ dominujący.

Wnioskodawca należący do sektora MŚP realizujący komponent wdrożeniowy może uzyskać pomoc wyłącznie na inwestycję początkową w zakresie ww. typów inwestycji początkowych, z uwzględnieniem, że:

a) Każdą inwestycję początkową rozpoczętą przez tego samego Beneficjenta (na poziomie grupy) w okresie 3 lat od daty rozpoczęcia prac nad inną inwestycją objętą pomocą w tym samym regionie na poziomie 3 wspólnej klasyfikacji jednostek terytorialnych do celów statystycznych uznaje się za część jednostkowego projektu inwestycyjnego. Przez poziom grupy rozumie się Wnioskodawcę, podmioty partnerskie i podmioty powiązane w rozumieniu załącznika I Rozporządzenia 651/2014.

6. Wsparcie na komponent wdrożeniowy nie zostanie udzielone dużym przedsiębiorstwom.

7. Warunkiem otrzymania przez duże przedsiębiorstwo wsparcia w konkursie jest opisanie we wniosku o dofinansowanie możliwego efektu dyfuzji, w szczególności dyfuzji w zakresie działalności B+R związanej ściśle z realizowanym projektem oraz zapewnienie, że przyznana pomoc nie spowoduje znacznego ubytku liczby miejsc pracy w istniejących ośrodkach na terytorium Unii Europejskiej. Szczegółowe informacje dotyczące efektu dyfuzji zostały przedstawione w Instrukcji wypełniania Wniosku o dofinansowanie realizacji projektu ze środków Europejskiego Funduszu Rozwoju Regionalnego w ramach Regionalnego Programu Operacyjnego Województwa Śląskiego na lata 2014-2020 dla Działania 1.2 Badania, rozwój i innowacje w przedsiębiorstwach stanowiącej załącznik nr 2 do niniejszego Regulaminu.

8. Liderem konsorcjum może być wyłącznie jedno przedsiębiorstwo z sektora MŚP posiadające siedzibę albo oddział w województwie ślaskim.

9. Wsparcie w ramach 1 typu projektu mogą uzyskać indywidualne przedsiębiorstwa posiadające wpis do rejestru przedsiębiorców w KRS lub CEIDG lub konsorcja przedsiębiorstw, których członkowie posiadają wpis do rejestru przedsiębiorców w KRS lub CEIDG i aplikują jako przedsiębiorcy.

10. W przypadku projektów realizowanych w konsorcjum, którego członkiem/członkami jest/są organizacja prowadząca badania i upowszechniająca wiedzę gdy wartość kosztów kwalifikowalnych projektu przekroczy 1 mln EUR zachodzi konieczność korekty wydatków kwalifikowalnych ponoszonych przez organizację prowadząca badania i upowszechniającą wiedzę 20% stawką ryczałtową<sup>6</sup>.

Do przeliczenia równowartości 1 mln EUR należy zastosować kurs wymiany EUR/PLN, stanowiący średnią arytmetyczną kursów średnich miesięcznych Narodowego Banku Polskiego (tabela: kursy średnioważone walut obcych w złotych – Tabela A), z ostatnich sześciu miesięcy poprzedzających miesiąc złożenia wniosku o dofinansowanie7.

W przypadku zmian w projekcie IOK będzie weryfikować czy nie prowadzą one do uznania projektu za projekt generujący dochód i czy nie zachodzi konieczność korekty wydatków kwalifikowalnych 20% stawką ryczałtową.

11. Minimalna kwota dofinansowania, o którą musi ubiegać się Wnioskodawca wynosi 100 000,00 PLN. Wartość ta jest obowiązująca wyłącznie na etapie aplikowania.

12. Maksymalna wartość wydatków kwalifikowanych wynosi odpowiednio:

a) dla 1 typu projektu – 20 000 000,00 PLN,

b) dla 2 typu projektu – 20 000 000,00 PLN.

13. W ramach Działania 1.2 wsparciem nie zostaną objęte duże projekty w rozumieniu art. 100 rozporządzenia ogólnego oraz duże projekty inwestycyjne w rozumieniu art. 2 pkt. 52 Rozporządzenia 651/2014.

14. Gdy projekt realizowany jest w formule konsorcjum, wówczas 30% kosztów kwalifikowalnych powinno/y ponosić przedsiębiorstwo/a. Wymóg ten jest obowiązujący wyłącznie na etapie aplikowania.

15. Projekty muszą być zgodne z Regionalną Strategią Innowacji Województwa Śląskiego na lata 2013-2020 i wpisywać się w przynajmniej jedną z inteligetnych specjalizacji, tj. energetykę, medycynę, technologie informacyjno – komunikacyjne, zieloną gospodarkę lub przemysły wschodzące.

Dodatkowe informacje, w przedmiotowym zakresie znajdują się w rozdziale 4 Kryteria wyboru projektów.

-

<sup>6</sup> Zgodnie z Rozporządzeniem delegowanym Komisji (UE) 2015/1516 z dnia 10 czerwca 2015 r. ustanawiającym, na mocy rozporządzenia (UE) nr 1303/2013 Parlamentu Europejskiego i Rady, stawki zryczałtowane dla operacji finansowanych z europejskich funduszy strukturalnych i inwestycyjnych w sektorze badań, rozwoju i innowacji

<sup>&</sup>lt;sup>7</sup> Kursy publikowane są na stronie: http://www.nbp.pl/home.aspx?f=/kursy/arch\_a.html

# 2.2 Typy projektów możliwych do realizacji w ramach konkursu

1. W przedmiotowym konkursie Wnioskodawcy mogą uzyskać wsparcie w ramach 1 typu projektu Tworzenie lub rozwój istniejącego zaplecza badawczo-rozwojowego w przedsiębiorstwach służącego ich działalności innowacyjnej. Do wsparcia będą kwalifikowały się wówczas projekty, w ramach których Wnioskodawcy utworzą/rozbudują/zmodernizują infrastrukturę służącą prowadzeniu przez nich prac B+R.

2. W przedmiotowym konkursie Wnioskodawcy mogą również uzyskać wsparcie również w ramach 2 typu projektu Wsparcie prac B+R w przedsiębiorstwach. Do wsparcia będą kwalifikowały się wówczas projekty, w ramach których Wnioskodawcy prowadzić będą badania przemysłowe i prace eksperymentalno – rozwojowe lub wyłącznie prace eksperymentalno - rozwojowe. W ramach tego typu projektu możliwym jest również uzyskanie wsparcia na prace przedwdrożeniowe i komponent wdrożeniowy, czyli na koszty kwalifikowalne prowadzące do wdrożenia wyników prac B+R.

## 3. Wspierane przedsięwzięcia w ramach 1 typu projektu muszą stanowić co najmniej jeden z wymienionych typów inwestycji początkowych w podrozdziale 2.1.1, pkt 2.

4. Wspierane przedsięwzięcia w ramach 2 typu projektu zawierające komponent wdrożeniowy muszą stanowić co najmniej jeden z wymienionych typów inwestycji początkowych w podrozdziale 2.1.1, pkt 3 z zastrzeżeniem, że zwiększenie zdolności produkcyjnych zakładu nie może być wyłącznym albo dominującym typem inwestycji początkowej.

# 2.3 Podmioty uprawnione do ubiegania się o dofinansowanie

1. Do konkursu w ramach 1 i 2 typu projektu mogą przystąpić Wnioskodawcy (samodzielnie lub w ramach konsorcjum), którzy posiadają status mikro, małego, średniego lub dużego przedsiębiorstwa zgodnie z art. 2 pkt 2 i pkt 24 oraz załącznikiem I Rozporządzenia 651/2014, posiadający wpis do rejestru przedsiębiorców Krajowego Rejestru Sądowego lub Centralnej Ewidencji i Informacji o Działalności Gospodarczej.

W ramach konkursu w odniesieniu do typu 2 projektu Wsparcie prac B+R w przedsiębiorstwach wsparcie mogą uzyskać także konsorcja przedsiębiorstw i jednostek naukowych, konsorcja przedsiębiorstw i uczelni, konsorcja przedsiębiorstw i instytutów badawczych <sup>8</sup> pod warunkiem, iż liderem będzie pozostawało przedsiębiorstwo z kategorii MŚP posiadające wpis do rejestru przedsiębiorców Krajowego Rejestru Sądowego lub Centralnej Ewidencji i Informacji o Działalności Gospodarczej oraz posiadające siedzibę lub oddział na terenie województwa śląskiego.

-

<sup>&</sup>lt;sup>8</sup> Jednostki naukowe, uczelnie i instytuty badawcze muszą stanowić organizację badawczą i upowszechniającą wiedzę

2. Status przedsiębiorstwa badany jest podczas oceny wniosku, poddawany jest ponownej weryfikacji na etapie podpisania umowy o dofinansowanie, a w przypadku jego zmian – również po jej podpisaniu, aż do upływu okresu trwałości projektu. Możliwość zmiany/zmiana statusu przedsiębiorcy będącego Wnioskodawcą/Beneficjentem wymaga niezwłocznego pisemnego poinformowania IOK. Po analizie możliwości zaakceptowania takiej zmiany m.in. w oparciu o zapisy Umowy o dofinansowanie, podstaw prawnych i założeń IOK informuje Wnioskodawcę/Beneficjenta o możliwości otrzymania/utrzymania przyznanego wsparcia. Zgoda na zmianę statusu przedsiębiorcy może być uwarunkowana od zaakceptowania przez Beneficjenta zmian w projekcie, np. polegających na zmniejszeniu poziomu wsparcia itp.

3. Forma prawna członków konsorcjum badana jest podczas oceny wniosku, poddawana jest ponownej weryfikacji na etapie podpisania umowy o dofinansowanie, a w przypadku jej zmian – również po jej podpisaniu. Niedopuszczalnym jest zmiana formy prawnej skutkująca niewpisywaniem się w ustalony dla konkursu katalog Beneficjentów.

4. Forma prawna Beneficjenta musi być zgodna z klasyfikacją form prawnych podmiotów gospodarki narodowej określonych w § 8 Rozporządzenia z dnia 30 listopada 2015 r.

5. W celu zapewnienia, że udzielona pomoc będzie służyła rozwojowi województwa śląskiego, wnioskujące przedsiębiorstwo lub lider konsorcjum musi prowadzić działalność gospodarczą na terenie województwa śląskiego – weryfikacja będzie się odbywać na podstawie wpisu do CEIDG/KRS na dzień podpisania umowy o dofinansowanie.

6. Wsparcie nie może zostać udzielone przedsiębiorstwu znajdującemu się w trudnej sytuacji w rozumieniu art. 2 pkt. 18 Rozporządzenia 651/2014, z zastrzeżeniem, że badanie warunku odnoszącego się do zakazu udzielania pomocy publicznej przedsiębiorstwu znajdującemu się w trudnej sytuacji dotyczy wnioskodawcy oraz grupy podmiotów z nim powiązanych, traktowanych jako całość, (grupa przedsiębiorstw tworzących jeden podmiot gospodarczy), a nie każdego podmiotu powiązanego z Wnioskodawcą. W przypadku konsorcjów, wystąpienie trudnej sytuacji u jednego z konsorcjantów na poziomie grupy powoduje brak możliwości uzyskania wsparcia dla całego konsorcjum.

7. Wsparcie nie może zostać udzielone Wnioskodawcom:

- którzy zostali wykluczeni na podstawie art. 207 ust. 4 ustawy z dnia 27 sierpnia 2009 r. o finansach publicznych z możliwości uzyskania dofinansowania;

- na których ciąży obowiązek zwrotu pomocy wynikający z decyzji Komisji Europejskiej uznającej pomoc za niezgodną z prawem oraz ze wspólnym rynkiem.

## 2.4 Informacje dotyczące partnerstwa w projekcie

1. W przypadku projektów realizowanych w partnerstwie (dotyczy to sytuacji, gdy Wnioskodawcą pozostaje konsorcjum) zastosowanie mają zapisy art. 33 ustawy wdrożeniowej.

2. Wybór partnerów powinien być zgodny z zapisami zamieszczonymi w art. 33. ust. 2 ustawy wdrożeniowej.

3. W przypadku projektu realizowanego przez konsorcjum, Wnioskodawca zobowiązany jest do załączenia do wniosku o dofinansowanie umowy o konsorcjum.

4. W skład konsorcium może wejść nie więcej niż 5 podmiotów, a liderem musi być przedsiębiorstwo z sektora MŚP posiadające siedzibę lub oddział w województwie ślaskim. Każdy konsorcjant jest zobligowany do uczestnictwa zgodnego z definicją efektywnej współpracy, co oznacza, że każdy członek konsorcjum zobowiązany jest wnieść do projektu zasoby ludzkie, organizacyjne, techniczne bądź finansowe na warunkach określonych w umowie o konsorcjum. Nie ma możliwości otrzymania wsparcia przez konsorcjum, którego konsorcjantem pozostaje kolejne konsorcjum.

5. Liderem konsorcjum może być wyłącznie przedsiębiorstwo z kategorii MŚP posiadające siedzibę lub oddział w województwie śląskim.

6. Wzór umowy o konsorcjum na rzecz realizacji projektu stanowi załącznik nr 2 do Wzoru wniosku o dofinansowanie stanowiącego załącznik nr 1 do niniejszego Regulaminu.

7. Lider zobowiązuje się niezwłocznie informować IOK o zmianach w umowie konsorcjum wpływających na realizację projektu oraz przedstawiać kopie aneksów do umowy konsorcjum. Każda zmiana umowy o konsorcjum wymaga uzyskania zgody IOK.

8. W przypadku realizacji projektu w konsorcjum (na podstawie umowy o konsorcjum), Lider konsorcjum reprezentuje konsorcjanta/ konsorcjantów na etapie ubiegania się o dofinansowanie, przy podpisaniu umowy o dofinansowanie oraz na etapie realizacii projektu.

9. Za prawidłową realizację projektu przez wszystkich konsorcjantów oraz należyte wykonywanie przez nich wszelkich obowiązków, które są niezbędne do realizacji umowy oraz kontakty z IOK zawsze odpowiedzialny jest lider konsorcjum. Ponosi on odpowiedzialność za działania lub zaniechania konsorcjantów – w zakresie obowiązków Lidera konsorcjum wynikających z umowy.

10. Stroną umowy o konsorcjum nie może być podmiot wykluczony z możliwości otrzymania dofinansowania.

11. W przypadku 2 typu projektu, wypracowane rezultaty – wyniki prac B+R, a w szczególności prawa o charakterze intelektualnym, nie mogą stanowić przeszkody podczas realizacji projektu, jak i po jego zakończeniu, w okresie komercjalizacji wyników prac B+R. Konsorcjanci powinni zapewnić, iż kwestie ochrony własności intelektualnej nie stanowią bariery i powinny zostać uregulowane w umowie o konsorcjum.

12. Wszyscy konsorcjanci zobowiązani są do przestrzegania zasad poddawania się kontroli oraz postanowień zawartych w umowie o dofinansowanie na takich samych zasadach jak Lider.

### 2.5 Grupa docelowa/ ostateczni odbiorcy wsparcia

Nie dotyczy.

-

#### 2.6 Informacje finansowe dotyczące konkursu

| Całkowita kwota przeznaczona   | 25 000 000,00 EUR (107 377 500,00 PLN <sup>9</sup> )    |  |
|--------------------------------|---------------------------------------------------------|--|
| na dofinansowanie projektów    |                                                         |  |
| w konkursie:                   | W tym:                                                  |  |
|                                | I runda 15 000 000 EUR (64 426 500,00                   |  |
|                                | $PLN^{10}$                                              |  |
|                                | Il runda 10 000 000 EUR (4 295 100,00                   |  |
|                                | $PLN^{11}$                                              |  |
|                                |                                                         |  |
|                                |                                                         |  |
| - w ramach 1 typu projektu dla | 5 250 000,00 EUR (22 549 275,00 PLN <sup>12</sup> ).    |  |
| sektora MSP                    | W tym:                                                  |  |
|                                | I runda 3 150 000,00 EUR (13 529 565,00                 |  |
|                                | $PLN^{13}$                                              |  |
|                                | Il runda 2 100 000,00 (9 019 710,00 PLN <sup>14</sup> ) |  |
|                                |                                                         |  |
|                                |                                                         |  |
| - w ramach 1 typu projektu dla | 2 250 000,00 EUR (9 663 975,00 PLN <sup>15</sup> ).     |  |
| dużych przedsiębiorstw         | W tym:                                                  |  |
|                                | I runda 1 350 000,00 EUR (5 798 385,00                  |  |
|                                | $PLN^{16}$                                              |  |
|                                | Il runda 900 000,00 EUR (3 865 590,00                   |  |
|                                | $PLN^{17}$                                              |  |

<sup>9</sup> Wartość w PLN została określona według kursu Europejskiego Banku Centralnego z przedostatniego dnia kwotowania środków w miesiącu poprzedzającym miesiąc, w którym ogłoszono nabór, tj. 28.05.2019 r, gdzie 1 EUR = 4,2951 PLN. Z uwagi na konieczność ogłoszenia naborów w PLN, wybór projektów do dofinansowania oraz podpisanie umów będzie uzależnione od dostępności środków

<sup>10</sup> Wartość w PLN została określona według kursu Europejskiego Banku Centralnego z przedostatniego dnia kwotowania środków w miesiącu poprzedzającym miesiąc, w którym ogłoszono nabór, tj. 28.05.2019 r, gdzie 1 EUR = 4,2951PLN. Z uwagi na konieczność ogłoszenia naborów w PLN, wybór projektów do dofinansowania oraz podpisanie umów będzie uzależnione od dostępności środków

 $11$  Wartość w PLN została określona według kursu Europejskiego Banku Centralnego z przedostatniego dnia kwotowania środków w miesiącu poprzedzającym miesiąc, w którym ogłoszono nabór, tj. 28.05.2019 r, gdzie 1 EUR = 4,2951PLN. Z uwagi na konieczność ogłoszenia naborów

w PLN, wybór projektów do dofinansowania oraz podpisanie umów będzie uzależnione od dostępności środków<br><sup>12</sup> Wartość w PLN została określona według kursu Europejskiego Banku Centralnego z przedostatniego dnia kwotowania śr poprzedzającym miesiąc, w którym ogłoszono nabór, tj. 28.05.2019 r, gdzie 1 EUR = 4,2951 PLN. Z uwagi na konieczność ogłoszenia naborów w PLN, wybór projektów do dofinansowania oraz podpisanie umów będzie uzależnione od dostępności środków.

<sup>13</sup> Wartość w PLN została określona według kursu Europejskiego Banku Centralnego z przedostatniego dnia kwotowania środków w miesiącu poprzedzającym miesiąc, w którym ogłoszono nabór, tj. 28.05.2019 r, gdzie 1 EUR = 4,2951 PLN. Z uwagi na konieczność ogłoszenia naborów w PLN, wybór projektów do dofinansowania oraz podpisanie umów będzie uzależnione od dostępności środków

<sup>14</sup> Wartość w PLN została określona według kursu Europejskiego Banku Centralnego z przedostatniego dnia kwotowania środków w miesiącu poprzedzającym miesiąc, w którym ogłoszono nabór, tj. 28.05.2019 r, gdzie 1 EUR = 4,2951 PLN. Z uwagi na konieczność ogłoszenia naborów

w PLN, wybór projektów do dofinansowania oraz podpisanie umów będzie uzależnione od dostępności środków<br><sup>15</sup> Wartość w PLN została określona według kursu Europejskiego Banku Centralnego z przedostatniego dnia kwotowania śr poprzedzającym miesiąc, w którym ogłoszono nabór, tj. 28.05.2019 r, gdzie 1 EUR = 4,2951 PLN. Z uwagi na konieczność ogłoszenia naborów w PLN, wybór projektów do dofinansowania oraz podpisanie umów będzie uzależnione od dostępności środków.

<sup>16</sup> Wartość w PLN została określona według kursu Europejskiego Banku Centralnego z przedostatniego dnia kwotowania środków w miesiącu poprzedzającym miesiąc, w którym ogłoszono nabór, tj. 28.05.2019 r, gdzie 1 EUR = 4,2951 PLN. Z uwagi na konieczność ogłoszenia naborów w PLN, wybór projektów do dofinansowania oraz podpisanie umów będzie uzależnione od dostępności środków

| - w ramach 2 typu projektu dla<br>sektora MŚP                 | 12 250 000,00 EUR (52 614 975,00 PLN <sup>18</sup> ).<br>W tym:<br>I runda 7 350 000,00 EUR (31 568 985,00<br>$PLN^{19}$<br>Il runda 4 900 000,00 EUR (21 045 990,00<br>$PLN^{20}$ |  |
|---------------------------------------------------------------|----------------------------------------------------------------------------------------------------|--|
| - w ramach 2 typu projektu dla<br>dużych przedsiębiorstw      | 5 250 000,00 EUR (22 549 275,00 PLN <sup>21</sup> ).<br>W tym:<br>I runda 3 150 000,00 EUR (13 529 565,00<br>PLN <sup>22</sup>                                                     |  |
|                                                               | Il runda 2 100 000,00 EUR (9 019 710,00<br>PLN <sup>23</sup>                                                                                                    |  |
|                                                               | Wskazane kwoty mają charakter<br>indykatywny.                                                                                                    |  |
| Kwota przeznaczona na                                         |                                                                                                    |  |
| dofinansowanie projektów                                      | <b>ŚRODKI EFRR: 25 000 000.00 EUR</b>                                                                                                    |  |
| w konkursie [środki UE]:                                      | 107 377 500,00 PLN <sup>24</sup>                                                                                                    |  |
| Warunki i planowany zakres<br>stosowania cross-financingu (%) | nie dotyczy                                                                                                    |  |
|                                                               |                                                                                                    |  |
| Kwota współfinansowania                                       | nie dotyczy                                                                                                    |  |
| z budżetu państwa projektów                                   |                                                                                                    |  |
| w konkursie (jeśli dotyczy)                                   |                                                                                                    |  |
| Poziom dofinansowania projektu                                | Ministra Infrastruktury<br>Rozporządzenie                                                                                                    |  |

<sup>17</sup> Wartość w PLN została określona według kursu Europejskiego Banku Centralnego z przedostatniego dnia kwotowania środków w miesiącu poprzedzającym miesiąc, w którym ogłoszono nabór, tj. 28.05.2019 r, gdzie 1 EUR = 4,2951 PLN. Z uwagi na konieczność ogłoszenia naborów

-

w PLN, wybór projektów do dofinansowania oraz podpisanie umów będzie uzależnione od dostępności środków<br><sup>18</sup> Wartość w PLN została określona według kursu Europejskiego Banku Centralnego z przedostatniego dnia kwotowania śr poprzedzającym miesiąc, w którym ogłoszono nabór, tj. 28.05.2019 r, gdzie 1 EUR = 4,2951 PLN. Z uwagi na konieczność ogłoszenia naborów w PLN, wybór projektów do dofinansowania oraz podpisanie umów będzie uzależnione od dostępności środków.

<sup>19</sup> Wartość w PLN została określona według kursu Europejskiego Banku Centralnego z przedostatniego dnia kwotowania środków w miesiącu poprzedzającym miesiąc, w którym ogłoszono nabór, tj. 28.05.2019 r, gdzie 1 EUR = 4,2951 PLN. Z uwagi na konieczność ogłoszenia naborów w PLN, wybór projektów do dofinansowania oraz podpisanie umów będzie uzależnione od dostępności środków

<sup>&</sup>lt;sup>20</sup> Wartość w PLN została określona według kursu Europejskiego Banku Centralnego z przedostatniego dnia kwotowania środków w miesiącu poprzedzającym miesiąc, w którym ogłoszono nabór, tj. 28.05.2019 r, gdzie 1 EUR = 4,2951 PLN. Z uwagi na konieczność ogłoszenia naborów w

PLN, wybór projektów do dofinansowania oraz podpisanie umów będzie uzależnione od dostępności środków<br><sup>21</sup> Wartość w PLN została określona według kursu Europejskiego Banku Centralnego z przedostatniego dnia kwotowania środ poprzedzającym miesiąc, w którym ogłoszono nabór, tj. 28.05.2019 r, gdzie 1 EUR = 4,2951 PLN.. Z uwagi na konieczność ogłoszenia naborów w PLN, wybór projektów do dofinansowania oraz podpisanie umów będzie uzależnione od dostępności środków.

<sup>&</sup>lt;sup>22</sup> Wartość w PLN została określona według kursu Europejskiego Banku Centralnego z przedostatniego dnia kwotowania środków w miesiącu poprzedzającym miesiąc, w którym ogłoszono nabór, tj. 28.05.2019 r, gdzie 1 EUR = 4,2951 PLN. Z uwagi na konieczność ogłoszenia naborów w PLN, wybór projektów do dofinansowania oraz podpisanie umów będzie uzależnione od dostępności środków

<sup>23</sup> Wartość w PLN została określona według kursu Europejskiego Banku Centralnego z przedostatniego dnia kwotowania środków w miesiącu poprzedzającym miesiąc, w którym ogłoszono nabór, tj. 28.05.2019 r, gdzie 1 EUR = 4,2951 PLN. Z uwagi na konieczność ogłoszenia naborów w

PLN, wybór projektów do dofinansowania oraz podpisanie umów będzie uzależnione od dostępności środków<br><sup>24</sup> Wartość w PLN została określona według kursu Europejskiego Banku Centralnego z przedostatniego dnia kwotowania środ poprzedzającym miesiąc, w którym ogłoszono nabór, tj. 28.05.2019 r, gdzie 1 EUR = 4,2951 PLN. Z uwagi na konieczność ogłoszenia naborów w PLN, wybór projektów do dofinansowania oraz podpisanie umów będzie uzależnione od dostępności środków.

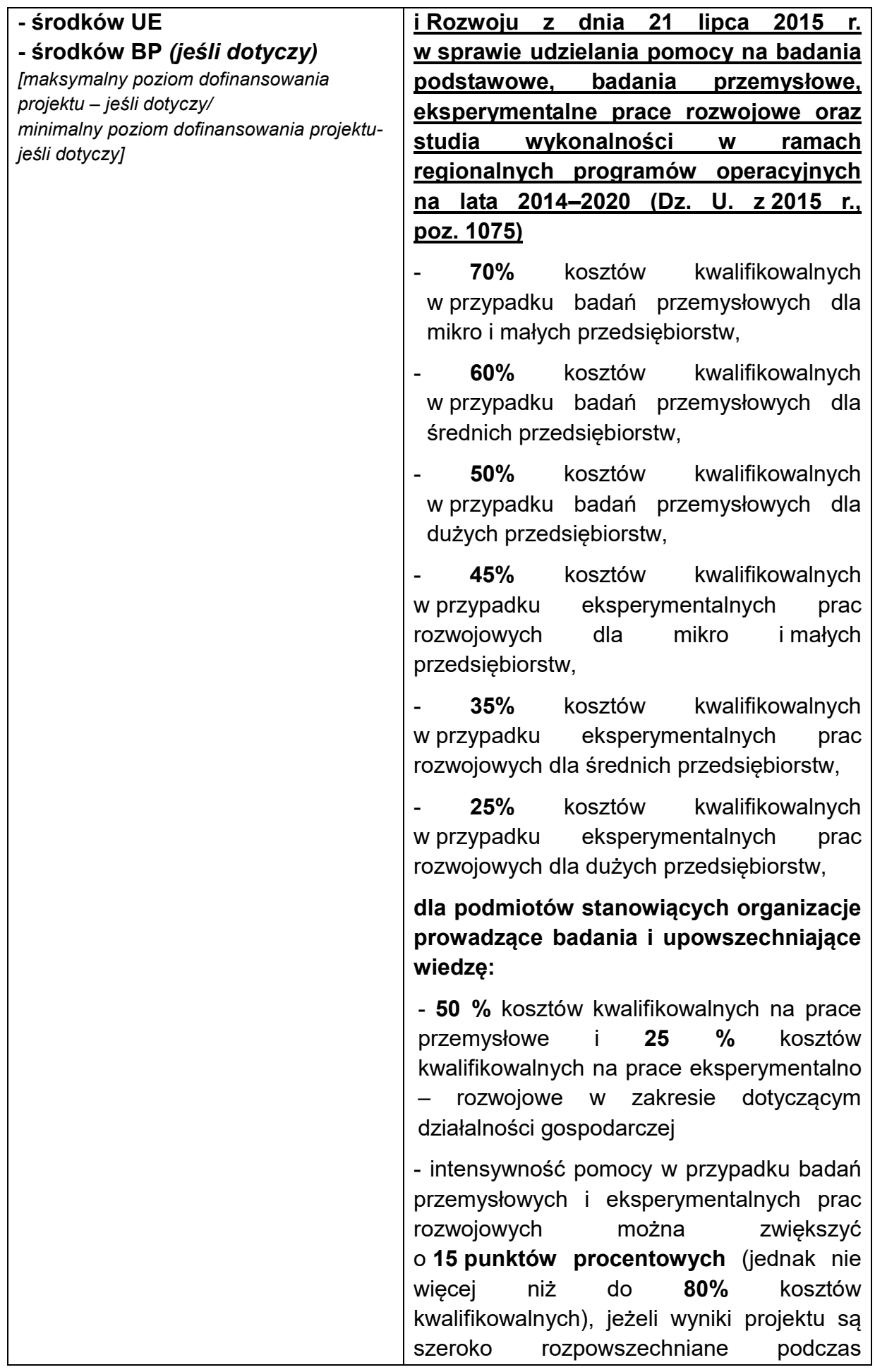

| konferencji, za pośrednictwem publikacji,           |
|-----------------------------------------------------|
| ogólnodostępnych<br>baz<br>bądź                     |
| oprogramowania<br>bezpłatnego                       |
| lub otwartego <sup>25</sup> ,                       |
| - intensywność pomocy w przypadku badań             |
| przemysłowych i eksperymentalnych prac              |
| rozwojowych<br>można<br>zwiększyć                   |
| o 15 punktów procentowych (jednak nie               |
| więcej<br>niż<br>do<br>80%<br>kosztów               |
| kwalifikowalnych), jeżeli projekt zakłada           |
| efektywną współpracę między                         |
| przedsiębiorstwami,<br>wśród<br>których             |
| przynajmniej jedno jest MSP, lub jest               |
| realizowany w<br>dwóch<br>najmniej<br>$\mathsf{co}$ |
| państwach członkowskich lub w państwie              |
| członkowskim i państwie umawiającej się             |
| strony Porozumienia EOG, przy czym żadne            |
| pojedyncze przedsiębiorstwo nie ponosi              |
| więcej niż 70% kosztów kwalifikowalnych,            |
| lub między przedsiębiorstwem i co najmniej          |
| jedną organizacją prowadzącą<br>badania             |
| i upowszechniającą wiedzę, jeżeli ta ostatnia       |
| ponosi<br>najmniej<br>10%<br>kosztów<br>CO          |
| kwalifikowalnych i<br>do<br>ma<br>prawo             |
| publikowania własnych wyników badań.                |
| Premii za szerokie rozpowszechnianie i za           |
| efektywną współpracę nie sumuje się.                |
| Rozporządzenie Ministra Infrastruktury              |
| i Rozwoju z dnia 5 listopada 2015 r.                |
| udzielania<br>sprawie<br>pomocy<br><u>na</u><br>W   |
| <b>innowacyjności</b><br><u>wspieranie</u><br>oraz  |
| innowacje procesowe i<br><u>organizacyjne</u>       |
| w ramach<br>regionalnych<br>programów               |
| operacyjnych na lata 2014-2020 (Dz. U.              |
| <u>z 2015 r., poz. 2010)</u>                        |
| - 50% kosztów kwalifikowalnych dla mikro,           |
| małych, średnich przedsiębiorstw.                   |
| Rozporządzenie Ministra Infrastruktury              |
| i Rozwoju z dnia 3 września 2015 r.                 |
| w sprawie udzielania regionalnej pomocy             |
| inwestycyjnej w ramach regionalnych                 |
| programów operacyjnych na lata 2014-                |

<sup>25&</sup>lt;br>Zgodnie z § 4b umowy o dofinansowanie.

-

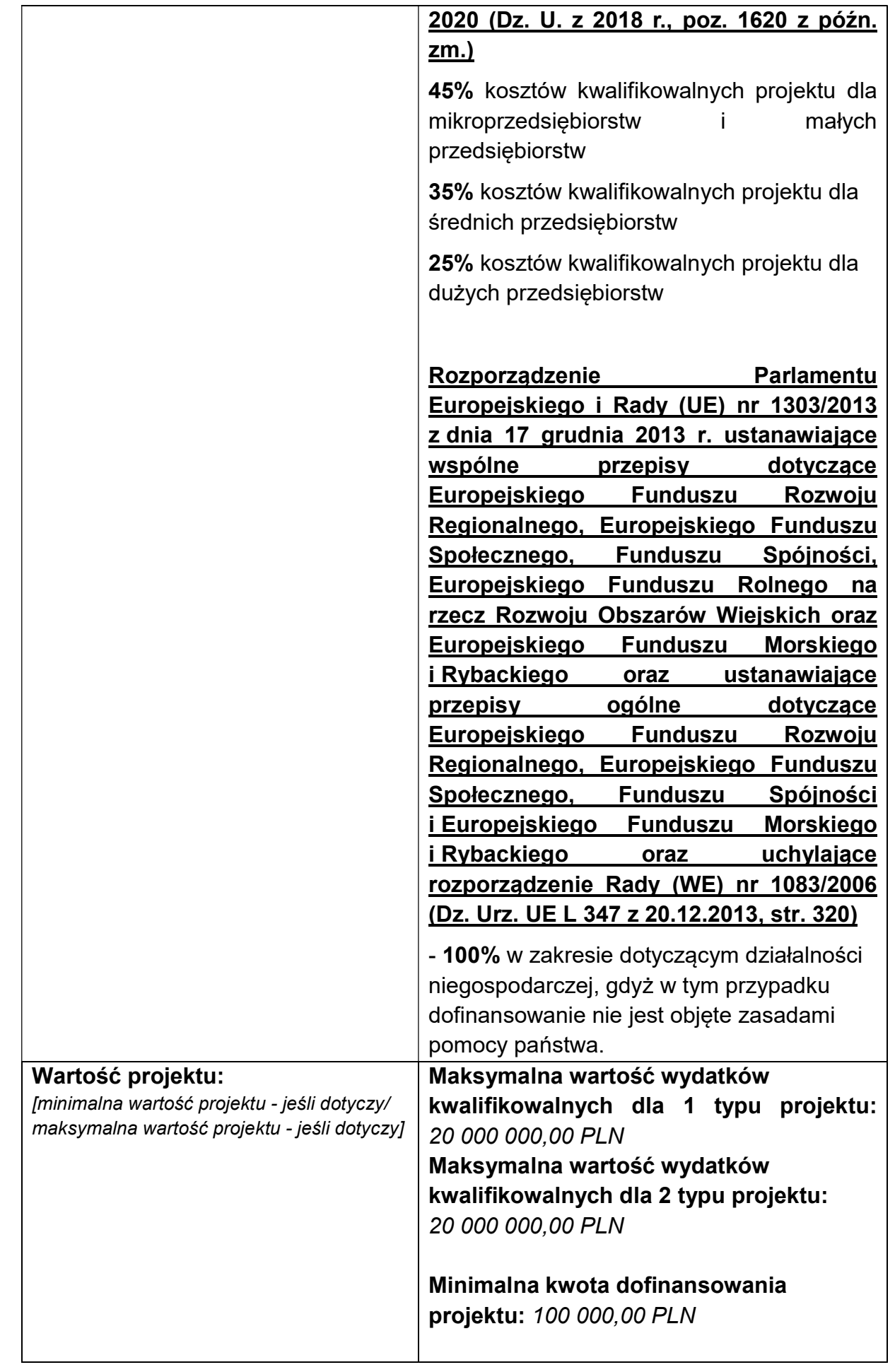

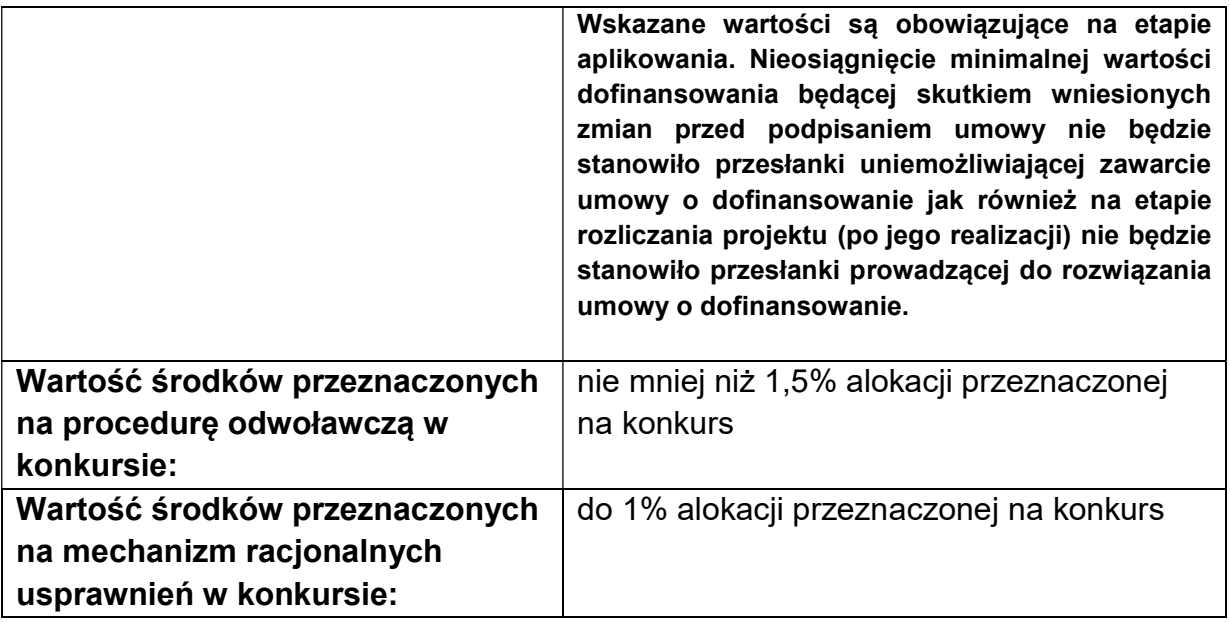

1. Istnieje możliwość zwiększenia kwoty przeznaczonej na dofinansowanie projektów. W sytuacji, gdy niewystarczającą okaże się alokacja dla I rundy lub obu rund, wówczas może zostać zwiększona kwota ogółem dla konkursu. Natomiast w sytuacji, gdy niewystarczającą okaże się alokacja dla II rundy, wówczas istnieje możliwość przesunięcia wolnych środków z rudny I i/lub zwiększenie alokacji ogółem na konkurs. Wówczas wybór projektów do dofinansowania następuje zgodnie z kolejnością zamieszczania projektów na listach, o których mowa w podrozdziale 5.4 punkt 2.

2. Alokacja przeznaczona na konkurs stanowi kwotę w walucie EUR. W związku z tym alokacje wyrażone w PLN, które zostały wskazane powyżej w tabeli zależą od kursu EUR. Wyższy, niż przyjęty dla ogłoszenia kurs spowoduje wyższą kwotę alokacji wyrażoną w PLN i pozwoli na wsparcie większej liczby projektów. Niższy kurs skutkować będzie niższą kwotą alokacji wyrażoną w PLN i tym samym mniejszą liczbą wspartych projektów.

3. Wnioskodawca nie ma możliwości podwyższenia wartości dofinansowania wskazanej w złożonym wniosku o dofinansowanie na żadnym z etapów oceny oraz realizacji projektu, za wyjątkiem sytuacji wymienionej w rozdziale 6 punkt 4 dotyczącej aneksu do umowy o dofinansowanie związanego z wdrożeniem mechanizmu racjonalnych usprawnień.

4. Pomoc Wnioskodawcom udzielana będzie dla 1 typu projektu w oparciu o **art. 14 Rozporzadzenia 651/2014** (odpowiadające temu krajowe Rozporządzenie RPI), a dla 2 typu projektu w oparciu o art. 25 Rozporządzenia 651/2014 (odpowiadające temu krajowe Rozporządzenie z dnia 21 lipca 2015r.), art. 28 Rozporządzenia 651/2014 (odpowiadające temu krajowe Rozporządzenie z dnia 5 listopada 2015r.) oraz w przypadku ubiegania się o wsparcie na komponent wdrożeniowy o art. 14 Rozporządzenia 651/2014 (odpowiadające temu krajowe Rozporządzenie RPI).

### 5. W ramach typu 2 projekty nie mogą być realizowane wyłącznie w oparciu o Rozporządzenie RPI i/lub Rozporządzenie z dnia 5 listopada 2015 r.

6. Poziom wsparcia na całym projekcie nie może być wyższy niż 85%.

7. Pomoc w oparciu o art. 28 Rozporządzenia 651/2014 może być udzielona wyłącznie przedsiębiorstwu z kategorii MŚP.

Zgodnie z art. 46 ust. 2 ustawy wdrożeniowej, IOK dopuszcza możliwośćzwiększenia kwoty przeznaczonej na dofinansowanie projektów w konkursie/rundzie (z zastrzeżeniem podrozdziału 5.4, pkt 2 oraz 4 niniejszego Regulaminu). Zwiększenie kwoty przeznaczonej na dofinansowanie jest możliwe jeszcze przed rozstrzygnięciem konkursu/rundy. Jednocześnie IOK wskazuje, że w takim przypadku zostanie zachowana zasada równego traktowania, co oznacza objęcie dofinansowaniem wszystkich podmiotów, które uzyskały wymaganą liczbę punktów, albo objęcie dofinansowaniem wszystkich projektów, które uzyskały wymaganą liczbę punktów oraz taką samą ocenę.

### 2.7 Forma, miejsce i sposób złożenia wniosku o dofinansowanie

1. Wniosek o dofinansowanie należy złożyć wyłącznie w wersji elektronicznej w terminie od godz. 8:00 dnia 31 lipca 2019 r. do godz. 12:00:00 dnia 30 września 2019 r.

Terminy obowiązujące dla poszczególnych rund kształtują się następująco:

#### RUNDA I:

Termin, od którego można składać wnioski – 31.07.2019 r. (od godz. 8:00).

Termin, do którego można składać wnioski – 29.08.2019 r. (do godz. 11:59:59).

#### RUNDA II:

Termin, od którego można składać wnioski – 29.08.2019 r. (od godz.12:00).

Termin, do którego można składać wnioski – 30.09.2019 r. (do godz. 12:00:00).

2. Wniosek należy wypełnić w LSI 2014, który jest narzędziem informatycznym przeznaczonym do obsługi procesu ubiegania się o środki pochodzące z RPO WSL w perspektywie finansowej 2014–2020.

3. Przed rozpoczęciem pracy w LSI 2014 należy zapoznać się z dokumentami dostępnymi na stronie na stronie na stronie na stronie na stronie na stronie na stronie na stronie na stronie na stronie na stronie na stronie na stronie na stronie na stronie na stronie na stronie na stronie na stronie na http://rpo.slaskie.pl/czytaj/lokalny system\_informatyczny\_2014. Aby skorzystać z aplikacji należy założyć konto użytkownika na stronie internetowej https://lsi.slaskie.pl.

4. Wypełniony wniosek należy zgłosić za pomocą LSI 2014, a następnie należy przesłać (w formacie PDF utworzonym za pomocą LSI 2014) w formie elektronicznej za pośrednictwem jednej z poniżej wskazanych platform elektronicznych w terminie podanym w punkcie 1 powyżej:

1) Platformy e-Usług Publicznych FINN 8 SQL PeUP SEKAP dostępnej pod adresem https://www.sekap.pl lub

2) Elektronicznej Platformy Usług Administracji Publicznej ePUAP dostępnej pod adresem https://epuap.gov.pl<sup>26</sup>.

Wniosek zgłoszony w LSI 2014 i przesłany za pomocą platformy elektronicznej musi posiadać tę samą sumę kontrolną. W przypadku, gdy sumy kontrolne nie będą tożsame, wniosek zostanie pozostawiony bez rozpatrzenia.

Uwaga! Wygenerowany w LSI 2014 plik PDF nie zawiera załączników. Wszystkie załączone w ramach wniosku aplikacyjnego załączniki pozostają widoczne w LSI 2014 i nie należy ich przysyłać za pomocą platformy elektronicznej SEKAP lub ePUAP do IOK wraz z wygenerowanym plikiem PDF.

5. Jako faktyczny termin złożenia wniosku o dofinansowanie uznaje się datę wpływu do IOK, w wersji elektronicznej, wniosku o dofinansowanie wysłanego za pomocą jednej z platform wymienionych powyżej. Potwierdzeniem złożenia wniosku jest Urzędowe Poświadczenie Odbioru (UPO, w przypadku platformy SEKAP, które Wnioskodawca znajdzie w dokumentach odebranych) lub Urzędowe Potwierdzenie Przedłożenia (UPP, w przypadku platformy ePuap, które Wnioskodawca znajdzie w katalogu "Odebrane"). Powyższe ma również zastosowanie dla uwzględnienia w ramach której rundy wniosek został ostatecznie złożony (np. zgłoszenie wniosku w LSI w dniu 29 sierpnia 2019 r. o godzinie 11:50 i wysłanie wniosku za pomocą platformy elektronicznej w dniu 29 sierpnia 2019 r. o godzinie 12:01 skutkować będzie uznaniem, że wniosek został złożony w ramach II rundy).

6. Wniosek należy podpisać za pomocą:

1) bezpiecznego podpisu elektronicznego weryfikowanego kwalifikowanym certyfikatem lub

2) certyfikatu CC SEKAP w przypadku gdy wniosek będzie składany za pomocą Platformy e-Usług Publicznych FINN 8 SQL PeUP SEKAP lub

3) profilu zaufanego ePUAP.

-

7. Wniosek musi być podpisany elektronicznie przez osobę/osoby uprawnioną/uprawnione do reprezentowania Wnioskodawcy. Istnieje możliwość upoważnienia innej osoby do podpisania wniosku - ustanowienia pełnomocnika, w szczególności w przypadku wieloosobowej reprezentacji Wnioskodawcy. W przypadku reprezentowania Wnioskodawcy przez pełnomocnika, wymagane jest złożenie pełnomocnictwa do występowania w imieniu Wnioskodawcy, które swoim zakresem powinno obejmować w szczególności pełnomocnictwo do złożenia oraz podpisania wniosku o dofinansowanie projektu wraz z załącznikami, składania środków odwoławczych w toku procedury konkursowej (w tym do złożenia protestu w przypadku negatywnej oceny projektu) oraz prowadzenia wszelkiej korespondencji związanej z projektem i jego oceną, aż do momentu podpisania umowy.

<sup>&</sup>lt;sup>26</sup>IOK zaleca korzystanie z Platformy e-Usług Publicznych FINN 8 SQL PeUP SEKAP (<u>www.sekap.pl</u>). IOK nie ponosi odpowiedzialności za sposób funkcjonowania wskazanych platform elektronicznych.

Korespondencja ze strony IOK będzie przekazywana na adres skrzynki kontaktowej SEKAP/ePUAP, z której został przesłany wniosek<sup>27</sup>.

8. Wniosek musi zostać przesłany, jako oryginalny plik pobrany z LSI 2014; zapisanie pliku w programie do odczytów plików PDF może spowodować modyfikację sumy kontrolnej pliku, co spowoduje negatywną weryfikację autentyczności wniosku o dofinansowanie projektu. W związku z tym nie należy zapisywać wniosku za pośrednictwem programów do odczytu plików PDF.

9. Jeśli nie ma możliwości zarejestrowania przez IOK w systemie LSI 2014 wniosku, złożonego za pośrednictwem platformy SEKAP lub skrzynki podawczej ePUAP z powodu błędnej sumy kontrolnej CRC, pracownik IOK kontaktuje się z Wnioskodawcą celem ponownego przesłania wniosku za pośrednictwem platformy SEKAP lub skrzynki podawczej ePUAP w uzgodnionym terminie. W przypadku skutecznego złożenia pliku z poprawną sumą kontrolną CRC, za dzień złożenia wniosku przyjmuje się dzień złożenia pierwotnego wniosku. Przesłany w wyniku przedmiotowego wezwania wniosek nie może ulec zmianie w odniesieniu do wersji złożonej w LSI 2014.

10. Wzór formularza wniosku o dofinansowanie wraz z listą załączników stanowi załącznik nr 1 do niniejszego Regulaminu konkursu.

11. Sposób wypełniania wniosku o dofinansowanie określa Instrukcja wypełniania Wniosku o dofinansowanie realizacji projektu ze środków Europejskiego Funduszu Rozwoju Regionalnego w ramach Regionalnego Programu Operacyjnego Województwa Śląskiego na lata 2014-2020 dla Działania 1.2 Badania, rozwój i innowacje w przedsiębiorstwach.

12. Instrukcja wypełniania Wniosku o dofinansowanie stanowi załącznik nr 2 do niniejszego Regulaminu konkursu udostępnionego wraz z ogłoszeniem o konkursie na stronie internetowej RPO WSL/ IOK i Portalu.

13. Za wniosek złożony uznaje się wyłącznie wniosek złożony w sposób opisany w punktach 1-5 powyżej, to jest wniosek wypełniony oraz zgłoszony za pomocą LSI 2014 i przesłany w formie elektronicznej za pomocą jednej z platform elektronicznych wskazanych w punkcie 4 powyżej. Wniosek zgłoszony wyłącznie za pomocą LSI 2014 lub przesłany wyłącznie za pomocą jednej z platform elektronicznych wskazanych w punkcie 4 uznaje się za wniosek niezłożony, który pozostaje bez rozpatrzenia. Potwierdzeniem złożenia wniosku o dofinansowanie jest Urzędowe Poświadczenie Odbioru (UPO), które dla instytucji publicznych ma formę Urzędowego Poświadczenia Przedłożenia (UPP) i jest dowodem dostarczenia dokumentu elektronicznego na skrzynkę kontaktową SEKAP/ lub skrytkę ePUAP. UPO/UPP jest formą elektronicznej zwrotki i jest również podpisane elektroniczne.

14. Z uwagi na elektroniczną formę składania wniosku, IOK nie przewiduje zwrotu wniosków pozostawionych bez rozpatrzenia, o których mowa w punkcie 13 powyżej.

<sup>-</sup>27Zaleca się, aby skrzynka kontaktowa SEKAP/ePUAP została założona na Wnioskodawcę.

15. Informacja o pozostawieniu wniosku bez rozpatrzenia przekazywana jest Wnioskodawcy pisemnie oraz za pośrednictwem LSI 2014.

16. IOK ma prawo anulować ogłoszony przez siebie konkurs w przypadku wystąpienia przesłanek, których nie da się przewidzieć na etapie konstruowania założeń przedmiotowego Regulaminu. W przypadku anulowania terminu zakończenia konkursu IOK przekaże do publicznej wiadomości niezbędne informacje wraz z uzasadnieniem.

17. IOK ma prawo wydłużyć termin składania wniosków w ramach naboru np. w związku z czasową awarią (z wyłączeniem awarii, o której mowa w kolejnym punkcie) LSI 2014/serwerów IZ RPO WSL/serwerów IOK, zmianą aktów prawnych/wytycznych wpływających w sposób istotny na proces wyboru projektów do dofinansowania. W przypadku zmiany terminu zakończenia konkursu IOK przekaże do publicznej wiadomości niezbędne informacje wraz z uzasadnieniem.

18. W przypadku awarii krytycznej LSI 2014 <sup>28</sup> w ostatnim dniu trwania naboru wniosków o dofinansowanie projektów, przewiduje się wydłużenie trwania naboru o 1 dzień, przy czym uznaje się, że nie będzie to stanowiło zmiany Regulaminu konkursu. IOK poda do publicznej wiadomości, na stronie internetowej RPO WSL 2014-2020/IOK oraz Portalu, informację o awarii krytycznej LSI 2014 i przedłużeniu trwania naboru.

Ww. sytuacje czasowej i krytycznej awarii dotyczą jedynie ostatecznego terminu zakończenia naboru. W przypadku zaistnienia ww. sytuacji w dniu zakończenia naboru dla I rundy wniosek zostanie ostatecznie złożony i zakwalifikowany do II rundy.

W przypadku problemów technicznych z którymś z poniższych systemów informatycznych należy powiadomić o tym fakcie IOK oraz skontaktować się z instytucją zarządzającą danym systemem informatycznym:

| <b>System</b>   | <b>Instytucja</b><br>zarządzająca<br>systemem | <b>Kontakt</b>                  |                                                       |
|-----------------|-----------------------------------------------|---------------------------------|-------------------------------------------------------|
|                 |                                               | e-mail                          | Nr tel                                                |
| <b>LSI 2014</b> | Urząd Marszałkowski                           | Instytucja Organizująca Konkurs |                                                       |
|                 | Województwa<br>Śląskiego                      | scp@scp-slask.pl <sup>29</sup>  | (32) 743 91 70<br>w dni robocze<br>w godz. 7:30-15:30 |
|                 |                                               | lsi@slaskie.pl30                |                                                       |

<sup>-</sup><sup>28</sup> Awaria krytyczna LSI 2014 – rozumiana, wg definicji ze słownika pojęć, jako nieprawidłowości w działaniu po stronie systemu uniemożliwiające korzystanie użytkownikom z podstawowych usług w zakresie naboru, potwierdzonych przez IOK, tj. wypełnianie formularza elektronicznego i generowanie WND.

<sup>&</sup>lt;sup>29</sup> W przypadku problemów technicznych związanych z nieprawidłowym funkcjonowaniem LSI 2014, blokujących korzystanie z podstawowych usług w trakcie trwania konkursu

<sup>30</sup> W przypadku problemów technicznych związanych z nieprawidłowym funkcjonowaniem LSI 2014.

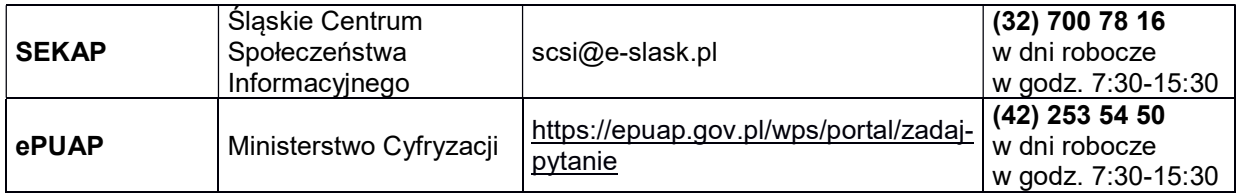

#### UWAGA!

W tytule przesłanej wiadomości należy podać numer konkursu, w ramach którego składany jest wniosek oraz w treści wiadomości należy podać numer ID projektu, widoczny w LSI 2014 na liście "Realizowane projekty" oraz niezbędne informacje, tj.: imię, nazwisko, login, numer telefonu, tytuł, datę i godzinę wystąpienia błędu, rodzaj i wersję przeglądarki internetowej, na której pojawił się błąd oraz szczegółowy opis błędu. Wymagane jest także załączenie przynajmniej jednego zrzutu ekranu obrazującego opisywany błąd w Systemie.

### 2.7.1 Wycofanie wniosku

1. W trakcie trwania naboru Wnioskodawca może wycofać złożony przez siebie wniosek o dofinansowanie. W takim przypadku konieczne jest złożenie stosownej informacji (pisma) w formie papierowej na adres siedziby IOK lub w formie elektronicznej za pomocą platformy elektronicznej SEKAP/ePUAP podpisanej przez osobę/osoby do tego uprawnione przed/wraz ze złożeniem kolejnego wniosku. Za wniosek złożony uznaje się wyłącznie wniosek wypełniony oraz zgłoszony za pomocą LSI 2014 i przesłany w formie elektronicznej za pomocą jednej z platform elektronicznych. W przypadku gdy wycofanie wniosku będzie miało miejsce w trakcie trwania naboru Wnioskodawca jest zobowiązany do złożenia wniosku o nowym numerze wyłącznie w sytuacji, gdy złożony uprzednio wniosek został zarejestrowany przez IOK. Treść pisma dotyczącego wycofania wniosku musi zawierać dane dotyczące numeru wycofanego wniosku oraz tytułu projektu.

### Uwaga! Jako nowy numer wniosku należy rozumieć indywidualny numer nadawany przez system LSI 2014 każdemu złożonemu w nim wnioskowi o dofinansowanie np. WND-RPSL.01.02.00-24-XXXX/19-001.

Powyższe zapisy dotyczą możliwości wycofania i ponownego złożenia wniosku zarówno w ramach jednej rundy jak i w obu rundach.

2. W sytuacji, gdy przed/wraz ze złożeniem kolejnego wniosku nie zostanie dostarczone pismo, o którym mowa powyżej w punkcie 1 i w efekcie Wnioskodawca złoży dwa projekty z różnymi numerami wniosków na to samo przedsięwzięcie, wówczas Wnioskodawca zostanie wezwany do złożenia rezygnacji z jednego z projektów. W przypadku, gdy Wnioskodawca nie złoży rezygnacji, wówczas ocenie będzie podlegał wniosek złożony jako pierwszy.

3. W przypadku, gdy wycofanie przez Wnioskodawcę wniosku w trakcie trwania naboru oraz oceny nie jest związane z chęcią ponownego złożenia wniosku w ramach danego naboru, konieczne jest złożenie stosownej informacji w formie

papierowej na adres siedziby IOK lub w formie elektronicznej za pomocą platformy elektronicznej SEKAP/ePUAP.

# 3. Wskaźniki pomiaru stopnia osiągnięcia założeń konkursu

1. Wnioskodawca jest zobligowany do przedstawienia we wniosku o dofinansowanie wskaźników kluczowych produktu, wskaźników kluczowych rezultatu bezpośredniego, wskaźników produktu specyficznych dla programu, wskaźnika rezultatu bezpośredniego specyficznego dla programu oraz wskaźników horyzontalnych.

2. Wnioskodawca na etapie realizacji projektu zobligowany jest do monitorowania w projekcie wszystkich wskaźników określonych we wniosku o dofinansowanie oraz w umowie o dofinansowanie.

3. Wskaźniki kluczowe produktu i wskaźniki produktu specyficzne dla programu – wykazywane są we wniosku o płatność za okres, w którym osiągnięto daną wartość wskaźnika, przy czym osiągnięte wartości powinny zostać wykazane najpóźniej we wniosku o płatność końcową.

4. Wskaźniki kluczowe rezultatu bezpośredniego i wskaźnik rezultatu bezpośredniego specyficzny dla programu – wykazywane są na zakończenie realizacji projektu określonego w umowie o dofinansowanie projektu lub w terminie późniejszym o ile wynika to ze specyfiki projektu (jednak nie później niż rok od zakończenia realizacji projektu). Przedmiotowe założenie nie dotyczy wskaźnika Liczba projektów B+R realizowanych przy wykorzystaniu wspartej infrastruktury badawczej monitorowanego/weryfikowanego przez IOK w okresie trwałości.

5. W przypadku nieosiągnięcia celu projektu, w szczególności wyrażonego wskaźnikami produktu lub rezultatu projektu lub wystąpienia istotnej zmiany wpływającej na charakter projektu, jego cele lub warunki wdrażania, która mogłaby doprowadzić do naruszenia jego pierwotnych celów, zgodnie z zapisami umowy o dofinansowanie oraz zasadami określonymi przez IOK, wydatki w projekcie mogą zostać uznane za niekwalifikowalne lub może nastąpić odstąpienie od podpisania umowy/rozwiązanie umowy o dofinansowanie.

6. Wskaźniki horyzontalne nie mają wpływu na ocenę wniosku o dofinansowanie. Dodatkowo, we wnioskach o dofinansowanie składanych w ramach przedmiotowego konkursu Wnioskodawcy są zobligowani do wybrania (tj. oznaczenia check-boxów w części F wniosku o dofinansowanie) wszystkich horyzontalnych wskaźników produktu oraz rezultatu przedstawionych poniżej i określenia ich wartości docelowych na poziomie 0. Natomiast na etapie realizacji projektu powinien zostać odnotowany faktyczny przyrost wybranego wskaźnika w kolejnych wnioskach o płatność beneficjenta (o ile nastąpił). Jednocześnie w sytuacji, gdy beneficjent nie odnotuje wzrostu wartości wskaźnika/ów horyzontalnych, we wnioskach o płatność należy wykazać wartość 0. Wnioskodawcy są zobligowani wykazywać we wniosku o dofinansowanie wszystkie wskaźniki horyzontalne dotyczące liczby osób w podziale na płeć. Dotyczy to zarówno wskaźników realizowanych przez Wnioskodawcę, jak i przez wszystkich konsorcjantów. Natomiast na etapie wniosku
o płatność powinien zostać odnotowany faktyczny przyrost wybranego wskaźnika w podziale na płeć. Wskaźniki horyzontalne mają funkcję wyłącznie monitoringową, w związku z powyższym wartość docelowa wskazana we wnioskach o dofinansowanie nie będzie podlegać ocenie merytorycznej na etapie KOP. Podobnie na etapie wniosku o płatność nie będzie negatywnie oceniany fakt, iż w ramach projektu nie nastąpił wzrost wartości wskaźnika/ów horyzontalnych.

# Wskaźniki kluczowe produktu - obligatoryjne

#### a) Liczba przedsiębiorstw otrzymujących dotacje (dotyczy 1 i 2 typu projektu)

Wskaźnik ten obrazuje liczbę przedsiębiorstw, które otrzymują dotację na realizację projektu ujętego we wniosku o dofinansowanie. W przypadku, gdy Wnioskodawcą pozostaje jedno przedsiębiorstwo, to we wskaźniku należy wskazać wartość docelową "1". W przypadku, gdy Wnioskodawcą pozostaje konsorcjum, wówczas w wartości docelowej należy uwzględnić wszystkie przedsiębiorstwa pozostające członkami konsorcjum.

Wartość wskaźnika zaplanowana do osiągnięcia w przedmiotowym konkursie wynosi 29 szt.

#### b) Inwestycje prywatne uzupełniające wsparcie publiczne dla przedsiębiorstw (dotacje) (dotyczy 1 i 2 typu projektu)

Wskaźnik ten obrazuje zaangażowanie kapitału prywatnego w realizację inwestycji ujętej we wniosku o dofinansowanie. Stanowi on różnicę między kwotą wydatków ogółem a kwotą dotacji.

Wartość wskaźnika zaplanowana do osiągnięcia w przedmiotowym konkursie wynosi 88 725 990,70 PLN.

# c) Liczba przedsiębiorstw współpracujących z ośrodkami badawczymi (dotyczy 2 typu projektu)

Liczba przedsiębiorstw, które współpracują z instytucjami badawczymi w projektach badawczo-rozwojowych. Współpraca powinna zostać udokumentowana za pomocą porozumienia, umowy cywilnej czy listu intencyjnego. Współpraca może być nowa lub istniejąca. Współpraca powinna trwać co najmniej na czas trwania projektu.

Poandto wskaźnik powinien zostać każdorazowo wybrany w sytuacji złożenia wniosku przez konsorcjum, w skład którego wchodzi również ośrodek badawczy. Wówczas we wskaźniku należy uwzględnić wszystkie przedsiębiorstwa pozostające członkami konsorcjum.

Wartość wskaźnika zaplanowana do osiągnięcia w przedmiotowym konkursie wynosi 8 szt.

# d) Liczba przedsiębiorstw wspartych w zakresie prowadzenia prac B+R (dotyczy 2 typu projektu)

Liczba przedsiębiorstw prowadzących prace B+R w ramach wspartego projektu. W przypadku, gdy Wnioskodawcą pozostaje jedno przedsiębiorstwo, to we wskaźniku należy wskazać wartość docelową "1". W przypadku, gdy Wnioskodawcą pozostaje konsorcjum, wówczas w wartości docelowej należy uwzględnić wszystkie przedsiębiorstwa pozostające członkami konsorcjum.

Wartość wskaźnika zaplanowana do osiągnięcia w przedmiotowym konkursie wynosi 13 szt.

# e) Liczba realizowanych projektów B+R (dotyczy 2 typu projektu)

Liczba wspartych projektów obejmujących prace B+R, będących w trakcie realizacji lub zrealizowanych przez Wnioskodawców. W przypadku przedmiotowego konkursu należy wskazać wartość docelowa wskaźnika "1".

Wartość wskaźnika zaplanowana do osiągnięcia w przedmiotowym konkursie wynosi 13 szt.

# f) Liczba przedsiębiorstw ponoszących nakłady inwestycyjne na działalność B+R (dotyczy 1 typu projektu)

Liczba przedsiębiorstw uczestniczących w realizacji projektu w zakresie prowadzenia działalności B+R, obejmującego nakłady inwestycyjne na działalność B+R (zgodnie z katalogiem kosztów kwalifikowalnych). W związku z tym, że Wnioskodawcą pozostaje jedno przedsiębiorstwo, to we wskaźniku należy wskazać wartość docelowa,1". W przypadku gdy Wnioskodawca pozostaje konsorcjum, wówczas w wartości docelowej należy uwzgędnić wszystkie przedsiębiorstwa pozostające członkami konsorcjum.

Wartość wskaźnika zaplanowana do osiągnięcia w przedmiotowym konkursie wynosi 2 szt.

# g) Nakłady inwestycyjne na zakup aparatury naukowo-badawczej (dotyczy 1 typu projektu)

Nakłady poniesione przez Beneficjenta na zakup aparatury naukowo - badawczej w związku z realizowanym projektem. Nakłady obejmują dofinansowanie i wkład własny.

Wartość wskaźnika zaplanowana do osiągnięcia w przedmiotowym konkursie wynosi 2 683 502,19 PLN.

# h) Liczba wspartych laboratoriów badawczych w przedsiębiorstwach (dotyczy 1 typu projektu)

Liczba laboratoriów badawczych wybudowanych (utworzonych), rozbudowanych, przebudowanych lub doposażonych w aparaturę naukowo-badawczą w wyniku udzielonego wsparcia i przygotowanych do prowadzenia prac B+R.

Laboratorium musi być umiejscowione u Beneficjenta. Przez laboratorium należy rozumieć technicznie i organizacyjnie wydzielone pomieszczenie wyposażone w niezbędną aparaturę naukowo-badawczą.

Wartość wskaźnika zaplanowana do osiągnięcia w przedmiotowym konkursie wynosi 2 szt.

# i) Liczba realizowanych prac B+R (dotyczy 2 projektu)

Wskaźnik ten obrazuje liczbę prowadzonych prac B+R.

Wartość wskaźnika zaplanowana do osiągnięcia w przedmiotowym konkursie wynosi 13 szt.

# j) Liczba przedsiębiorstw wspartych w zakresie wdrożenia wyników prac B+R (dotyczy 2 typu projektu)

Wskaźnik ten obrazuje liczbę przedsiębiorstw wdrażających zrealizowane w ramach projektu prace badawczo – rozwojowe.

Wskaźnik ten powinien być wskazany jako realizowany (czyli podana wartość docelowa wskaźnika będzie inna niż "0") jedynie w sytuacji gdy Wnioskodawca ubiega się o wsparcie na komponent wdrożeniowy.

Wartość wskaźnika zaplanowana do osiągnięcia w przedmiotowym konkursie wynosi 2 szt.

#### k) Liczba przedsiębiorstw objętych wsparciem w celu wprowadzenia produktów nowych dla rynku (dotyczy 2 typu projektu)

Jest to wskaźnik obrazujący liczbę przedsiębiorstw, które otrzymują dotację, aby wprowadzić na rynek nowe produkty. Przez produkt nowy na rynku należy rozumieć taki produkt (towar lub usługę), który nie występował wcześniej na rynku Województwa Śląskiego. Produkt jest nowy dla rynku, jeżeli nie ma innych dostępnych na rynku produktów, które oferują tą samą funkcjonalność lub technologię powodującą, że nowy produkt zasadniczo różni się od produktów już istniejących na rynku. Jeżeli przedsiębiorstwo w wyniku realizacji projektu wprowadza produkt, który jest jednocześnie nowy dla rynku i firmy, wówczas Wnioskodawca wybiera oba przedmiotowe wskaźniki. W przypadku, gdy jedno przedsiębiorstwo wprowadza w wyniku realizacji projektu kilka produktów, wówczas nadal wykazujemy we wskaźniku wartość "1".

Wskaźnik ten powinien być wskazany jako realizowany (czyli podana wartość docelowa wskaźnika będzie inna niż "0") jedynie w sytuacji gdy Wnioskodawca ubiega się o wsparcie na komponent wdrożeniowy.

Wartość wskaźnika zaplanowana do osiągnięcia w przedmiotowym konkursie wynosi 2 szt.

# l) Liczba przedsiębiorstw objętych wsparciem w celu wprowadzenia produktów nowych dla firmy (dotyczy 2 typu projektu)

Jest to wskaźnik, który obrazuje liczbę przedsiębiorstw, które otrzymują dotację, aby wprowadzić nowe dla firmy produkty. Przez produkt nowy dla firmy należy rozumieć taki produkt (towar lub usługę), który został wygenerowany dzięki wdrożeniu w przedsiębiorstwie innowacji o charakterze technologicznym (produktowej lub procesowej). Produkt jest nowy dla firmy, jeżeli nie ma innych dostępnych w ofercie firmy, które oferują tą samą funkcjonalność lub technologię powodującą, że nowy produkt zasadniczo różni się od produktów już oferowanych przez firmę. W sytuacji, gdy projekt w wyniku realizacji innowacji procesowej nie prowadzi do wprowadzenia dla firmy nowego produktu, wówczas Wnioskodawca nie wybiera wskaźnika. Jeżeli przedsiębiorstwo w wyniku realizacji projektu wprowadza produkt, który jest jednocześnie nowy dla rynku i firmy, wówczas Wnioskodawca wybiera oba przedmiotowe wskaźniki. W przypadku, gdy jedno przedsiębiorstwo wprowadza w wyniku realizacji projektu kilka produktów, wówczas nadal wykazujemy we wskaźniku wartość "1".

Wskaźnik ten powinien być wskazany jako realizowany (czyli podana wartość docelowa wskaźnika będzie inna niż "0") jedynie w sytuacji gdy Wnioskodawca ubiega się o wsparcie na komponent wdrożeniowy.

Wartość wskaźnika zaplanowana do osiągnięcia w przedmiotowym konkursie wynosi 2 szt.

# Wskaźniki kluczowe rezultatu bezpośredniego

# a) Liczba przedsiębiorstw korzystających ze wspartej infrastruktury badawczej (dotyczy 1 typu projektu)

Liczba przedsiębiorstw, które w ramach działalności B+R skorzystały ze wspartej infrastruktury badawczej.

W przypadku gdy Wnioskodawcą pozostaje jedno przedsiębiorstwo, to we wskaźniku należy wskazać wartość docelową "1". W przypadku gdy Wnioskodawcą pozostaje konsorcjum, wówczas w wartości docelowej należy uwzględnić wszystkie przedsiębiorstwa pozostające członkami konsorcjum.

Wartość wskaźnika zaplanowana do osiągnięcia w przedmiotowym konkursie wynosi 2 szt.

# b) Liczba projektów B+R realizowanych przy wykorzystaniu wspartej infrastruktury badawczej (dotyczy 1 typu projektu)

Liczba projektów obejmujących prace B+R, przy realizacji których wykorzystana zostanie wsparta infrastruktura badawcza. Wartość wskaźnika powinna odzwierciedlać planowane do realizacji na wspartej infrastrukturze projekty B+R.

Wartość wskaźnika zaplanowana do osiągnięcia w przedmiotowym konkursie wynosi 2 szt.

# c) Liczba wprowadzonych innowacji produktowych (dotyczy 2 typu projektu)

Jest to wskaźnik obrazujący sumaryczną liczbę wprowadzonych w wyniku realizacji projektu innowacji produktowych o skali co najmniej regionu.

Wskaźnik ten powinien być wskazany jako realizowany (czyli podana wartość docelowa wskaźnika będzie inna niż "0") jedynie w sytuacji gdy Wnioskodawca ubiega się o wsparcie na komponent wdrożeniowy.

Wartość wskaźnika zaplanowana do osiągnięcia w przedmiotowym konkursie wynosi 2 szt.

# d) Liczba wprowadzonych innowacji procesowych (dotyczy 2 typu projektu)

Jest to wskaźnik obrazujący sumaryczną liczbę wprowadzonych w wyniku realizacji projektu innowacji procesowych o skali, co najmniej regionu.

Wskaźnik ten powinien być wskazany, jako realizowany (czyli podana wartość docelowa wskaźnika będzie inna niż "0") jedynie w sytuacji gdy Wnioskodawca ubiega się o wsparcie na komponent wdrożeniowy.

Wartość wskaźnika zaplanowana do osiągnięcia w przedmiotowym konkursie wynosi 2 szt.

# e) Liczba wprowadzonych innowacji nietechnologicznych (dotyczy 2 typu projektu)

Jest to wskaźnik obrazujący sumaryczną liczbę wprowadzonych w wyniku realizacji projektu innowacji o charakterze nietechnologicznym (marketingowych oraz organizacyjnych). We wskaźniku powinny zostać ujęte wszystkie wdrażane innowacje, niezależnie od skali (w tym wdrażane jedynie w skali przedsiębiorstwa).

Wskaźnik ten powinien być wskazany jako realizowany (czyli podana wartość docelowa wskaźnika będzie inna niż "0") jedynie w sytuacji gdy Wnioskodawca ubiega się o wsparcie na komponent wdrożeniowy.

Wartość wskaźnika zaplanowana do osiągnięcia w przedmiotowym konkursie wynosi 1 szt.

# f) Liczba wdrożonych wyników prac B+R (dotyczy 2 typu projektu)

Wskaźnik ten obrazuje sumaryczną liczbę wdrożonych w ramach projektu wyników prac badawczo – rozwojowych, które zostały zrealizowane i zakończone w ramach projektu. Wnioskodawca powinien posiadać dokumentację potwierdzającą możliwość wdrożenia wyników prac B+R.

Wskaźnik ten powinien być wskazany, jako realizowany (czyli podana wartość docelowa wskaźnika będzie inna niż "0") jedynie w sytuacji gdy Wnioskodawca ubiega się o wsparcie na komponent wdrożeniowy.

Wartość wskaźnika zaplanowana do osiągnięcia w przedmiotowym konkursie wynosi 2 szt.

# g) Wzrost zatrudnienia we wspieranych przedsiębiorstwach (obligatoryjny) (dotyczy 2 typu projektu)

Jest to wskaźnik obrazujący utworzone miejsca pracy (wyrażone w EPC) bezpośrednio w wyniku realizacji projektu. Utworzone stanowiska pracy muszą być związane bezpośrednio ze zrealizowanym projektem. Ze względu na to, iż wskaźnik stanowi rezultat bezpośredni, do wskaźnika nie można zaliczać stanowisk pracy utworzonych dla osób zatrudnionych w celu realizacji projektu. Do wskaźnika nie wlicza się utworzonych miejsc pracy niezwiązanych ze zrealizowanym projektem. W przypadku, gdy tworzone miejsca pracy mają charakter sezonowy, wówczas należy wskazać w wartości wskaźnika adekwatną część ułamkową. We wskaźniku należy wykazać trwale utworzone miejsca pracy. Przy deklarowaniu wskaźnika należy wziąć pod uwagę wymiar czasu pracy. W przypadku planowania zatrudnienia w niepełnym wymiarze czasu pracy należy wykazać w wartości wskaźnika adekwatną część ułamkową. Należy podać liczbę etatów w przeliczeniu na ekwiwalent pełnego czasu pracy. Przez ekwiwalent pełnego czasu pracy rozumie się pracę w pełnym wymiarze godzin, obejmującą przeciętnie 40 godzin pracy w tygodniu roboczym przez okres roku lub w przypadku niektórych zawodów – zgodnie z odrębnymi przepisami regulującymi powyższą kwestię.

Przykład wyliczenia ilości etatów w przeliczeniu na EPC:

Trzy osoby zatrudnione przez okres roku na pół etatu i jedna na ćwierć etatu stanowią w sumie 1,75 EPC.

W ramach wskaźnika nie można ujmować pracowników przenoszonych na nowo utworzone, w wyniku realizacji projektu miejsca pracy, przy jednoczesnym zlikwidowaniu miejsca pracy oraz pracowników, którym zmieniono zakres obowiązków bez jednoczesnego zwiększenia wymiaru czasu pracy, a także pracowników przebywających na urlopie bezpłatnym.

Wskaźnik ten będzie monitorowany z podziałem na kobiety i mężczyzn.

Wskaźnik ten powinien być wskazany jako realizowany (czyli podana wartość docelowa wskaźnika będzie inna niż "0") jedynie w sytuacji gdy Wnioskodawca ubiega się o wsparcie na komponent wdrożeniowy

Wartość wskaźnika zaplanowana do osiągnięcia w przedmiotowym konkursie wynosi 2 EPC.

#### Wskaźniki produktu specyficzne dla programu

# a) Liczba przedsięwzięć i projektów w inteligentnych specjalizacjach (dotyczy 1 i 2 typu projektu)

Liczba przedsięwzięć i projektów w inteligentnych specjalizacjach – wskaźnik ten obrazuje liczbę wspartych przedsięwzięć i projektów, które są zgodne z inteligentnymi specjalizacjami Województwa Śląskiego. Wskaźnik powinien zostać wybrany każdorazowo przez Wnioskodawcę a w wartości docelowej należy wpisać "1".

Wartość wskaźnika zaplanowana do osiągnięcia w przedmiotowym konkursie wynosi 11 szt.

# b) Inwestycje prywatne uzupełniające wsparcie publiczne w projekty w zakresie badań i rozwoju (dotyczy 2 typu projektu)

Wskaźnik ten obrazuje zaangażowanie kapitału prywatnego w realizację inwestycji ujętej we wniosku o dofinansowanie. Stanowi on różnicę między kwotą wydatków ogółem a kwotą dotacji.

Wartość wskaźnika zaplanowana do osiągnięcia w przedmiotowym konkursie wynosi 24 051 378,29 PLN.

# Wskaźnik rezultatu bezpośredniego specyficzny dla programu

# a) Liczba skomercjalizowanych wyników prac B+R w przedsiębiorstwach (dotyczy 2 typu projektu)

Wskaźnik obrazuje liczbę skomercjalizowanych w wyniku realizacji projektu wyników prac badawczo-rozwojowych.

Komercjalizacja jest rozumiana, jako wdrożenie w okresie 3 lat od daty zakończenia realizacji projektu wyników projektu poprzez wprowadzenie wyników badań lub prac do własnej działalności gospodarczej Wnioskodawcy poprzez rozpoczęcie przez przedsiębiorstwo produkcji lub świadczenia usług na bazie uzyskanych wyników projektu lub jako udzielenie licencji (na zasadach rynkowych) na korzystanie z przysługujących Wnioskodawcy praw własności przemysłowej w działalności gospodarczej prowadzonej przez innego przedsiębiorcę lub jako sprzedaż (na zasadach rynkowych) praw do wyników tych badań lub prac w celu wprowadzenia ich do działalności gospodarczej innego przedsiębiorcy (z zastrzeżeniem, że za wdrożenie nie uznaje się zbycia wyników badań lub prac w celu ich dalszej odsprzedaży).

Wartość wskaźnika zaplanowana do osiągnięcia w przedmiotowym konkursie wynosi 14 szt.

# Wskaźniki horyzontalne produktu

# a) Liczba obiektów dostosowanych do potrzeb osób z niepełnosprawnościami (szt.)

Wskaźnik odnosi się do liczby obiektów, które zaopatrzono w specjalne podjazdy, windy, urządzenia głośnomówiące, bądź inne udogodnienia (tj. usunięcie barier w dostępie, w szczególności barier architektonicznych) ułatwiające dostęp do tych obiektów i poruszanie się po nich osobom niepełnosprawnym ruchowo czy sensorycznie. Jako obiekty budowlane należy rozumieć konstrukcje połączone z gruntem w sposób trwały, wykonane z materiałów budowlanych i elementów składowych, będące wynikiem prac budowlanych (wg def. Polskiej Klasyfikacji Obiektów Budowlanych). Należy podać liczbę obiektów, a nie sprzętów, urządzeń itp., w które obiekty zaopatrzono. Jeśli instytucja, zakład itp. składa się z kilku obiektów, należy zliczyć wszystkie, które dostosowano do potrzeb osób niepełnosprawnych.

# b) Liczba osób objętych szkoleniami/doradztwem w zakresie kompetencji cyfrowych (osoby)

Wskaźnik mierzy liczbę osób objętych szkoleniami / doradztwem w zakresie nabywania / doskonalenia umiejętności warunkujących efektywne korzystanie z mediów elektronicznych między innymi korzystania z komputera, różnych rodzajów oprogramowania, Internetu oraz kompetencji ściśle informatycznych (np. programowanie, zarządzanie bazami danych, administracja sieciami, administracja witrynami internetowymi). Wskaźnik ma agregować wszystkie osoby objęte wsparciem w zakresie Technologii Informacyjno - Komunikacyjnych we wszystkich programach i projektach, także tych, gdzie szkolenie dotyczy obsługi specyficznego systemu teleinformatycznego, wdrożenia którego dotyczy projekt.

# c) Liczba projektów, w których sfinansowano koszty racjonalnych usprawnień dla osób z niepełnosprawnościami (szt.)

Racjonalne usprawnienie oznacza konieczne i odpowiednie zmiany oraz dostosowania, nie nakładające nieproporcjonalnego lub nadmiernego obciążenia, rozpatrywane osobno dla każdego konkretnego przypadku, w celu zapewnienia osobom z niepełnosprawnościami możliwości korzystania z wszelkich praw człowieka i podstawowych wolności oraz ich wykonywania na zasadzie równości z innymi osobami. Wskaźnik mierzony w momencie rozliczenia wydatku związanego z racjonalnymi usprawnieniami. Przykłady racjonalnych usprawnień: tłumacz języka migowego, transport niskopodłogowy, dostosowanie infrastruktury (nie tylko budynku, ale też dostosowanie infrastruktury komputerowej np. programy powiększające, mówiące, drukarki materiałów w alfabecie Braille'a), osoby asystujące, odpowiednie dostosowanie wyżywienia.

# d) Liczba podmiotów wykorzystujących technologie informacyjno– komunikacyjne (TIK)

Wskaźnik mierzy liczbę podmiotów, które w celu realizacji projektu, zainwestowały w technologie informacyjno-komunikacyjne, a w przypadku projektów edukacyjnoszkoleniowych, również podmiotów, które podjęły działania upowszechniające wykorzystanie TIK. Przez technologie informacyjno-komunikacyjne (ang. ICT – Information and Communications Technology) należy rozumieć technologie pozyskiwania/ produkcji, gromadzenia/ przechowywania, przesyłania, przetwarzania i rozpowszechniania informacji w formie elektronicznej z wykorzystaniem technik cyfrowych i wszelkich narzędzi komunikacji elektronicznej oraz wszelkie działania związane z produkcją i wykorzystaniem urządzeń telekomunikacyjnych i informatycznych oraz usług im towarzyszących; działania edukacyjne i szkoleniowe. Podmiotami realizującymi projekty TIK mogą być m.in.: MŚP, duże przedsiębiorstwa, administracja publiczna, w tym jednostki samorządu terytorialnego, NGO, jednostki naukowe, szkoły, które będą wykorzystywać TIK do usprawnienia swojego działania i do prowadzenia relacji z innymi podmiotami.

# Wskaźniki horyzontalne rezultatu

# a) Wzrost zatrudnienia we wspieranych podmiotach (innych niż przedsiębiorstwa) – (EPC)

Nowe miejsca pracy brutto we wspartych podmiotach (innych niż przedsiębiorstwa) w przeliczeniu na ekwiwalenty pełnego czasu pracy (EPC) - umowa o pracę.

Przede wszystkim wskaźnik "przed-po" ujmuje wzrost zatrudnienia, który jest bezpośrednią konsekwencją realizacji projektu (nie wlicza się pracowników zatrudnionych do realizacji projektu). Stanowiska muszą być obsadzone (wakaty nie są liczone) oraz zwiększać całkowitą liczbę miejsc pracy w podmiocie.

Jeśli łączne zatrudnienie w podmiocie nie wzrasta, wartość jest równa zero – jest to traktowane jako wyrównanie, a nie zwiększenie. Zachowane itp. miejsca pracy nie są wliczane.

Brutto: Nie jest brane pod uwagę pochodzenie pracownika dopóki bezpośrednio przyczynia się do wzrostu łącznego zatrudnienia w organizacji / wspartym podmiocie. Wskaźnik powinien być stosowany, jeśli wzrost zatrudnienia może być wiarygodnie przypisany do wsparcia.

Ekwiwalent pełnego czasu pracy: Praca może być wykonywana na pełen etat, w niepełnym wymiarze czasu pracy lub sezonowa. Sezonowe i niepełne etaty zostaną przeliczone na EPC za pomocą standardów Międzynarodowej Organizacji Pracy / statystycznych / innych.

# b) Liczba utrzymanych miejsc pracy (EPC)

Wskaźnik "Liczba utrzymanych miejsc pracy" należy rozumieć, jako liczbę etatów brutto w pełnym wymiarze czasu pracy, które zostały utrzymane w wyniku wsparcia, w ciągu pełnego roku kalendarzowego od zakończenia realizacji projektu, a które byłyby zlikwidowane, gdyby Beneficjent nie otrzymał wsparcia na realizację projektu. Etaty muszą być obsadzone (nieobsadzonych stanowisk się nie wlicza). Praca może być na pełen etat, w niepełnym wymiarze czasu pracy lub sezonowa. Niepełne etaty i/lub prace sezonowe należy przeliczyć na ekwiwalent pełnego czasu pracy (EPC).

# c) Liczba nowo utworzonych miejsc pracy – pozostałe formy (EPC)

Nowo utworzone miejsce pracy w wyniku realizacji projektu, niespełniające żadnej z ww. definicji wskaźników (ani wskaźnika Wzrost zatrudnienia we wspieranych podmiotach (innych niż przedsiębiorstwa), ani wskaźnika Liczba utrzymanych miejsc pracy). Do wskaźnika wlicza się np. umowy cywilnoprawne, miejsca pracy do obsługi projektu, nietrwałe miejsca pracy.

# 4. Kryteria wyboru projektów

1. IOK dokona oceny i wyboru projektów w oparciu o kryteria przyjęte przez Komitet Monitorujący RPO WSL na lata 2014 - 2020 a następnie zatwierdzone przez Zarząd Województwa Śląskiego. Kryteria wyboru projektów dla Działania 1.2 stanowią załącznik nr 3 do SZOOP przyjętego Uchwałą nr 1410/51/VI/2019 z dnia 26 czerwca 2019 r. Kryteria wyboru projektów zostały zamieszczone pod ogłoszeniem o konkursie.

2. Przewidziano następujące podstawowe rodzaje kryteriów dokonywania wyboru projektów:

1) formalne

a) zerojedynkowe niepodlegające uzupełnieniom;

b) zerojedynkowe podlegające uzupełnieniom.

2) merytoryczne

 a) punktowe zerojedynkowe: kryteria dopuszczające, których spełnienie jest warunkiem dalszej oceny projektu;

 b) punktowe podstawowe(punktowane): punktowane w zależności od stopnia ich spełnienia;

c) punktowe dodatkowe: przyznawane tylko w przypadku realizacji komponentu wdrożeniowego (dotyczy 2 typu projektu).

3. W przypadku spełnienia kryteriów oceny formalnej w pierwszej kolejności będą weryfikowane kryteria zerojedynkowe niepodlegające uzupełnieniom. Niespełnienie któregokolwiek z kryteriów zerojedynkowych niepodlegających uzupełnieniom skutkuje negatywną oceną w zakresie spełnienia kryteriów oceny formalnej (odrzucenie wniosku bez możliwości poprawy z powodu niespełnienia kryteriów formalnych). Do kryteriów zerojedynkowych niepodlegających uzupełnieniom należą: kwalifikowalność przedmiotowa projektu, kwalifikowalność podmiotowa wnioskodawcy, Wnioskodawca będzie realizował projekt zgodnie z obowiązującymi przepisami krajowymi i unijnymi. W trakcie oceny uzupełnionego/ poprawionego w wyniku wezwania do poprawy/uzupełnienia wniosku, weryfikacja będzie miała miejsce także w oparciu o kryterium Wniosek został uzupełniony zgodnie z Regulaminem konkursu (dotyczy wniosków, które podlegały uzupełnieniom).

4. W drugiej kolejności projekt jest weryfikowany pod kątem spełnienia kryteriów zerojedynkowych podlegających uzupełnieniom. Do kryteriów zerojedynkowych podlegających uzupełnieniom należą następujące kryteria: wnioskowana kwota, wartość procentowa wsparcia oraz wielkość kosztów kwalifikowalnych nie przekraczają limitów obowiązujących dla danego działania/ typu projektu, projekt nie dotyczy działalności i sektorów wykluczonych ze wsparcia, poprawność wypełnienia wniosku oraz spójność zapisów, poprawność załączników i ich spójność z wnioskiem aplikacyjnym, kwalifikowalność wydatków zaplanowanych w projekcie.

5. Wniosek musi spełnić wszystkie kryteria oceny formalnej (zerojedynkowe niepodlegające uzupełnieniom i zerojedynkowe podlegające uzupełnieniom) aby mógł zostać oceniony pozytywnie na etapie weryfikacji spełnienia kryteriów formalnych.

W przypadku pozytywnej oceny w zakresie spełnienia kryteriów formalnych wniosek kierowany jest do dalszego etapu oceny – oceny spełnienia kryteriów merytorycznych.

6. W pierwszej kolejności na etapie oceny spełnienia kryteriów merytorycznych projekt jest weryfikowany pod kątem spełnienia kryteriów punktowych zerojedynkowych, do których należą: rodzaj prowadzonych badań, Wnioskodawca dysponuje wiarygodnym i realnym planem w zakresie prac B+R, zgodność projektu z Regionalną Strategią Innowacji Województwa Śląskiego na lata 2013-2020, poziom wsparcia zgodny z przepisami dotyczącymi pomocy publicznej, zgodność wsparcia dużych przedsiębiorstw z zasadami programu, potencjał finansowy, organizacyjny i administracyjny Wnioskodawcy, zasadność i odpowiednia wysokość wydatków, projekt spełnia zasady udzielenia pomocy publicznej, metodologia projektu, wpływ projektu na politykę zrównoważonego rozwoju, wpływ projektu na promowanie rowności szans kobiet i mężczyzn, wpływ projektu na zasadę równości szans i niedyskryminacji, w tym dostępności dla osób z niepełnosprawnościami, zgodność projektu z celami działania oraz realność wskaźników.

W przypadku niespełnienia któregokolwiek z kryteriów punktowych zerojedynkowych wniosek zostaje negatywnie oceniony na etapie oceny spełnienia kryteriów merytorycznych.

7. W przypadku spełnienia wszystkich kryteriów punktowych zerojedynkowych projekt oceniany jest w ramach kryteriów punktowych podstawowych, do których należą: potencjał Wnioskodawcy, komplementarność, poziom innowacyjności rezultatów projektu, efektywność, zasada dodatkowości funduszy strukturalnych, zapotrzebowanie rynkowe i opłacalność wdrożenia, wzmocnienie sektora MŚP w obszarze B+R, dodatkowe efekty oraz wdrożenie rezultatów projektu planowane jest na terenie Województwa Śląskiego. W wyniku oceny przedmiotowych kryteriów projekt może otrzymać 44 punkty. Wniosek otrzyma pozytywną ocenę merytoryczną w sytuacji gdy uzyska co najmniej 22 punktów.

8. W przypadku uzyskania co najmniej 22 punktów przez projekt złożony w ramach niniejszego konkursu w ramach 2 typu projektu i przewidujący realizację komponentu wdrożeniowego, ocenie w ramach kryterium realizacja w projekcie komponentu wdrożeniowego w ramach kosztów kwalifikowalnych – dotyczy wyłącznie MŚP będzie podlegać realizacja komponentu wdrożeniowego.

# 5. Procedura weryfikacji warunków formalnych, poprawiania oczywistych omyłek oraz oceny i wyboru projektów do dofinansowania

1. Proces weryfikacji projektów składa się z następujących czynności:

weryfikacja warunków formalnych;

 ocena spełnienia kryteriów formalnych oraz równolegle prowadzona weryfikacja występowania oczywistych omyłek;

ocena spełnienia kryteriów merytorycznych.

2. IOK może wezwać Wnioskodawcę na piśmie na każdym etapie oceny jego projektu do złożenia informacji lub innych dokumentów niż wymienione w niniejszym Regulaminie oraz w załącznikach do niniejszego Regulaminu, które posłużą do oceny spełnienia kryteriów wyboru Projektów.

# 5.1 Weryfikacja warunków formalnych

1. Zarejestrowane wnioski o dofinansowanie podlegają w pierwszej kolejności weryfikacji pod kątem spełnienia warunków formalnych. Weryfikacja warunków formalnych może być także prowadzona w trakcie dalszego procedowania projektów (w szczególności po przyjęciu uzupełnionego/poprawionego wniosku o dofinansowanie).

2. Weryfikacja warunków formalnych nie ma charakteru oceny projektów i nie jest prowadzona w oparciu o kryteria wyboru projektów. W związku z powyższym w przypadku pozostawienia wniosku bez rozpatrzenia w wyniku braku spełnienia warunków formalnych, Wnioskodawcy nie przysługuje protest w rozumieniu art. 53 ustawy wdrożeniowej.

3. Weryfikacja warunków formalnych przeprowadzana jest przez pracownika IOK, w oparciu o listę sprawdzającą.

4. W przypadku stwierdzenia braków w zakresie warunków formalnych we wniosku o dofinansowanie IOK wzywa Wnioskodawcę do uzupełnienia wniosku, pod rygorem pozostawienia wniosku bez rozpatrzenia, zgodnie z art. 43 ust. 1 Ustawy wdrożeniowej. Stwierdzone uchybienie w zakresie warunków formalnych na danym etapie procedowania projektu może zostać wskazane do jednokrotnej poprawy (nie ma możliwości dwukrotnego wezwania do tego samego uchybienia). W sytuacji, gdy weryfikujący stwierdzi występowanie uchybień w zakresie warunków formalnych, które nie zostały pierwotnie wskazane, wówczas wzywa do ich poprawy. Termin na uzupełnienie wynosi 7 dni od dnia następującego po dniu wysłania Wnioskodawcy wezwania. Pismo dotyczące poprawy/uzupełnienia wniosku w zakresie warunków formalnych zostanie wysłane na adres e-mail wskazany w pkt A.1.1 wniosku. Z uwagi na to, że korespondencja w zakresie poprawy skutkującej spełnieniem warunków formalnych będzie kierowana na adres e-mail wskazany we wniosku, Wnioskodawca jest zobligowany do podania w tym punkcie wniosku adresu dla prawidłowo funkcjonującej i na bieżąco monitorowanej skrzynki e-mail. Uzupełnienie wniosku o dofinansowanie należy złożyć w sposób opisany w podrozdziale 2.7 niniejszego Regulaminu, z wyłączeniem regulacji dotyczącej terminu wskazanego w punkcie 1 rozdziału 2.7.

5. Uzupełnieniu braków w zakresie warunków formalnych mogą podlegać wyłącznie elementy wskazane do uzupełnienia przez IOK. Jeżeli Wnioskodawca dokona zmian, o które nie był wezwany lub zmian, które nie stanowią korekty w zakresie uchybień dotyczących warunków formalnych, wówczas wniosek zostanie pozostawiony bez rozpatrzenia.

6. W ramach sprawdzenia spełnienia warunków formalnych weryfikacji zostaną poddane: termin, forma i kompletność.

7. Przez spełnienie warunku kompletność należy rozumieć złożenie kompletnego wniosku o dofinansowanie. Za kompletny wniosek o dofinansowanie należy rozumieć wniosek wypełniony we wszystkich punktach wraz z załączonymi wszystkimi obligatoryjnymi na etapie aplikowania załącznikami.

Do obligatoryjnych na etapie aplikowania załączników należą:

a) dokument/y potwierdzający/e formę prawną Wnioskodawcy (nie dotyczy osób fizycznych prowadzących działalność gospodarczą, za wyjątkiem spółek cywilnych),

b) umowa o konsorcjum na rzecz realizacji projektu (w sytuacji, gdy Wnioskodawcą będzie konsorcjum),

c) zezwolenie na inwestycję (w sytuacji, gdy Wnioskodawca takowe posiada na etapie aplikowania),

d) dokumenty finansowe za ostatnie 3 lata obrachunkowe (w sytuacji, gdy Wnioskodawca prowadzi działalność krócej niż 3 lata, powinien załączyć sprawozdania za okres prowadzenia działalności; w sytuacii gdy Wnioskodawca nie sprawozdał się do właściwego organu ze względu na krótki okres prowadzenia działalności, wówczas załącza Informację nt. braku załącznika z zaznaczeniem ", nie dotyczy"),

e) pisemne pełnomocnictwo/a (w przypadku, gdy wniosek nie został podpisany zgodnie z obowiązującą reprezentacją podmiotu wnioskującego),

f) dokument, z którego wynika upoważnienie do reprezentacji,

g) dokument potwierdzający finansowanie projektu,

h) Formularz/e pomocy publicznej (w przypadku ubiegania się o pomoc publiczną),

i) Oświadczenia o nieotrzymaniu pomocy publicznej;

j) GUS PNT Sprawozdanie o działalności badawczej i rozwojowej (B+R) (w sytuacji, gdy Wnioskodawca prowadził taką działalność i składał stosowne sprawozdanie),

k) Formularz OOŚ,

l) Stosowny dokument potwierdzający, że dla danej inwestycji nie jest wymagane uzyskanie decyzji o środowiskowych uwarunkowaniach: opinia lub decyzja o umorzeniu postępowania (w sytuacji, gdy Wnioskodawca takowy posiada na etapie aplikowania),

m) Decyzja o środowiskowych uwarunkowaniach wraz z raportem ooś (w sytuacji gdy Wnioskodawca takowe posiada na etapie aplikowania),

n) Zaświadczenie organu odpowiedzialnego za monitorowanie obszarów NATURA 2000 (w sytuacji, gdy Wnioskodawca takowy posiada na etapie aplikowania) ,

o) Tabele amortyzacyjne/ ewidencja/e środków trwałych (dotyczy wyłącznie sytuacji, gdy duże przedsiębiorstwo ubiega się o wsparcie w ramach 1 typu projektu)

p) Oświadczenie dotyczące spełnienia kryteriów organizacji prowadzącej badania i upowszechniającej wiedzę,

q) Uproszczony kosztorys budowlany podpisany przez kosztorysanta z uprawnieniami (załącznik jest wymagany na etapie aplikowania jeżeli Wnioskodaca ubiega się o wsparcie na koszty materiałów i robót budowalnych w ramach 1 typu projektu, których realizacja wymaga pozwolenia na budowę/zgłoszenia budowy).

8. Za prawidłowy podpis należy rozumieć podpisanie wniosku przez osobę/y do tego upoważnioną/e za pomocą dopuszczonych w ramach konkursu form podpisów. Szczegółowe informacje w tym zakresie zostały przedstawione w punkcie 6 i 7 podrozdziału 2.7 niniejszego Regulaminu.

9. W ramach warunków formalnych zostanie także zweryfikowany fakt sporządzenia dokumentacji w języku polskim. Wypełnienie wniosku w języku innym niż polski skutkować będzie wezwaniem do korekty w tym zakresie w ramach warunku formalnego Forma. Dołączenie załączników sporządzonych w języku innym niż polski skutkować będzie wezwaniem do dostarczenia tłumaczenia załącznika na język polski (nie jest wymagane tłumaczenie notarialne).

10. Informacja o niespełnieniu warunków formalnych oraz pozostawieniu wniosku bez rozpatrzenia przekazywana jest Wnioskodawcy na adres e-mail wskazany we wniosku w pkt A.1.1.

#### 5.2 Etap oceny weryfikacji spełnienia kryteriów formalnych oraz wystepowania oczywistych omyłek w ramach danej rundy

1. Ocena spełnienia kryteriów formalnych oraz merytorycznych następuje w oparciu o zapisy Regulaminu pracy KOP aktualnego na moment powołania KOP dla danego etapu oceny.

2. Ocena spełnienia kryteriów formalnych przez wnioski o dofinansowanie oraz równolegle trwająca weryfikacja występowania oczywistych omyłek będzie przeprowadzona w terminie nie dłuższym niż 80 dni roboczych od upływu wyznaczonego terminu składania wniosków o dofinansowanie. W uzasadnionych przypadkach termin oceny spełnienia kryteriów formalnych oraz weryfikacji oczywistych omyłek może zostać przedłużony. Decyzję o przedłużeniu terminu podejmuje Dyrektor IOK. Informacja o przedłużeniu oceny spełnienia kryteriów formalnych oraz weryfikacji oczywistych omyłek umieszczana jest na stronie internetowej www.scp-slask.pl oraz na portalu www.rpo.slaskie.pl.

3. Oceny spełnienia kryteriów formalnych przez wnioski o dofinansowanie oraz weryfikacji występowania oczywistych omyłek dokonują pracownicy IOK będący członkami KOP. Każdy wniosek oceniany oraz weryfikowany jest przez co najmniej dwóch pracowników.

4. Kryteria formalne składają się z dwóch grup: niepodlegających uzupełnieniom i podlegających uzupełnieniom.

5. Kryteria niepodlegające uzupełnieniom będą oceniane w pierwszej kolejności. W przypadku stwierdzenia niespełnienia któregokolwiek z kryteriów 0/1 niepodlegających uzupełnieniom, projekt zostaje odrzucony bez możliwości poprawy.

6. Po weryfikacji projektu pod kątem spełnienia kryteriów 0/1, następuje ocena kryteriów 0/1 podlegających uzupełnieniom oraz równoległa weryfikacja pod względem występowania oczywistych omyłek.

7. W przypadku braku spełnienia kryteriów 0/1 niepodlegających uzupełnieniom nie zostanie przeprowadzona weryfikacja występowania oczywistych omyłek.

8. Wnioskodawca ma prawo do jednokrotnego usunięcia danej oczywistej omyłki zidentyfikowanej podczas oceny formalnej, w terminie 7 dni od dnia następującego po wysłaniu wezwania w tym zakresie, pod rygorem pozostawienia wniosku bez rozpatrzenia, zgodnie z art. 43 ust. 2 Ustawy wdrożeniowej.

9. Wnioskodawca ma prawo do jednokrotnej poprawy wniosku w zakresie spełnienia kryteriów zerojedynkowych podlegających uzupełnieniom, w terminie 7 dni od dnia następującego po dniu wysłania wezwania w tym zakresie. W przypadku, gdy wniosek nie zostanie poprawiony zgodnie z wezwaniem albo uzupełniony/poprawiony wniosek wpłynie po wyznaczonym terminie, wówczas zostanie on oceniony negatywnie na etapie oceny formalnej z powodu niespełnienia kryteriów.

10. IOK nie będzie dokonywała korekt oczywistych omyłek we wnioskach aplikacyjnych w trakcie procesu oceny.

11. Uzupełnieniu lub poprawie (zarówno w zakresie występowania oczywistych omyłek jak i braków/błędów w zakresie oceny spełnienia kryteriów formalnych zerojedynkowych podlegających uzupełnieniom) mogą podlegać wyłącznie elementy wskazane do poprawy lub uzupełnienia przez IOK. Jeśli poprawa wskazanego błędu powoduje konieczność poprawy w innych punktach dokumentacji aplikacyjnej wówczas Wnioskodawca powinien wprowadzić niezbędne korekty będące wynikiem zmian elementów wskazanych do poprawy/uzupełnienia - we wniosku i odpowiednich załącznikach i przekazać do IOK informację o dokonanych dodatkowych zmianach celem uzyskania akceptacji KOP.

12. Jeśli Wnioskodawca nanosząc we wniosku o dofinansowanie korekty w zakresie kryteriów oceny formalnej lub poprawy oczywistych omyłek, dokona dodatkowych nieuzasadnionych zmian, innych niż te wskazane w piśmie wzywającym do uzupełnienia/poprawy wniosku (np. podwyższeniu ulegnie kwota wsparcia, procent dofinansowania, z projektu zostanie usunięty wydatek, do projektu zostanie dodany nowy wydatek), wniosek nie będzie podlegał dalszej ocenie i zostanie odrzucony na etapie oceny formalnej.

Powyższe nie ma zastosowania jedynie do wydatków związanych z zatrudnieniem personelu, tj. stanowiących umowę o pracę (szacowanych na podstawie godzinowych stawek jednostkowych). W sytuacji gdy w wyniku weryfikacji spełnienia formalnych kryteriów wyboru projektów oceniający stwierdzą, iż wystąpiły błędy natury arytmetycznej, podzielono wartość rocznego zatrudnienia przez inną niż 1720 liczbę godzin lub przyjęto nieprawidłową metodologię wyliczenia wydatków (nie zastosowano danych statystycznych/ogólnodostępnych lecz dane historyczne Wnioskodawcy), wówczas Wnioskodawca wyłącznie na wezwanie w pismie o uzupełnienie/poprawę wniosku będzie miał możliwość podwyższenia godzinowej stawki jednostkowej i tym samym wartość wydatków ogółem, wartość wydatków kwalifikowalnych i wartość dofinansowania. Powyższa zmiana jest możliwa wyłącznie przez zatwierdzeniem wniosku do dofinansowania. Zmiany na późniejszym etapie będą procedowane zgodnie z zapisami umowy o dofinansowanie.

13. Wnioskodawca analizując zwrócony do poprawy/uzupełnienia wniosek o dofinansowanie może dokonać korekty w zakresie nieadekwatnie/w niepełnym zakresie ujętych i przedstawionych wydatków kwalifikowalnych z zastrzeżeniem, że kwota ogółem wydatków kwalifikowalnych oraz kwota ogółem dofinansowania nie może ulec zmianie. Zmiany muszą być spójne z określonymi w pierwotnej wersji wniosku celami i rezultatami projektu. Wnioskdoawca nanosząc zmiany zobligowany jest do ich wykazania i szczegółowego uzasadnienia w pismie przewodnim załączonym do wniosku. Brak powyższych informacji skutkować może odrzuceniem wniosku z powodu niespełnienia formalnych kryteriów oceny. Należy mieć na uwadze, że powyższe zmiany nie mogą prowadzić do niespełnienia kryteriów oceny formalnej (np. doprecyzowanie wydatku o element niekwalifikujący się do wsparcia), gdyż przedmiotowe może prowadzic do negatywnej oceny formalnej.

14. Jeśli Wnioskodawca zauważy we wniosku o dofinansowanie oczywiste omyłki, niewskazane w wezwaniu do poprawy, ma możliwość dokonania ich uzupełnienia/poprawy informując jednocześnie o tym fakcie IOK wraz z przedstawieniem stosownych wyjaśnień.

15. Jeśli po ponownej ocenie formalnej wniosek zawiera oczywiste omyłki, które nie zostały wykryte podczas pierwszej weryfikacji przez pracowników IOK, następuje kolejne wezwanie Wnioskodawcy do poprawy lub uzupełnienia wniosku. Zastosowanie ma wówczas punkt 11 niniejszego Podrozdziału. Wnioskodawca ma możliwość jednokrotnej poprawy danej oczywistej omyłki. Dlatego też ponowne wezwanie w zakresie poprawy oczywistych omyłek nie może dotyczyć omyłek zdiagnozowanych w trakcie pierwotnej weryfikacji wniosku.

Termin na poprawę w zakresie spełnienia kryteriów oceny formalnej zerojedynkowych podlegających uzupełnieniom oraz stwierdzonych oczywistych omyłek wynosi 7 dni od dnia następującego po dniu wysłania wezwania w tym zakresie. Pismo w sprawie poprawy oczywistych omyłek oraz uchybień powodujących niespełnienie kryteriów formalnych zerojedynkowych podlegających uzupełnieniom zostanie wysłane na adres e-mail wskazany przez Wnioskodawcę w pkt A.1.1 wniosku. Z uwagi na to, że korespondencja w zakresie poprawy spełnienia kryteriów formalnych czy poprawy oczywistych omyłek będzie kierowana na adres e-mail wskazany we wniosku, Wnioskodawca jest zobligowany do podania w tym punkcie wniosku adresu dla prawidłowo funkcjonującej i na bieżąco monitorowanej skrzynki e-mail. Uzupełnienia wniosku o dofinansowanie należy złożyć w sposób opisany w podrozdziale 2.7 niniejszego Regulaminu, z wyłączeniem regulacji dotyczącej terminu wskazanego w punkcie 1 rozdziału 2.7. Wnioskodawca jest zobowiązany do przekazywania do IOK informacji dotyczących zmian teleadresowych (w tym adresu e-mail wskazanego w pkt. A.1.1 wniosku). Informacje te powinny być niezwłocznie przekazane przez Wnioskodawcę, w terminie nie dłuższym niż 5 dni roboczych od zaistnienia zmiany. W przypadku niewywiązania się z ww. obowiązku, wszelką korespondencję kierowaną do Wnioskodawcy uznaje się za doręczoną. Zmiana jest skuteczna wobec IOK od momentu przekazania informacji.

16. W przypadku, gdy pracownicy IOK wykryją we wniosku o dofinansowanie oczywiste omyłki, które nie mają wpływu na zakres oceny merytorycznej, istnieje możliwość przekazania wniosku do etapu oceny merytorycznej pod warunkiem, że ujawnione oczywiste omyłki mają charakter niskiej rangi oraz zostaną wskazane w dokumencie potwierdzającym weryfikację występowania oczywistych omyłek. W przypadku wyboru projektu do dofinansowania wskazane oczywiste omyłki niskiej rangi zostaną poprawione w dokumentacji aplikacyjnej przed podpisaniem umowy o dofinansowanie.

17. W przypadku, gdy poprawa oczywistej omyłki wskazanej w danym punkcie wiąże się z koniecznością poprawy w innych punktach wniosku a Wnioskodawca poprawiając/uzupełniając wniosek nie naniesie zmian we wszystkich stosownych punktach wniosku, wówczas ocenie będzie podlegać to czy brak poprawy wszystkich punktów wniosku można uznać za oczywistą omyłkę niskiej rangi.

18. Wnioski, które zostaną poprawione lub uzupełnione niezgodnie z wezwaniem do uzupełnienia lub poprawy w zakresie spełnienia kryteriów oceny formalnej, podlegają odrzuceniu w wyniku negatywnej oceny spełnienia kryteriów formalnych.

19. Wnioski, które nie zostaną poprawione w wyznaczonym terminie w zakresie zdiagnozowanych oczywistych omyłek zostają pozostawione bez rozpatrzenia. Pismo informujące o pozostawieniu projektu bez rozpatrzenia będzie wysłane na adres e-mail wskazany w pkt A.1.1 wniosku.

20. W zależności od wyniku oceny spełnienia kryteriów formalnych, IOK podejmuje decyzję o:

a) zakwalifikowaniu wniosku do dalszej oceny dokonywanej przez KOP,

b) odrzuceniu wniosku z powodu niespełnienia kryteriów formalnych.

21. Informacja o wyniku oceny spełnienia kryteriów formalnych przekazywana jest Wnioskodawcy za pośrednictwem LSI 2014 oraz platformy elektronicznej SEKAP/ePUAP w formie pisemnej (w przypadku oceny negatywnej) lub na adres e-mail wskazany we wniosku w pkt A.1.1 (w przypadku oceny pozytywnej).

22. W przypadku negatywnej oceny spełnienia kryteriów formalnych informacja zawiera uzasadnienie wyniku oceny projektu oraz pouczenie o możliwości wniesienia środka odwoławczego wraz ze wskazaniem terminu przysługującego na jego wniesienie, sposobie wniesienia, właściwej instytucji, do której środek ten należy wnieść oraz wymogi formalne protestu.

# 5.3 Etap oceny spełnienia kryteriów merytorycznych w ramach danej rundy

1. Złożone wnioski o dofinansowanie poprawne pod względem formalnym podlegają ocenie spełnienia kryteriów merytorycznych, w oparciu o Kryteria wyboru projektów dla Działania 1.2 znajdujące się w załączniku nr 3 do SZOOP.

2. Oceny spełnienia kryteriów merytorycznych wniosku o dofinansowanie dokonują członkowie KOP. Każdy wniosek oceniany jest przez conajmniej dwóch oceniających.

3. Ocena spełnienia kryteriów merytorycznych przeprowadzana będzie w oparciu o panel ekspercki. Panel jest nagrywany i efektem spotkania panelowego jest materiał audio dokumentujący przeprowadzony panel. W przypadku reprezentacji Wnioskodawcy wymagane jest, aby stawiła się osoba, która ma prawo reprezentować Wnioskodawcę (np. zgodnie z reprezentacją wynikającą z rejestru przedsiębiorców KRS albo określoną w umowie konsorcjum) lub posiadająca stosowne pełnomocnictwo z zaznaczeniem, że powinien być to pracownik wnioskującego przedsiębiorstwa/partnera/konsorcjanta, który jest zatrudniony w oparciu o umowę o pracę oraz będzie zaangażowany w realizację ocenianego projektu. Na podstawie stosownego uzasadnienia Wnioskodawcy IOK może wyrazić zgodę na inną reprezentację niż ww. pod warunkiem posiadania pełnomocnictwa. Panel służy w szczególności możliwości wyjaśnienia wątpliwości, celem umożliwienia oceny spełnienia danych kryteriów. Niestawienie się Wnioskodawcy (bez

wcześniejszego poinformowania z jego strony IOK) na panel uniemożliwia złożenie wyjaśnień, co prowadzić może do negatywnej oceny merytorycznej. Wnioskodawca zobligowany jest do dostarczenia do IOK wszelkich materiałów przygotowanych przez niego i zaprezentowanych w trakcie panelu.

4. Ocena spełnienia kryteriów merytorycznych wniosków o dofinansowanie będzie przeprowadzona w terminie nie dłuższym niż 60 dni roboczych od daty zatwierdzenia przez Dyrektora/Zastępcę Dyrektora IOK listy projektów, które pozytywnie przeszły ocenę spełnienia kryteriów formalnych.

5. W przypadku stwierdzenia przez KOP błędu formalnego we wniosku o dofinansowanie powodującego możliwość niespełnienia kryterium oceny formalnej, wniosek zostaje skierowany do ponownej oceny spełnienia kryteriów formalnych. Ponowna ocena formalna jest przeprowadzana w oparciu o zapisy podrozdziału 5.2. Czynność ta nie powoduje wstrzymania procedury oceny innych projektów, niemniej jednak zakończenie pracy KOP następuje w momencie dokonania oceny merytorycznej wszystkich projektów.

6. W przypadku stwierdzenia przez KOP oczywistej omyłki we wniosku o dofinansowanie, wniosek zostaje skierowany do ponownej weryfikacji w zakresie występowania oczywistych omyłek. Ponowna weryfikacja występowania oczywistych omyłek jest przeprowadzana w oparciu o zapisy podrozdziału 5.2. Czynność ta nie powoduje wstrzymania procedury oceny innych projektów, niemniej jednak zakończenie pracy KOP następuje w momencie dokonania oceny spełnienia kryteriów merytorycznych wszystkich projektów złożonych w ramach konkursu. W sytuacji, gdy członkowie KOP ocenią daną oczywistą omyłkę jako omyłkę niskiej rangi, wówczas nie ma konieczności kierowania wniosku do ponownej weryfikacji w zakresie występowania oczywistych omyłek. Fakt występowania oczywistej omyłki powinien zostać odnotowany w karcie oceny merytorycznej.

7. W ramach oceny spełnienia kryterium Zasadność i odpowiednia wysokość wydatków eksperci mogą dokonywać korekty wydatków ujętych we wniosku o dofinansowanie w przypadku stwierdzenia w projekcie wydatków nieuzasadnionych lub zawyżonych w porównaniu z cenami rynkowymi. Eksperci mają prawo wezwania Wnioskodawcy do wyjaśnień w sytuacji, gdy uznają, iż dany wydatek może być niezasadny lub zawyżony. Ostateczna ocena w zakresie spełnienia kryterium powinna obejmować również swoim zakresem dostarczone przez Wnioskodawcę wyjaśnienia (w tym też, jeżeli zostaną dostarczone, załączniki do wyjaśnień w postaci np. ofert producentów/dostawców). W przypadku, gdy eksperci są przekonani o zawyżeniu/zbędności wydatku/wydatków, wówczas nie ma konieczności wzywania Wnioskodawcy do wyjaśnień a na karcie oceny merytorycznej eksperci podają stosowne uzasadnienie dla obniżenia wydatku lub uznania wydatku za nieuzasadniony. Poziom obniżenia lub uznanie wydatku za nieuzasadniony nie może przekroczyć 10% wartości całkowitych wydatków kwalifikowalnych projektu. Jeżeli zdaniem oceniającego więcej niż 10% wartości wydatków kwalifikowalnych jest nieuzasadnione lub zawyżone uznaje się, że projekt nie spełnia kryterium. Eksperci oceniający dany wniosek wypracowują swoje stanowisko odnośnie korekty wydatków i odnotowują ten fakt na karcie oceny merytorycznej. W przypadku wystąpienia rozbieżności między oceną ekspertów, co do korekty wydatków, oceny wiążącej wniosku dokonuje jeden inny członek KOP. Pierwotna ocena po przekazaniu jej kolejnemu ekspertowi zostaje anulowana. Fakt wystąpienia rozbieżności oraz dalszego przebiegu oceny odnotowuje się w protokole z konkursu.

Aktualizacja danych we wniosku o dofinansowanie uwzględniająca korektę wydatków następuje przed podpisaniem umowy o dofinansowanie.

8. Członkowie KOP mogą dokonać korekty również w kryterium dotyczącym realności wskaźników. Wówczas odnotowują ten fakt w karcie oceny spełnienia kryteriów merytorycznych. Uzasadnienie w takim przypadku powinno jasno przedstawiać jakiego/jakich wskaźnika/wskaźników ono dotyczy i wskazywać odpowiednią wartość dla danego wskaźnika. Korekta obu ekspertów powinna być tożsama. W przypadku, gdy eksperci nie zgadzają się ze sobą odnośnie korekty, wówczas projekt zostanie przekazany do oceny kolejnemu ekspertowi. Wyniki jego oceny są decydujące dla rozstrzygnięcia znacznych rozbieżności, gdyż do ostatecznego wyniku oceny merytorycznej projektu zostaną wzięte pod uwagę wyniki oceny kolejnego dodatkowego członka KOP i tego członka KOP z pierwotnej oceny, którego ocena jest zbieżna z oceną kolejnego/dodatkowego członka KOP. Fakt wystąpienia rozbieżności odnotowuje się w protokole z prac KOP. Przed podpisaniem umowy Wnioskodawca zostanie zobligowany do korekty zgodnej z uzasadnieniem widniejącym w karcie oceny spełnienia kryteriów merytorycznych.

9. Ocena przeprowadzona przez dwóch ekspertów nie może prowadzić do znacznych rozbieżności.

10. Za znaczne rozbieżności przyjmuje się:

- a) w kryteriach zerojedynkowych przyznanie ocen skrajnie rozbieżnych przez ekspertów;
- b) w kryteriach punktowych/punktowanych od 0-4 wzwyż przyznanie przez ekspertów punktów, których różnica wynosi więcej niż 50% maksymalnej możliwej do uzyskania punktacji (np. w kryterium punktowanym 0-8 przyznanie przez jednego eksperta 3 pkt a przez drugiego 8 pkt).;
- c) w całościowej ocenie projektu przyznanie przez ekspertów ocen skrajnie rozbieżnych tj. oceny negatywnej i pozytywnej danemu projektowi (zarówno w kryteriach punktowych zerojedynkowych jak i punktowanych);
- d) w całościowej ocenie projektu przyznanie przez Członków KOP ocen, których różnica przekracza 10 pkt.
- 11.W przypadku wystąpienia znacznych rozbieżności w końcowych ocenach projektu, Sekretarz KOP/Przewodniczący KOP wzywa ekspertów do podjęcia dyskusji w celu usunięcia rozbieżności.

12. Gdy usunięcie rozbieżności w ocenie w drodze porozumienia jest niemożliwe, oceny danego wniosku o dofinansowanie dokonuje kolejny ekspert w ramach obradującej KOP lub dodatkowy ekspert powołany do oceny danego wniosku o dofinansowanie. Wyniki oceny kolejnego eksperta lub dodatkowego eksperta są decydujące dla rozstrzygnięcia wystąpienia znacznych rozbieżności w ocenie. Do ostatecznego wyniku oceny merytorycznej projektu zostaną wzięte pod uwagę wyniki oceny kolejnego eksperta lub dodatkowego eksperta oraz zbieżne z nimi wyniki oceny jednego z ekspertów z pierwotnej oceny wniosku.

13. Jeśli w opinii KOP do pełnej i rzetelnej oceny wniosku o dofinansowanie konieczne jest uzyskanie dodatkowych wyjaśnień, opinii lub ekspertyz, termin oceny merytorycznej może zostać wydłużony, jednak nie więcej niż o 20 dni roboczych.

14. W powyższym przypadku, pisemny wniosek Sekretarza/Zastępcy Sekretarza KOP zostaje przedłożony do akceptacji Dyrektora/Zastępcy Dyrektora IOKi, który wskazuje specjalistę spośród osób będących ekspertami w danej dziedzinie. Po uzyskaniu opinii, KOP dokonuje oceny projektu.

15. W uzasadnionych przypadkach terminy, o których mowa w punktach 4 i 13, decyzją Dyrektora IOK, mogą zostać wydłużone (jednak o czas nie dłuższy niż ten, który umożliwia rozstrzygnięcie konkursu w terminie o którym mowa w podrozdziale 5.4 pkt 1).

16. Po zakończeniu oceny wszystkich projektów sporządzany jest protokół z prac KOP, zawierający informacje o przebiegu i wynikach oceny projektów.

# 5.4 Rozstrzygnięcie rund konkursu

1. Planowane rozstrzygnięcie poszczególnych rund:

RUNDA I: GRUDZIEŃ 2019, IV kwartał 2019

RUNDA II: LUTY 2020, I kwartał 2020

z zastrzeżeniem punktu 2 podrozdziału 5.2 oraz punktu 4, 13 i 15 podrozdziału 5.3. niniejszego Regulaminu konkursu.

2. KOP przygotowuje dla każdej z rund konkursu osobno listy ocenionych projektów zawierające wynik oceny projektów, które spełniły kryteria wyboru projektów i:

a) uzyskały wymaganą liczbę punktów albo

b) uzyskały kolejno największą liczbę punktów, w przypadku gdy kwota przeznaczona na dofinansowanie projektów w konkursie w ramach danego typu projektu i statusu przedsiębiorstwa nie wystarcza na objęcie dofinansowaniem wszystkich projektów, o których mowa w lit. a.

3. Na podstawie przedłożonych informacji (list ocenionych projektów, o których mowa w punkcie powyżej), Zarząd Województwa Śląskiego podejmuje uchwałę o zatwierdzeniu list ocenionych projektów i wyborze projektów do dofinansowania.

4. Wybór projektów do dofinansowania następuje zgodnie z kolejnością zamieszczania projektów na listach, o których mowa w punkcie 2. W przypadku, gdy lista ocenionych projektów zawierać będzie dwa lub więcej projektów, które uzyskały taką samą liczbę punktów, decyzja o ich dofinansowaniu może zostać podjęta jedynie w sytuacji gdy projekty te uzyskały wymaganą liczbę punktów pozwalającą na przyznanie dofinansowania i alokacja przeznaczona na konkurs jest wystarczająca by wszystkie projekty z taką samą liczbą punktów zostały wybrane do dofinansowania.

5. Wybór projektu do dofinansowania nie stanowi gwarancji otrzymania dofinansowania realizacji projektu ze środków RPO WSL 2014-2020.

6. Do dofinansowania mogą zostać wybrane wyłącznie projekty, których realizacja nie została rozpoczęta przed złożeniem wniosku o dofinansowanie.

7. IOK publikuje wyniki oceny na stronie internetowej IOK, stronie internetowej RPO oraz portalu i przekazuje niezwłocznie Wnioskodawcy pisemną informację o zakończeniu oceny jego projektu i wyniku oceny wraz z uzasadnieniem oceny i podaniem liczby punktów otrzymanych przez projekt lub informacji o spełnieniu albo niespełnieniu kryteriów wyboru projektów.

8. Informacja o wyniku oceny merytorycznej przekazywana jest Wnioskodawcy za pośrednictwem LSI 2014 oraz platformy elektronicznej w formie pisemnej w przypadku oceny negatywnej i na adres e-mail wskazany w pkt A.1.1 wniosku w przypadku oceny pozytywnej.

9. W przypadku negatywnej oceny merytorycznej informacja zawiera uzasadnienie wyniku oceny projektu oraz pouczenie o możliwości wniesienia środka odwoławczego wraz ze wskazaniem terminu przysługującego na jego wniesienie, sposobie wniesienia, właściwej instytucji, do której środek ten należy wnieść oraz wymogi formalne protestu.

10. Zasady postępowania z wnioskiem o dofinansowanie (wraz z całą dokumentacją złożoną przez Wnioskodawcę) po rozstrzygnięciu konkursu w przypadku, gdy projekt:

a) został wybrany do dofinansowania - wniosek o dofinansowanie po zalogowaniu do LSI 2014 znajduje się w zakładce Projekty, natomiast pozostała dokumentacja związana z wnioskiem o dofinansowanie (m.in. załączniki do wniosku) dostępna jest w Repozytorium dokumentów umieszczonym na liście ikon znajdującej się po prawej stronie projektu w systemie LSI 2014. Wniosek wraz z załącznikami nie może zostać usunięty z systemu. Wniosek może zostać zwrócony do ponownej poprawy na etapie podpisywania umowy jak i realizacji projektu.

b) nie został wybrany do dofinansowania (wniosek pozostawiony bez rozpatrzenia, wycofany przez wnioskodawcę, negatywnie oceniony formalnie, negatywnie oceniony merytorycznie, w tym po nieuznanym proteście) - wniosek o dofinansowanie po zalogowaniu do LSI 2014 znajduje się w zakładce Projekty, natomiast pozostała dokumentacja związana z wnioskiem o dofinansowanie (m.in. załączniki do wniosku) dostępna jest w Repozytorium dokumentów umieszczonym na liście ikon znajdującej się po prawej stronie projektu w systemie LSI 2014. Wniosek wraz z załącznikami nie może zostać usunięty z systemu. Wnioski pozostawione bez rozpatrzenia, wycofane przez wnioskodawcę oraz po nieuznanym proteście nie będą dalej procedowane.

Do dokumentacji projektowej dostępnej w LSI 2014 w całym okresie programowania dostęp ma właściciel konta, na którym znajduje się wniosek, osoby przypisane do ww. konta, którym umożliwiono przeglądanie lub edycję wniosku wraz z załącznikami, pracownicy IZ/IP RPO WSL 2014-2020 oraz uprawnione instytucje kontrolujące.

#### Orientacyjny termin rozstrzygnięcia rund konkursu

RUNDA I: GRUDZIEŃ 2019, IV kwartał 2019 RUNDA II: LUTY 2020, I kwartał 2020

#### 5.5 Procedura odwoławcza

Wnioskodawcy, w przypadku negatywnej oceny jego projektu, o której mowa w art. 53 ust. 2 ustawy wdrożeniowej, przysługuje prawo wniesienia protestu zgodnie z art. 53 ust. 1 wskazanej ustawy, w celu ponownego sprawdzenia złożonego wniosku w zakresie spełnienia kryteriów wyboru projektów, na zasadach określonych szczegółowo w rozdziale 15 ww. ustawy.

Negatywną oceną jest ocena w zakresie spełniania przez projekt kryteriów wyboru projektów, w ramach której projekt nie uzyskał wymaganej liczby punktów lub nie spełnił kryteriów wyboru projektów, na skutek czego nie może być wybrany do dofinansowania albo skierowany do kolejnego etapu oceny lub projekt uzyskał wymaganą liczbę punktów lub spełnił kryteria wyboru projektów, jednak kwota przeznaczona na dofinansowanie projektów w konkursie nie wystarcza na wybranie go do dofinansowania. W przypadku, gdy kwota przeznaczona na dofinansowanie projektów w konkursie nie wystarcza na wybranie projektu do dofinansowania, okoliczność ta nie może stanowić wyłącznej przesłanki wniesienia protestu.

Wnioskodawca może wnieść protest w terminie 14 dni od dnia doręczenia pisemnej informacji o zakończeniu oceny projektu i jej wyniku wraz z uzasadnieniem oceny i podaniem liczby punktów otrzymanych przez projekt lub informacji o spełnieniu albo niespełnieniu kryteriów wyboru projektów, zgodnie z zawartym w informacji pouczeniem, za pośrednictwem IOK, tj. Śląskiego Centrum Przedsiębiorczości. Protest jest rozpatrywany przez IZ RPO WSL.

Protest wnoszony jest w formie pisemnej:

a) osobiście w Śląskim Centrum Przedsiębiorczości,

albo

b) za pośrednictwem operatora pocztowego na adres:

Śląskie Centrum Przedsiębiorczości ul. Katowicka 47, 41-500 Chorzów,

Ponadto protest może zostać wniesiony elektronicznie w ww. terminie za pośrednictwem IOK – za pomocą platform elektronicznych e-Usług Publicznych FINN 8 SQL PeUP SEKAP/ePUAP.

Za pośrednictwem platform SEKAP i ePUAP można przekazywać korespondencję dotyczącą projektów z wykorzystaniem usługi:

- "Korespondencja w sprawie projektu złożonego w ramach konkursu/naboru finansowanego ze środków Europejskiego Funduszu Rozwoju Regionalnego" (dot. platformy SEKAP)

lub usługi

- "Złożenie protestu dotyczącego wniosku o dofinansowanie projektu ze środków Europejskiego Funduszu Rozwoju Regionalnego" (dot. platformy SEKAP);

albo

- pismo ogólne do podmiotu publicznego (dot. platformy ePUAP).

Za protest złożony w wersji elektronicznej uznaje się przesłanie go do Śląskiego Centrum Przedsiębiorczości za pomocą platformy SEKAP/ePUAP, podpisanego przy pomocy jednego z trzech sposobów: bezpiecznego podpisu złożonego przy pomocy klucza weryfikowanego certyfikatem kwalifikowanym, podpisu złożonego przy pomocy klucza weryfikowanego certyfikatem CC SEKAP, podpisu złożonego przy użyciu Profilu Zaufanego ePUAP przez Wnioskodawcę lub właściwe osoby upoważnione do jego reprezentacji.

Forma i sposób komunikacji między Wnioskodawcą a IOK została doprecyzowana w rozdz. 10 niniejszego Regulaminu.

Wymogi formalne protestu określa art. 54 ust. 2 ustawy wdrożeniowej.

W ramach złożonego protestu Wnioskodawca jest zobowiązany do wskazania konkretnych kryteriów wyboru projektów, z których oceną Wnioskodawca się nie zgadza, wraz z uzasadnieniem swojego stanowiska. Wskazując zarzuty o charakterze proceduralnym, Wnioskodawca powinien wykazać, jaki wpływ na ocenę projektu miało naruszenie zasad postępowania konkursowego. W przypadku, gdy zdaniem Wnioskodawcy ocena została przeprowadzona niezgodnie z więcej niż jednym kryterium oceny, wszystkie te kryteria należy wskazać w jednym proteście. Wszystkie zarzuty Wnioskodawcy, dotyczące danego etapu oceny, muszą zostać ujęte w jednym proteście. Nie dopuszcza się możliwości kwestionowania w ramach protestu zasadności kryteriów oceny. Rozszerzenie zakresu przedmiotowego protestu przez Wnioskodawcę w trakcie postępowania odwoławczego jest niedopuszczalne. W takim przypadku w ramach rozpatrzenia zostaną ujęte zarzuty przedstawione w pierwotnie złożonym proteście.

Na etapie wnoszenia/rozstrzygania protestu, Wnioskodawca nie może wnosić dodatkowych dokumentów/informacji, których nie dołączył/przedstawił w trakcie oceny projektu, a które mogłyby rzutować na jej wynik.

Protest pozostawia się bez rozpatrzenia, jeżeli pomimo prawidłowego pouczenia zawartego w piśmie informującym o negatywnej ocenie projektu, zostanie wniesiony po terminie, przez podmiot wykluczony z możliwości otrzymania dofinansowania, a także w przypadku braku wskazania kryteriów wyboru projektów, z których oceną Wnioskodawca się nie zgadza wraz z uzasadnieniem.

Wnioskodawca może wycofać protest do czasu zakończenia rozpatrywania protestu, na zasadach określonych w art. 54a ustawy wdrożeniowej. W przypadku wycofania protestu ponowne jego wniesienie jest niedopuszczalne. Nie jest również wówczas możliwe wniesienie skargi do sądu administracyjnego.

W przypadku nieuwzględnienia protestu, negatywnej ponownej oceny projektu lub pozostawienia protestu bez rozpatrzenia, w tym w przypadku, o którym mowa w art. 66 ust. 2 pkt 1 ustawy wdrożeniowej, Wnioskodawca może w tym zakresie wnieść skargę do sądu administracyjnego.

Rozstrzygnięcia zapadające w procedurze odwoławczej nie skutkują unieważnieniem decyzji o wyborze do dofinansowania innych projektów (chociażby z tego powodu, że finansowanie projektów wybranych w wyniku procedury odwoławczej nie następuje ze środków rozdysponowanych w konkursie).

Do procedury odwoławczej nie stosuje się przepisów ustawy z dnia 14 czerwca 1960 r. – Kodeks postępowania administracyjnego, z wyjątkiem przepisów art. 57 dotyczących doręczeń i sposobu obliczania terminów, jak również art. 24 § 1 dotyczących wyłączenia pracownika od udziału w postępowaniu w sprawie.

W sprawach nieuregulowanych w niniejszym Regulaminie obowiązują zapisy rozdziału 15 ww. ustawy wdrożeniowej.

# 6. Kwalifikowalność wydatków w ramach konkursu

1. Katalog kosztów kwalifikujących się do objęcia wsparciem został określony w załączniku nr 1 do Wzoru umowy o dofinansowanie stanowiącego załącznik nr 3a/3b do Regulaminu konkursu. Katalog ten jest katalogiem zamkniętym, co oznacza, że wyłącznie wskazane w nim koszty mogą stanowić koszty kwalifikowalne. Natomiast wskazany w przedmiotowym załączniku do umowy katalog kosztów niekwalifikowalnych jest katalogiem otwartym, co oznacza, iż inne niż wskazane w nim koszty mogą również stanowić koszty niekwalifikowalne.

2. Gdy Wnioskodawcą jest konsorcjum, wówczas 30% kosztów kwalifikowalnych powinno/y ponosić przedsiębiorstwo/a. Warunek ten jest obowiązujący na etapie aplikowania, co oznacza, że na moment zakontraktowania i rozliczania projektu wartość ta może ulec zmianie.

3. W sytuacji gdy Wnioskodawca ubiega się w ramach 2 typu projektu o wsparcie na komponent wdrożeniowy, wówczas wysokość wydatków dotyczących wdrożenia wyników prac (koszty kwalifikowalne stanowiące prace przedwdrożeniowe i komponent wdrożeniowy) musi stanowić mniejszość całkowitych wydatków kwalifikowalnych projektu. Wartość ta jest obowiązująca na każdym etapie, tj. aplikowania, oceny, wyboru do dofinansowania, kontraktacji, rozliczenia, kontroli i trwałości projektu.

4. Wnioskodawca może ponieść koszty związane z uruchomieniem mechanizmu racjonalnych usprawnień. Należy mieć na uwadze, że każdy Wnioskodawca jest zobligowany do tego, by realizować projekt zgodnie z koncepcją uniwersalnego projektowania. Oznacza to, że infrastruktura, transport, towary, usługi, technologie i systemy informacyjno-komunikacyjne oraz wszelkie inne produkty projektów muszą być dostępne dla wszystkich bez względu na rodzaj i stopień niepełnosprawności. Drugim (obok uniwersalnego projektowania) narzędziem do uzyskania pełnej dostępności jest mechanizm racjonalnych usprawnień. Może on zostać uruchomiony w trakcie trwania projektu w sytuacji pojawienia się w nim (jedynie w charakterze personelu) osoby z niepełnosprawnością, dla której zapewnienie dostępności wymaga sfinansowania specyficznych usług dostosowawczych lub oddziaływania na szeroko pojętą infrastrukturę, nieprzewidzianych z góry we wniosku o dofinansowanie projektu. Każde racjonalne usprawnienie wynika z relacji przynajmniej trzech czynników: dysfunkcji związanej z daną osobą będącą personelem projektu, barier otoczenia oraz charakteru usługi realizowanej/świadczonej w ramach projektu. W ramach przykładowego katalogu kosztów racjonalnych usprawnień jest możliwe sfinansowanie:

a) kosztów specjalistycznego transportu na miejsce realizacji wsparcia;

b) dostosowania architektonicznego budynków niedostępnych (np. zmiana miejsca realizacji projektu; budowa tymczasowych podjazdów; montaż platform, wind, podnośników; właściwe oznakowanie budynków poprzez wprowadzanie elementów kontrastowych i wypukłych celem właściwego oznakowania dla osób niewidomych i słabowidzących itp.);

c) dostosowania infrastruktury komputerowej (np. wynajęcie lub zakup i instalacja programów powiększających, mówiących, kamer do kontaktu z osobą posługującą się językiem migowym, drukarek materiałów w alfabecie Braille'a);

d) dostosowania akustycznego (wynajęcie lub zakup i montaż systemów wspomagających słyszenie, np. pętli indukcyjnych, systemów FM);

e) asystenta tłumaczącego na język łatwy;

f) asystenta osoby z niepełnosprawnością;

g) tłumacza języka migowego lub tłumacza-przewodnika;

h) przewodnika dla osoby mającej trudności w widzeniu;

i) alternatywnych form przygotowania materiałów projektowych (szkoleniowych, informacyjnych, np. wersje elektroniczne dokumentów, wersje w druku powiększonym, wersje pisane alfabetem Braille'a, wersje w języku łatwym, nagranie tłumaczenia na język migowy na nośniku elektronicznym, itp.).

Maksymalna wartość środków jaka zostanie przeznaczona na jedną osobę to 12 tys. zł. Środki przeznaczone na mechanizm racjonalnych usprawnień pochodzić będą z oszczędności (dokonania przesunięcia w budżecie projektu) lub zwiększenia wartości dofinansowania (aneksowania umowy). Wsparcie w ramach mechanizmu racjonalnych usprawnień będzie udzielanie jako pomoc de minimis.

Każdy zgłoszony przez Wnioskodawcę koszt jako związany z wprowadzeniem mechanizmu racjonalnych usprawnień zostanie indywidualnie rozpatrzony przez IOK. Dokonując oceny możliwości uznania za kwalifikowalne kosztów związanych z wprowadzeniem mechanizmu racjonalnych usprawnień, IOK będzie weryfikować w szczególności dokumenty potwierdzające, iż dana osoba jest personelem projektu

(np. umowa o pracę, z której treści wynika zaangażowanie w projekcie) oraz pozostaje osobą z niepełnosprawnością (np. orzeczenie o niepełnosprawności).

5. Kwalifikowalność wydatków musi być zgodna z przepisami/dokumentami unijnymi i krajowymi, w tym w szczególności z:

a) Szczegółowym Opisem Osi Priorytetowych RPO WSL 2014-2020,

b) Wytycznymi w zakresie kwalifikowalności wydatków,

c) Załącznikiem nr 1 do wzoru Umowy o dofinansowanie (załącznik nr 3a/3b/ do Regulaminu konkursu),

d) Wytycznymi w zakresie realizacji zasady równości szans i niedyskryminacji, w tym dostępności dla osób z niepełnosprawnościami oraz zasady równości szans kobiet i mężczyzn w ramach funduszy unijnych na lata 2014-2020,

6. Projekty muszą być realizowane na terenie województwa śląskiego zgodnie z zapisami SZOOP RPO WSL 2014-2020. W celu zapewnienia, że udzielona pomoc będzie służyła rozwojowi Województwa Śląskiego, przedsiębiorstwo/lider konsorcjum musi prowadzić działalność gospodarczą na terenie Województwa Śląskiego – weryfikacja będzie się odbywać na podstawie wpisu do CEIDG/KRS na dzień podpisania umowy o dofinansowanie. Nabywane w ramach projektu środki trwałe i wartości niematerialne i prawne muszą być zaewidencjonowane oraz wykorzystywane na terytorium Województwa Śląskiego.

7. Rozpoczęcie realizacji projektu nie może nastąpić wcześniej niż po złożeniu wniosku o dofinansowanie, zgodnie z pkt. 5 podrozdziału 2.7. W przypadku rozpoczęcia przez Wnioskodawcę realizacji projektu przed złożeniem wniosku o dofinansowanie, projekt nie kwalifikuje się do objęcia wsparciem.

8. Przez rozpoczęcie realizacji projektu rozumie się rozpoczęcie robót budowlanych związanych z inwestycją lub pierwsze prawnie wiążące zobowiązanie związane z realizacją projektu, w tym zamówienie urządzenia lub inne zobowiązanie, które sprawia, że inwestycja staje się nieodwracalna, zależnie od tego, co nastąpi najpierw; zakupu gruntów ani prac przygotowawczych, takich jak uzyskanie zezwoleń i przeprowadzenie studiów wykonalności, nie uznaje się za rozpoczęcie prac.

9. Wnioskodawcy aplikujący o wsparcie w ramach konkursu zobowiązani są w ramach umów o dofinansowanie do zastosowania zasady n+1 dla 1 typu projektu w odniesieniu do okresu realizacji projektu. Oznacza to, że od chwili podpisania umowy o dofinansowanie Beneficjent musi zrealizować projekt ujęty we wniosku o dofinansowanie w ciągu jednego roku. W przypadku 2 typu projektu Wnioskodawcy są zobligowani do stosowania zasady n+2, co oznacza, że od chwili podpisania umowy o dofinansowanie Beneficjent musi zrealizować projekt ujęty we wniosku o dofinansowanie w ciągu dwóch lat. W przypadku gdy w ramach 2 typu projektu Wnioskodawca ubiegać się będzie również o wsparcie na prace przedwdrożeniowe i komponent wdrożeniowy albo komponent wdrożeniowy, wówczas zastosowanie będzie miała miejsce zasada n+3, co oznacza że od chwili podpisania umowy o dofinansowanie Beneficjent musi zrealizować projekt ujęty we wniosku o dofinansowanie w ciągu trzech lat. W szczególnych przypadkach (tj. projektów

skomplikowanych, których realizacja nie jest możliwa w zakładanym okresie) istnieje możliwość odstąpienia od powyższych reguł w oparciu o zgodę IOK wyrażoną na wniosek złożony przez Beneficjenta w terminie i na zasadach określonych w umowie o dofinansowanie projektu. Termin na realizację projektu oraz ewentualna zgoda na jego wydłużenie muszą uwzględniać maksymalny termin ponoszenia kwalifikowalnych wydatków do dnia 31 grudnia 2023r. Rozpoczęcie realizacji projektu może nastąpić po złożeniu wniosku o dofinansowanie niemniej nie później niż trzy miesiące po zawarciu umowy o dofinansowanie. Niedotrzymanie przez Beneficjenta trzymiesięcznego terminu rozpoczęcia realizacji projektu może skutkować rozwiązaniem umowy o dofinansowanie.

10. Realizacja projektu musi następować zgodnie z warunkami określonymi w umowie o dofinansowanie (załącznik nr 3a/3b do Regulaminu konkursu).

11. Dofinansowanie nie zostanie udzielone na inwestycje dotyczące rodzajów działalności wykluczonych z możliwości uzyskania wsparcia. Dokumentem pomocniczym w ocenie kwalifikowalności projektu w tym zakresie jest dokument Opracowanie dotyczące rodzajów działalności wykluczonych z możliwości ubiegania się o dofinansowanie w ramach Działania 1.2 Regionalnego Programu Operacyjnego Województwa Śląskiego na lata 2014-2020 (załącznik nr 4 do Regulaminu konkursu).

12. W ramach konkursu Wnioskodawca nie może naruszyć zasady zakazu podwójnego finansowania oznaczającej niedozwolone zrefundowanie całkowite lub częściowe danego wydatku dwa razy ze środków publicznych zgodnie z obowiązującymi w tym zakresie przepisami prawa.

13. W ramach przedmiotowego konkursu IOK nie przewiduje możliwości zastosowania cross –financingu.

14. W ramach przedmiotowego konkursu IOK nie przewiduje możliwości wypłaty dofinansowania w formie zaliczek.

15. Ocena kwalifikowalności wydatków przeprowadzana jest na każdym etapie weryfikacji projektu tj. od momentu złożenia wniosku o dofinansowanie do zakończenia realizacji projektu, a także po zakończeniu realizacji projektu w zakresie obowiązków nałożonych na Beneficjenta umową o dofinansowanie oraz wynikających z przepisów prawa.

16. Wnioskodawca realizując projekt w ramach 1 typu projektu lub 2 typu projektu wraz z komponentem wdrożeniowym jest zobowiązany do zachowania trwałości projektu zgodnie z art. 71 Rozporządzenia ogólnego.

W przypadku, gdy ze względu na specyfikę projektu wnioskodawca rozpoczyna realizację projektu na własne ryzyko przed podpisaniem umowy o dofinansowanie musi upublicznić zapytanie ofertowe zgodnie z zasadą konkurencyjności w Bazie Konkurencyjności Funduszy Europejskich dostepnej pod adresem: https://bazakonkurencyjnosci.funduszeeuropejskie.gov.pl/

Aby opublikować ogłoszenie, należy wcześniej zarejestrować się: Zaloguj się  $\rightarrow$ Zarejestruj się  $\rightarrow$  Jestem Wnioskodawcą.

Informacja dotycząca Bazy Konkurencyjności Funduszy Europejskich dostępna jest również na stronie:

http://rpo.slaskie.pl/czytaj/publikacja\_zapytan\_ofertowych\_w\_bazie\_konkurenc yjnosci\_przed\_podpisaniem\_umowy.

# 7. Wymagania dotyczące realizacji zasady równości szans i niedyskryminacji, w tym dostępności dla osób z niepełnosprawnością oraz zasady równości szans kobiet i mężczyzn

Z art. 7 Rozporządzenia Parlamentu Europejskiego i Rady (UE) nr 1303/2013 z dnia 17 grudnia 2013r. ustanawiającego wspólne przepisy dotyczące Europejskiego Funduszu Rozwoju Regionalnego, Europejskiego Funduszu Społecznego, Funduszu Spójności, Europejskiego Funduszu Rolnego na rzecz Rozwoju Obszarów Wiejskich oraz Europejskiego Funduszu Morskiego i Rybackiego oraz ustanawiającego przepisy ogólne dotyczące Europejskiego Funduszu Rozwoju Regionalnego, Europejskiego Funduszu Społecznego, Funduszu Spójności i Europejskiego Funduszu Morskiego i Rybackiego i uchylającego Rozporządzenie Rady (WE) nr 1083/2006 oraz Wytycznych w zakresie realizacji zasady równości szans i niedyskryminacji, w tym dostępności dla osób z niepełnosprawnościami oraz zasady równości szans kobiet mężczyzn w ramach funduszy unijnych na lata 2014- 2020 wynika, że wszystkie projekty muszą być zgodne z zasadą równości szans i niedyskryminacji, w tym dostępności dla osób z niepełnosprawnością oraz zasadą równości szans kobiet i mężczyzn.

Powyższe stanowi o tym, że wszystkie produkty projektów realizowanych ze środków EFRR (produkty, towary, usługi, infrastruktura) powinny być dostępne dla osób, w tym również dostosowane do zidentyfikowanych potrzeb osób z niepełnosprawnościami. Wnioskodawca jest zobligowany do przedstawienia we wniosku o dofinansowanie informacji, czy projekt spełnia zasady koncepcji uniwersalnego projektowania. Beneficjent zobowiązany jest do wykazania i opisania we wniosku o płatność końcowa przebiegu realizacji działań "równościowych" zaplanowanych we wniosku o dofinansowanie projektu oraz w jaki sposób realizacja projektu wpływa na sytuację osób z niepełnosprawnościami. W sytuacji, gdy projekt nie przyczynia się do realizacji zasad powyższej koncepcji co najmniej na poziomie "neutralnym" (realizacja projektu jest zgodna z zapisami prawa europejskiego i polskiego), wniosek o dofinansowanie nie podlega dalszej ocenie i jest odrzucany na etapie oceny merytorycznej.

Projektodawca jest również zobligowany do zapobiegania dyskryminacji ze względu w szczególności na płeć, pochodzenie rasowe lub etniczne, religię lub przekonania, niepełnosprawność, wiek lub orientację seksualną a każdy projekt musi zakładać celowe działania przyczyniające się do trwałego zwiększenia udziału kobiet i mężczyzn w zatrudnieniu i rozwoju ich kariery, ograniczenia segregacji na rynku pracy, zwalczania stereotypów związanych z płcią w dziedzinie kształcenia i szkolenia oraz propagowania godzenia pracy i życia osobistego.

# 8. Umowa o dofinansowanie/decyzja o dofinansowaniu

1. Umowa o dofinansowanie projektu zgodnie z art. 52 ust. 1-2 Ustawy wdrożeniowej jest zawierana zgodnie z systemem realizacji RPO WSL 2014-2020 w odniesieniu do projektu, który uzyskał ocenę pozytywną i został zakwalifikowany do dofinansowania oraz którego dofinansowanie jest możliwe w ramach dostępnej alokacji. Wzór umowy o dofinansowanie projektu stanowi załącznik nr 3a/3b do niniejszego Regulaminu.

2. Po wyborze projektów do dofinansowania, w przypadku zainteresowania podpisaniem umowy o dofinansowanie, Wnioskodawca zobowiązany będzie dostarczyć dokumenty niezbędne do stworzenia i podpisania umowy o dofinansowanie. Termin oraz ostateczny wykaz dokumentów podane zostaną w piśmie wysłanym do Wnioskodawcy. W przypadku niedostarczenia wymaganych dokumentów w wyznaczonym przez IOK terminie Wnioskodawca zostanie dwukrotnie ponaglony do ich dostarczenia. W sytuacji niedostarczenia (mimo dwóch ponagleń) przedmiotowych dokumentów nastąpi odstąpienie od podpisania umowy o dofinansowanie.

#### Katalog dokumentów niezbędnych do podpisania umowy o dofinansowanie:

- 1.Dokument/y potwierdzający/e formę/y prawną/e Beneficjenta (np. umowa spółki, statut wraz z aneksami) – jeżeli dotyczy;
- 2.Pełnomocnictwo/a notarialne lub z podpisami notarialnie poświadczonymi dla podmiotu podpisującego Umowę w imieniu Beneficjenta – jeżeli dotyczy;
- 3.Zaświadczenie/a o niezaleganiu ze składkami na ubezpieczenia społeczne;
- 4.Zaświadczenie/a z Urzędu Skarbowego o niezaleganiu w podatkach;
- 5.Zaświadczenie z banku o rachunku bankowym Beneficjenta wskazujące numer rachunku, na który przekazywane będzie dofinansowanie;
- 6.Zezwolenie na inwestycję kopia decyzji pozwolenia na budowę z klauzulą ostateczności wraz z zapisanymi stronami dziennika budowy, kopia zgłoszenia budowy z pisemną akceptacją zgłoszenia, wystawioną przez właściwy organ udzielający pozwolenia – jeżeli dotyczy;
- 7.Formularz w zakresie OOŚ wraz z raportem o oddziaływaniu na środowisko jeżeli dotyczy;
- 8.Zaświadczenie/informacja organu odpowiedzialnego za monitorowanie obszarów NATURA 2000 odnośnie wpływu realizowanego Projektu na obszary objęte siecią NATURA 2000 lub Oświadczenie Wnioskodawcy o braku wpływu realizacji projektu na obszary sieci Natura 2000.;
- 9.Kopia decyzji o środowiskowych uwarunkowaniach lub stosowny dokument potwierdzający, że dla danej inwestycji nie jest wymagane uzyskanie decyzji o środowiskowych uwarunkowaniach: opinia lub decyzja umorzenia

postępowania lub Oświadczenie Wnioskodawcy o braku oddziaływania planowanej inwestycji na środowisko naturalne;

- 10.Oświadczenie/a Wnioskodawcy/konsorcjantów o niezaleganiu lub stwierdzeniu stanu zaległości z tytułu opłat za korzystanie ze środowiska;
- 11.Oświadczenie/a Wnioskodawcy/konsorcjantów o wywiązywaniu się z obowiązku uiszczania kar pieniężnych z tytułu nieprzestrzegania wymagań ochrony środowiska;
- 12.Oświadczenie/a Wnioskodawcy/ kosnorcjantówkonsorcjantów dotyczące potencjału finansowego, administracyjnego i operacyjnego
- 13.Formularz/e pomocy publicznej;
- 14.Oświadczenia Beneficjenta:
	- oświadczenie o braku zmian danych rejestrowych;
	- oświadczenie o niewykluczeniu z możliwości ubiegania się o dofinansowanie;
	- oświadczenie o nienakładaniu się pomocy (braku podwójnego finansowania);
	- oświadczenie dotyczące niepozostawania w trudnej sytuacji;
	- oświadczenie o zapoznaniu się z dokumentami obowiązującymi w trakcie realizacji Projektu;
- 15. Oświadczenie o statusie Wnioskodawcy

# 8.1 Warunki zawarcia umowy o dofinansowanie

1. Umowa powinna być zawarta w terminie nie dłuższym niż 4 m-ce od dnia wyboru projektów do dofinansowania. W szczególnych przypadkach, po przedstawieniu stosownego uzasadnienia Wnioskodawcy, IOK może wydłużyć termin.

2. Wnioskodawca zostanie wezwany do złożenia wyjaśnień, jeżeli z treści dostarczonych dokumentów wchodzących w skład katalogu dokumentów niezbędnych do zawarcia umowy o dofinansowanie wynikają nieścisłości uniemożliwiające zaakceptowanie dostarczonych dokumentów i zawarcie umowy o dofinansowanie. Wnioskodawca zostanie także wezwany do wyjaśnień jeżeli pojawią się wątpliwości przed podpisaniem umowy dotyczące spełnienia kryteriów wyboru projektów (np. z nowo dostarczonych dokumentów sprawozdawczych do Urzędu Skarbowego wynika, że przedsiębiorstwo może pozostawać w trudnej sytuacji). W takich sytuacjach możliwość zawarcia umowy jest uzależniona od dostarczenia dokumentacji oraz wyjaśnień niebudzących dalszych wątpliwości oraz skutkujących uznaniem, iż projekt spełnia kryteria wyboru projektów.

3. IOK może odstąpić od zawarcia umowy o dofinansowanie w sytuacjach:

- zaistnienia okoliczności skutkujących niespełnieniem kryteriów oceny formalnej lub merytorycznej (np. przedstawieniem przed podpisaniem umowy o dofinansowanie dokumentacji, z której wynika, że projekt rozpoczął się przed złożeniem wniosku o dofinansowanie, co podlega ocenie formalnej w ramach kryterium Kwalifikowalność przedmiotowa projektu);

- braku dostarczenia w wyznaczonym terminie dokumentów niezbędnych do podpisania umowy o dofinansowanie;

- na pisemną prośbę Wnioskodawcy.

# 8.2 Zabezpieczenie prawidłowej realizacji umowy o dofinansowanie

1. W przypadku podpisania Umowy o dofinansowanie Beneficjent wnosi do IOK poprawnie ustanowione zabezpieczenie prawidłowej realizacji Umowy nie później niż w terminie do 30 dni kalendarzowych od dnia zawarcia Umowy, na kwotę nie mniejszą niż wysokość kwoty dofinansowania w formie weksla in blanco wraz z deklaracją wekslową podpisywanymi w obecności pracownika IOK lub z notarialnie potwierdzonymi podpisami. Zabezpieczenie ustanawiane jest od dnia zawarcia Umowy.

2. W przypadku prawidłowego wypełnienia przez Beneficjenta wszelkich zobowiązań określonych w Umowie, IOK na wniosek Beneficjenta, zwróci ustanowione zabezpieczenie po wypełnieniu zobowiązań wynikających z Umowy. Jeśli w terminie 3 miesięcy od upływu wskazanego okresu Beneficjent nie złoży wniosku o zwrot zabezpieczenia lub nie odbierze zabezpieczenia. IOK dokona komisyjnego zniszczenia zabezpieczenia. W przypadku rozwiązania Umowy zwrot zabezpieczenia prawidłowej realizacji Umowy jest możliwy tylko w przypadku, gdy na rzecz Beneficjenta nie zostało wypłacone dofinansowanie lub gdy wszelkie zobowiązania w stosunku do IOK zostały uregulowane, w szczególności nastąpił zwrot dofinansowania wraz z odsetkami. W takim przypadku Beneficjent w terminie do trzech miesięcy od dnia rozwiązania Umowy lub zwrotu dofinansowania wraz z odsetkami może złożyć wniosek o zwrot ustanowionego zabezpieczenia. W przypadku, jeśli w tym terminie nie wpłynie wskazany wniosek lub zabezpieczenie nie zostanie odebrane przez Beneficjenta, IOK dokona komisyjnego zniszczenia zabezpieczenia.

3. W przypadku stwierdzenia nieprawidłowości w stosunku do kwot wypłaconych, jeśli Beneficjent nie dokonał w wyznaczonym terminie zwrotu tych kwot wraz z odsetkami, IOK podejmuje czynności zmierzające do odzyskania środków dofinansowania wraz z odsetkami. IOK może dochodzić zwrotu nieprawidłowo wykorzystanych lub pobranych środków dofinansowania na drodze postępowania cywilnego z wykorzystaniem zabezpieczenia, o którym mowa w § 10 Umowy.

# 9. Dodatkowe informacje

Regulamin konkursu może ulegać zmianom w trakcie trwania konkursu. Do czasu rozstrzygnięcia konkursu Regulamin konkursu nie może być zmieniany w sposób skutkujący nierównym traktowaniem Wnioskodawców chyba, że konieczność jego zmiany wynika z przepisów prawa powszechnie obowiązującego. W przypadku zmiany Regulaminu konkursu IOK zamieszcza na swojej stronie internetowej, na

stronie RPO oraz na Portalu informacje o zmianie Regulaminu konkursu, aktualna treść Regulaminu konkursu, uzasadnienie oraz termin, od którego zmiana obowiązuje.

W przypadku zmiany Regulaminu konkursu IOK jest zobowiązana niezwłocznie i indywidualnie poinformować o niej każdego wnioskodawcę, a więc podmiot, który w ramach trwającego konkursu złożył już wniosek o dofinansowanie.

Każdorazowo, IOK przesyła informację o zmianach w Regulaminie konkursu w formie Newslettera Śląskiego Centrum Przedsiębiorczości do wszystkich osób, które subskrybowały tą formę powiadomień. Informacja o zmianach w Regulaminie konkursu jest również przesyłana na adresy e-mail wskazane w systemie LSI 2014 w zakładce Dane Beneficjenta/Dane teleadresowe w projekcie do wszystkich użytkowników, którzy utworzyli w systemie LSI 2014 wniosek o dofinansowanie w ramach danego naboru. Wnioskodawcy mają prawo dostępu do dokumentów z konkursu związanych z oceną złożonego przez siebie wniosku o dofinansowanie, przy zachowaniu zasady anonimowości osób dokonujących oceny wniosku.

Dokumenty i informacje przedstawiane przez wnioskodawców nie podlegają udostępnieniu przez właściwą instytucję w trybie przepisów ustawy z dnia 6 września 2001 r. o dostępie do informacji publicznej (t.j. Dz.U. z 2018 r. poz. 1330 z późn. zm).

Dokumenty i informacje wytworzone lub przygotowane przez właściwe instytucje w związku z oceną dokumentów i informacji przedstawianych przez wnioskodawców nie podlegają, do czasu rozstrzygnięcia konkursu albo zamieszczenia informacji, o której mowa w art. 48 ust. 6, udostępnieniu w trybie przepisów ustawy z dnia 6 września 2001 r. o dostępie do informacji publicznej.

# 10. Forma i sposób komunikacji z Wnioskodawcą

1. Wnioskodawca wyraża zgodę na doręczanie pism za pomocą środków komunikacji elektronicznej (zwłaszcza na adres e-mail wskazany w punkcie A.1.1 wniosku).

2. Korespondencja dotycząca wniosku o dofinansowanie (do etapu wyboru projektu do dofinansowania włącznie oraz na etapie procedury odwoławczej) prowadzona jest przez Wnioskodawcę z IOK za pomocą środków komunikacji elektronicznej (wyłącznie za pomocą platform SEKAP lub ePUAP). Na etapie od wyboru projektu do dofinansowania do podpisania umowy o dofinansowanie dopuszcza się kierowanie korespondencji na adresy e-mail wskazane w pismach ze strony IOK. Przedmiotowe pisma będą zawierały informacje nt. sposobu korespondowania z IOK. Korespondencja dotycząca protestu zostanie przekazana w sposób elektroniczny na indywidualną Skrzynkę Kontaktową PeUP na platformie SEKAP lub ePUAP, z której został złożony protest lub elektroniczną skrzynkę podawczą (do pomiotu publicznego), chyba że Wnioskodawca wskaże inną Skrzynkę Kontaktową PeUP na platformie SEKAP lub ePUAP. Zawiadomienie uznaje się za skutecznie doręczone w przypadku otrzymania przez IOK prawidłowego (opatrzonego podpisem elektronicznym) Urzędowego Poświadczenia Odbioru/Urzędowego Poświadczenia Przedłożenia. Pismo uznaje się za doręczone zgodnie z art. 46, art. 57 § 5 pkt 1

KPA. Natomiast w przypadku protestów, które zostały złożone osobiście w ŚCP lub za pośrednictwem operatora pocztowego korespondencja dotycząca protestu zostanie przekazana za pomocą środków komunikacji elektronicznej na indywidualną Skrzynkę Kontaktową PeUP na platformie SEKAP lub ePUAP, z której został złożony wniosek o dofinansowanie lub na Skrzynkę Kontaktową osoby upoważnionej do złożenia protestu. W przypadku braku możliwości ustalenia adresu Skrzynki Kontaktowej PeUP na platformie SEKAP lub ePUAP korespondencja dotycząca protestu zostanie przekazana na adres wskazany w proteście.

3. Zawiadomienie o negatywnym wyniku oceny wniosku (zarówno w przypadku niespełnienia kryteriów formalnych jak i merytorycznych) zostanie przekazane w sposób elektroniczny na indywidualną Skrzynkę Kontaktową PeUP na platformie SEKAP lub ePUAP, z której został złożony wniosek o dofinansowanie lub elektroniczną skrzynkę podawczą (do pomiotu publicznego), chyba że Wnioskodawca przed wysłaniem przez IOK zawiadomienia o wyniku oceny wskaże inną Skrzynkę Kontaktową PeUP na platformie SEKAP lub ePUAP. Zawiadomienie uznaje się za skutecznie doręczone w przypadku otrzymania przez IOK prawidłowego (opatrzonego podpisem elektronicznym) Urzędowego Poświadczenia Odbioru/Urzędowego Poświadczenia Przedłożenia. Pismo uznaje się za doręczone zgodnie z art. 46, art. 57 § 5 pkt 1 KPA.

4. Obowiązkiem Wnioskodawcy jest zapewnienie działania adresu e-mail wskazanego w pkt A.1.1 wniosku oraz skrzynek ePUAP/SEKAP (powinny one prawidłowo funkcjonować i być na bieżąco monitorowane). Odpowiedzialność za brak możliwości kontaktu leży po stronie Wnioskodawcy. Nieprawidłowe działanie skrzynki e-mail oraz skrzynki ePUAP/SEKAP wynikające z przyczyn leżących po stronie Wnioskodawcy nie stanowi przesłanki do uznania, iż doręczenie jest nieskuteczne. W przypadku, gdy nieprawidłowość działania ePUAP/SEKAP wynika z przyczyn leżących po stronie administratora, wówczas Wnioskodawca jest zobowiązany powiadomić o tym fakcie IOK, które w wyniku zgłoszenia kontaktuje się z administratorem w celu potwierdzenia wystąpienia problemu.

5. Wnioskodawca przyjmuje do wiadomości i wyraża zgodę na formę i sposób komunikacji określoną niniejszym Regulaminem konkursu, czego potwierdzeniem jest podpisanie stosownego oświadczenia zawartego we wniosku o dofinansowanie.

6. W przypadku konieczności udzielenia Wnioskodawcy wyjaśnień w kwestiach dotyczących konkursu oraz pomocy w interpretacji postanowień Regulaminu konkursu, IOK udziela indywidualnie odpowiedzi na pytania Wnioskodawcy:

osobiście w siedzibie Śląskiego Centrum Przedsiębiorczości

ul. Katowicka 47, 41-500 Chorzów

w godzinach pracy: 7:30 – 15:30

w celu uzgodnienia terminu spotkania należy skontaktować się pod numerem telefonu: +48 32 743 91 60

telefonicznie lub mailowo:

# Punkt Kontaktowy IOK

# Śląskie Centrum Przedsiębiorczości

ul. Katowicka 47, 1 piętro, pokój 101 41-500 Chorzów pn-pt 7:30-15:30 (32) 743-91-67, (32) 743-91-71, (32) 743-91-77 adres e-mail: punkt.kontaktowy@scp-slask.pl lub scp@scp-slask.pl

8. Zadawane pytania nie mogą dotyczyć wstępnej oceny wniosku oraz wyników oceny. Należy jednocześnie pamiętać, że odpowiedź udzielona przez IOK nie jest równoznaczna z wynikiem oceny projektu.

IOK upowszechnia treść wyjaśnień, o których mowa w pkt. 5, w odrębnej zakładce (FAQ) na stronie internetowej RPO WSL 2014-2020 zawierającej informacje o konkursie.

# 11. Rzecznik Funduszy Europejskich

Zgodnie z nowelizacją ustawy z dnia 11 lipca 2014 r. o zasadach realizacji programów w zakresie polityki spójności finansowanych w perspektywie finansowej 2014–2020

w ramach IZ RPO WSL 2014-2020 ustanowiono stanowisko Rzecznika Funduszy Europejskich (RFE).

#### Co należy do zadań RFE

- a)przyjmuje i rozpatruje zgłoszenia dotyczące utrudnień w staraniach o dofinansowanie lub podczas realizacji projektu oraz propozycje usprawnień realizacji Programu;
- b)analizuje zgłoszenie i udziela wyjaśnień, a także podejmuje się mediacji z instytucjami zaangażowanymi we wdrażanie Programu;
- c)na podstawie analizowanych przypadków dokonuje okresowych przeglądów procedur, które obowiązują w ramach RPO WSL i formułuje propozycje usprawnień, które w konsekwencji mają służyć sprawnej realizacji Programu.

Co nie należy do zadań RFE

- a)prowadzenie postępowań administracyjnych, prokuratorskich i sądowych;
- b)prowadzenie postępowań toczących się przed organami administracji publicznej na podstawie stosownych przepisów prawa np. postępowania odwoławczego;
- c)rozpatrywanie wniosków o udzielenie informacji publicznej
- d)udzielanie porad nt. możliwości uzyskania dofinansowania projektów.

Czego może dotyczyć zgłoszenie

Katalog zadań RFE ma charakter otwarty. RFE ma obowiązek rozpatrzenia każdej sprawy do niego kierowanej, która dotyczy RPO WSL i ma charakter skargi lub wniosku. Wobec tego zgłoszenia mogą dotyczyć m.in.:

- a)przewlekłości i nieterminowości postępowań i procedur, niejasności, braku stosownych informacji, niewłaściwej organizacji procedur w Programie takich jak nabór projektów, ocena wniosków o płatność, kontrola itp., nadmiernych i nieuzasadnionych wymagań, niewłaściwej obsługi, utrudnień związanych z korzystaniem z Funduszy Europejskich (zgłoszenia o charakterze skarg);
- b)postulatów zmian i usprawnień w realizacji Programu (zgłoszenia o charakterze postulatów).

Kto może dokonać zgłoszenia

Każdy zainteresowany, przede wszystkim wnioskodawca lub beneficjent, a także inny podmiot zainteresowany wdrażaniem funduszy unijnych.

# Co powinno zawierać zgłoszenie

Wszelkie niezbędne informacje, które umożliwią sprawne działanie Rzecznika, w tym:

a.imię i nazwisko zgłaszającego (lub nazwę podmiotu)

b.adres korespondencyjny

c.telefon kontaktowy

d.opis sprawy (m.in. wskazanie projektu lub obszaru RPO WSL, którego dotyczy zgłoszenie), ewentualnie wraz z dokumentami dotyczącymi przedmiotu zgłoszenia.

# Jaki jest tryb postępowania RFE

Do rozpatrywania zgłoszeń Rzecznik stosuje odpowiednie przepisy ustawy z dnia 14 czerwca 1960 r. Kodeks postępowania administracyjnego (Dz. U. z 2018 r. poz. 2096 z późn. zm.). Wszelkich wyjaśnień i odpowiedzi dla podmiotów przekazujących zgłoszenia Rzecznik udziela niezwłocznie. Jeżeli z uwagi na złożoność sprawy konieczne jest przeprowadzenie dodatkowego postępowania wyjaśniającego, Rzecznik niezwłocznie informuje Stronę o szacowanym terminie rozpatrzenia zgłoszenia.

W toku analizy zgłoszeń Rzecznik ocenia również pilność spraw, nadając priorytet tym, co do których w określonym czasie istnieje realna szansa na poprawę sytuacji interesariusza.

WAŻNE: Wystąpienie do RFE nie wstrzymuje toku postępowania oraz biegu terminów wynikających z innych przepisów

#### Z kim się skontaktować

Rzecznik Funduszy Europejskich

#### tel. 32 77 99 166

#### Zespół Rzecznika Funduszy:

tel. 32 77 99 196

e-mail: rzecznikfunduszy@slaskie.pl

#### adres korespondencyjny:

Urząd Marszałkowski Województwa Śląskiego ul. Ligonia 46 40-032 Katowice

z dopiskiem: Rzecznik Funduszy Europejskich

#### kontakt bezpośredni w siedzibie:

Katowice, ul. Plebiscytowa 36, II piętro, pok. 2.05

Od poniedziałku do piątku w godzinach 9:00–15:00 (preferowane wcześniejsze umówienie spotkania)

# 12. Załączniki

Integralną część niniejszego Regulaminu konkursu stanowią:

Załącznik nr 1: Wzór wniosku o dofinansowanie realizacji projektu w ramach Regionalnego Programu Operacyjnego Województwa Śląskiego na lata 2014-2020;

Załącznik nr 2: Instrukcja wypełniania wniosku o dofinansowanie realizacji projektu ze środków Europejskiego Funduszu Rozwoju Regionalnego w ramach Regionalnego Programu Operacyjnego Województwa Śląskiego na lata 2014-2020 dla Działania 1.2 Badania, rozwój i innowacje w przedsiębiorstwach;

Załącznik nr 3 a: Wzór umowy o dofinansowanie projektu współfinansowanego ze środków Europejskiego Funduszu Rozwoju Regionalnego w ramach Regionalnego Programu Operacyjnego Województwa Śląskiego na lata 2014-2020;

Załącznik nr 3 b: Wzór umowy o dofinansowanie projektu współfinansowanego ze środków Europejskiego Funduszu Rozwoju Regionalnego w ramach Regionalnego Programu Operacyjnego Województwa Śląskiego na lata 2014-2020 dla konsorcjum;

Załącznik nr 4: Opracowanie dotyczące rodzajów działalności wykluczonych z możliwości ubiegania się o dofinansowanie w ramach Działania 1.2 Regionalnego Programu Operacyjnego Województwa Śląskiego na lata 2014-2020.